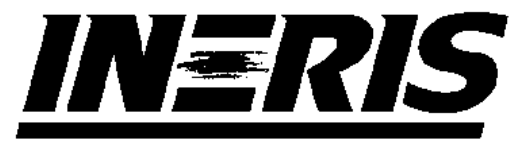

INSTITUT NATIONAL DE L'ENVIRONNEMENT INDUSTRIEL ET DES RISOUES

# **TRAVAUX D'INSTRUMENTATION POUR LES RESEAUX DE MESURE DE LA QUALITE DE L'AIR**

# Laboratoire Central de Surveillance de la Qualité de l'Air Convention 31/2001

*C. MEUNIER*

*Direction des Risques Chroniques*

Décembre 2002

# **TRAVAUX D'INSTRUMENTATION POUR LES RESEAUX DE MESURE DE LA QUALITE DE L'AIR**

Laboratoire Central de Surveillance de la Qualité de l'Air Convention 31/2001

**DECEMBRE 2002**

# **PERSONNES AYANT PARTICIPE A L'ETUDE**

**Olivier SAINT-JEAN Jean-Clément LOUAPRE Eric GUINARD José GUARNERI Hervé BARRE** Ce document comporte 151 pages

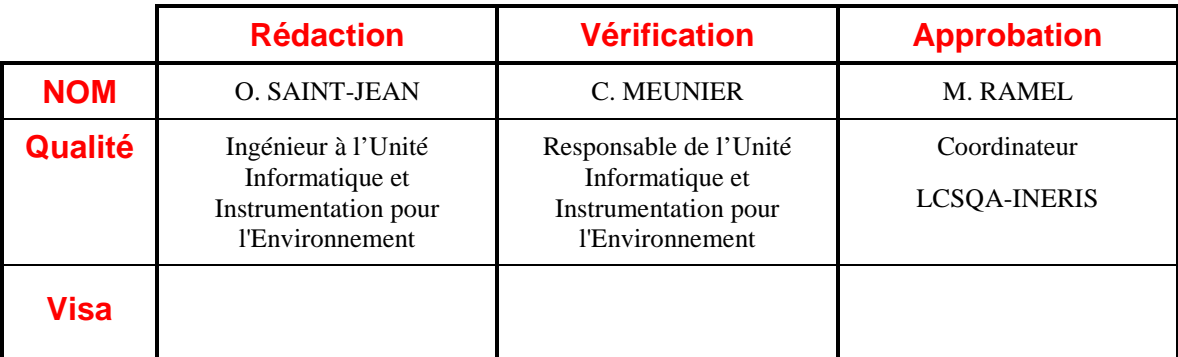

## **TABLE DES MATIERES**

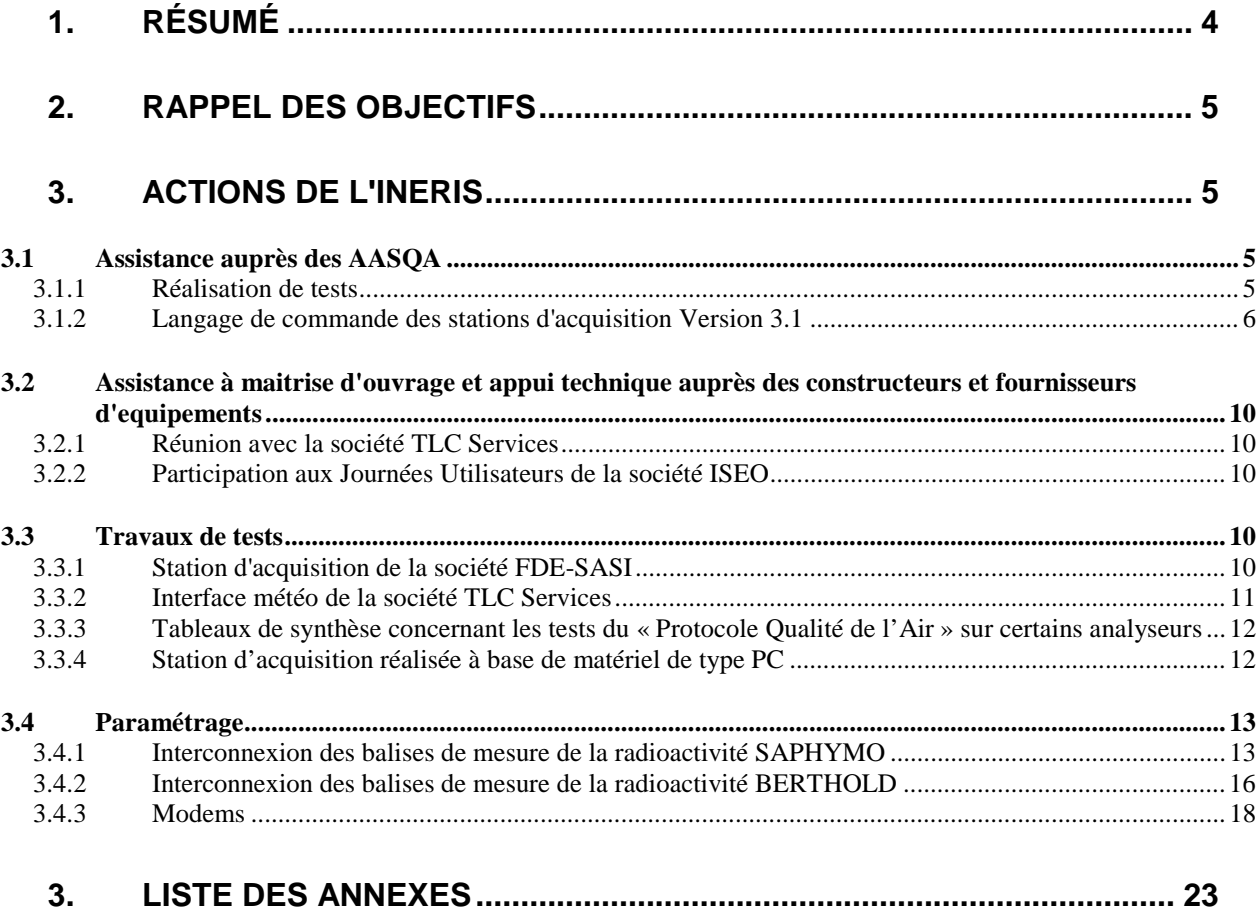

# **1. RESUME**

Dans le cadre de cette convention, l'INERIS apporte un appui technique concernant la chaîne d'acquisition et de transmission des données sur la Qualité de l'Air à l'ensemble des AASQA, au Ministère de l'Ecologie et du Développement Durable ainsi qu'à l'ADEME.

Les travaux réalisés depuis le début de l'année 2002 sont les suivants :

- ! Assistance auprès des AASQA
	- ⇒ Réalisation de tests suite à des demandes provenant des AASQA
	- ⇒ Evolution du Langage de Commande de la version 3.0 à la version 3.1
	- ⇒ Participation au CPIA
- ! Assistance à maîtrise d'ouvrage et appui technique auprès des constructeurs et fournisseurs d'équipements
	- ⇒ Réunion avec la société TLC Services
	- ⇒ Participation aux Journées Utilisateurs de la société ISEO
- $\triangleright$  Travaux de tests
	- ⇒ Station d'acquisition de la société FDE-SASI
	- ⇒ Interface Météo de la société TLC services
	- ⇒ Tableau de synthèse des tests du protocole JBUS d'analyseur
	- ⇒ Test de la station d'acquisition réalisée à base de matériel de type PC
- > Paramétrage
	- ⇒ Balise de radioactivité SAPHYMO
	- ⇒ Balise de radioactivité BERTHOLD
	- ⇒ Procédure pour le paramétrage de modems

# **2. RAPPEL DES OBJECTIFS**

Il s'agit d'une activité permanente concernant la chaîne d'acquisition et de transmission des données sur la Qualité de l'Air.

Cette activité porte principalement sur :

- $\triangleright$  les dispositifs de communication implantés sur les analyseurs, capteurs, et matériels de calibrage équipés de liaisons analogiques ou numériques,
- $\triangleright$  le fonctionnement des stations d'acquisition de donnés (structure, fonctionnalités),
- $\triangleright$  la communication entre les stations et les postes centraux.

Cette activité a pour objectif :

- $\triangleright$  de répondre aux besoins des réseaux en terme de chaîne d'acquisition et de transmission de données,
- ! de répondre aux besoins du Ministère et de l'ADEME en adaptant les outils utilisés dans les réseaux aux nouvelles technologies,
- $\triangleright$  d'assister nos différents partenaires pour répondre aux besoins communautaires.

# **3. ACTIONS DE L'INERIS**

# **3.1 ASSISTANCE AUPRES DES AASQA**

#### **3.1.1 Réalisation de tests**

Depuis le début de l'année, l'INERIS a traité 10 demandes provenant des associations agréées de surveillance de la qualité de l'air. Ces demandes étaient soit des déclarations de dysfonctionnements rencontrés, soit des demandes d'informations sur la configuration et l'utilisation de matériel.

Ces différentes demandes sont présentées ci-dessous :

- ⇒ Demande d'information sur le protocole de communication "Qualité de l'Air" - Association Air LR.
- ⇒ Dysfonctionnement de communication entre un modem GSM Wavecom et une station d'acquisition SASI - Association Atmosf'air.
- ⇒ Dysfonctionnement lors d'échanges d'informations entre une station de comptage et une station d'acquisition - Association Aircom.
- ⇒ Demande d'information sur les possibilités de connecter plusieurs analyseurs sur une liaison numérique d'une station d'acquisition - Association Atmo-Auvergne.
- $\Rightarrow$  Demande d'information sur les modems GSM utilisables avec des stations d'acquisition ARGOPOL - Association Airmaraix.
- ⇒ Problème de configuration d'un anémomètre METEK-Association LIGAIR
- ⇒ Dysfonctionnement lors de la connexion d'un analyseur TEOM-Association **Qualitair**
- ⇒ Dysfonctionnement dans la communication entre un Poste Central et une station FDE-Sasi équipé d'un modem GSM Nokia 6081-Association Air Pays de la Loire
- ⇒ Problème rencontré lors de la configuration d'un analyseur Megatec Association Atmo Auvergne
- ⇒ Mesure de temps de réponse d'une station Iseo Association Airparif.

#### **3.1.2 Langage de commande des stations d'acquisition Version 3.1**

Le langage de commande version 4.0 est l'expression de l'ensemble des besoins des AASQA concernant l'évolution des stations d'acquisition de données.

Cette évolution, permettant de passer de la version actuelle du langage de commande à la version 4.0, est conséquente. Elle représente un budget trop élevé pour faire l'objet de commandes globales.

Le groupe de travail GTSTA animé par l'INERIS, a donc été réactivé dans le but de classer par ordre de priorité les fonctionnalités définies dans la version 4.0 afin de pouvoir planifier la mise en place du langage de commande version 4.0 sur plusieurs années. Une première réunion du GTSTA a eu lieu le 24 avril 2002 dans les locaux de l'INERIS Paris.

Les fonctionnalités choisies par le GTSTA pour être classées en priorité 1 sont les suivantes :

- $\triangleright$  Limitation du temps de réponse des stations d'acquisition,
- ! Intégration complète du protocole "Qualité de l'Air",
- $\triangleright$  Mise en place du mode Transparent,
- ! Paramétrage du rétrocodage,
- $\triangleright$  Gestion du fichier de données primaires.

A partir de l'ensemble des fonctionnalités définies en tant que priorité 1 lors de cette réunion, l'INERIS a rédigé le document "Synthèse de l'évolution de la version 3.0 à la version 3.1 du langage de commande des stations d'acquisition de données".

Une deuxième réunion du GTSTA a eu lieu le 10 juillet 2002. Tous les constructeurs de Postes Centraux et de stations d'acquisition ont participé à cette réunion pour donner leur avis sur l'ensemble des fonctionnalités choisies dans la priorité 1. Le document de synthèse de l'évolution de la version 3.0 à la version 3.1 leur avait été transmis pour préparer cette réunion.

Durant cette réunion, les remarques présentées ci-dessous ont été émises et intégrées à la version 3.1 du Langage de commande.

#### *Temps de Réponse*

La limitation du temps de réponse des stations à une commande du poste central ne semble pas justifiée dans tous les cas de figure.

En effet, certains fichiers, demandés occasionnellement à la station, peuvent être longs à construire. Pour cette raison, les fichiers suivants ne seront pas concernés par la limitation du temps de réponse à 2 secondes :

- Lecture de fichiers de données primaires,
- " Chargement d'une nouvelle configuration,
- $\blacksquare$  Lecture du fichier « Historique de calibrage »,
- Restart Station.

Par contre, la station devra respecter le temps de réponse pour les commandes suivantes :

- Lecture de fichier ISO sur la base d'un fichier comportant au moins 8 mesures sur une journée,
- " Opération de suivi sur la base d'un minimum de 4 mesures accompagnées de 32 mesures complémentaires,
- " Lecture de fichier « Historique » sur la base d'un fichier comportant au minimum 100 lignes,
- Lecture d'un fichier d'alarme comportant au minimum 2 alarmes,
- " Lecture d'un fichier de défaut comportant au minimum 50 défauts.

#### *Mode Transparent*

La sortie du mode transparent sera réalisée par la station lorsque la séquence suivante est envoyée par le poste central :

- " 3 caractères ESC précédés par un silence de 1seconde au moins,
- $\blacksquare$  1 seconde de silence après les 3 ESC.

Par ailleurs, le poste central devra, lui aussi, implémenter le mode transparent sur les postes clients afin de pouvoir établir la connexion entre un PC externe supportant le logiciel d'exploitation de l'analyseur et l'analyseur se trouvant en station.

Pour établir cette liaison, la sortie « Port série » du PC est reliée à la sortie « Port série » du poste client.

Afin d'améliorer l'inter-opérabilité des systèmes, il sera nécessaire que les constructeurs d'analyseur implantent le protocole « Qualité de l'air » sur leurs logiciels d'exploitation.

Cette fonctionnalité devra aussi être implémentée sur les logiciels de maintenance fournis par les constructeurs de postes centraux. Ces logiciels devront supporter les logiciels d'exploitation des analyseurs sur un même PC afin de leur donner la main en mode transparent.

#### *Protocole « Qualité de l'air »*

IL est nécessaire de pouvoir paramétrer d'autres protocoles que le protocole « Qualité de l'air ».

#### *Code W*

Le code W étant déjà utilisé par certains constructeurs, il est décidé de remplacer cette lettre par B.

#### *Fichier de données primaires*

Afin d'alléger le fichier de données primaires, les paramètres de fonctionnement interne des analyseurs de ce fichier sont enlevés de ce fichier.

De plus, pour ne pas perdre les informations sur les paramètres internes des analyseurs lors des calibrages, ils seront placés dans les fichiers « Historiques de calibrage », les moyennes des paramètres internes correspondant aux plateaux de calibrage.

#### *Paramètres NELC et NELS*

Les informations données par les paramètres EVDC et EVDS sont ajoutées aux paramètres WELC et NELS. Les deux paramètres EVDC et EVDS sont supprimés.

#### *Calibrage*

Le calibrage actuel ne permet pas de réaliser des cycles Zéro puis Consigne. Il permet seulement de faire des cycles Consigne puis Zéro.

Il est décidé de pouvoir réaliser les deux types de cycle dès la version 3.1 du langage de commande.

#### *Fichiers « Historique de calibrage »*

Tous les paramètres de calibrage seront placés dans ce fichier. Ils permettent d'obtenir une meilleure traçabilité de l'opération réalisée.

#### *Calibrateurs*

Il semble nécessaire d'ajouter la gestion des calibrateurs en version 3.1. Toutefois, l'intégration de cette nouvelle fonctionnalité, prévue en version 3.2, sera intégrée aux développements de la version 3.1 si le coût de développement associé le permet.

#### *Modification des gestions des codes qualités*

Lorsque la condition définie par PVAL n'est pas atteinte, il ne faudra plus suivre la règle de prééminence des codes établie dans la version 3.0 du langage de commande mais affecter la mesure du code présent le plus grand nombre de fois pendant l'élaboration de la mesure secondaire. Le choix portera sur l'ensemble des codes gérés par la station hormis le code A. En cas d'égalité, c'est la règle précédente qui s'appliquera. Cette nouvelle gestion évitera d'occulter les débuts de calibrage lorsque, par exemple, un échantillon était en défaut.

Afin d'éviter d'arrêter les calibrages lorsqu'un défaut apparaît, lors de la présence de défaut, un contrôle consistant à vérifier la condition PVAL pendant la durée des plateaux de calibrage (Zéro ou Consigne) déterminera si l'opération de calibrage est valide ou non. Avec cette nouvelle méthodologie, les calibrages seront toujours réalisés mais ne seront validés qu'en cas de succès (PVAL respecté).

#### *Mesure de type Delta*

Ce type de mesure va permettre de lire les informations provenant de capteurs présentant les données de type cumul sous forme d'un signal analogique. Ce capteur présente une discontinuité en fin de plage de son signal de sortie car il passe d'une valeur maximale (fonction de son niveau de sortie maximal) à une valeur nulle ou proche de zéro.

La station devra donc réaliser une acquisition de données primaires dont chaque valeur sera la différence entre la mesure primaire courante et la mesure primaire précédente. La mesure secondaire (quart-horaire) sera le cumul des mesures primaires validées. La station devra, par ailleurs, gérer les discontinuités (passage du max. au min et l'inverse).

Ce type de mesure n'est pas défini dans le document ADEME " Analyse informatique de la norme ISO 7168, Version 1.7". Ce document est accessible sur le site LCSQA.ORG. Le type 10 désignant le niveau de pression acoustique continu équivalent pondéré n'est pas et ne sera pas utilisé dans l'avenir. Il n'est d'ailleurs pas implémenté par les constructeurs de station. Il convient donc de créer en type 10 la mesure Delta.

Le document évolution du langage de commande de la version 3.0 à la version 3.1 a été transmis aux constructeurs, par l'ADEME, à la fin du mois de juillet 2002.

Le chiffrage des développements du LCV3.1 devait être remis par les constructeurs à l'ADEME pour le mois de septembre 2002.

Les marchés ont été passés par l'ADEME à la fin du mois d'octobre. L'année 2003 sera consacrée à la mise en service des stations LCV3.1 et à la préparation du LCV3.2 afin de pouvoir lancer les marchés LCV3.2 en 2004. Le document "Langage de Commande des stations d'acquisition de la qualité de l'air Version 3.1" présenté en Annexe 1 de ce rapport devra être complété à partir des informations qui seront prochainement fournies par l'ADEME.

#### **3.2 ASSISTANCE A MAITRISE D'OUVRAGE ET APPUI TECHNIQUE AUPRES DES CONSTRUCTEURS ET FOURNISSEURS D'EQUIPEMENTS**

#### **3.2.1 Réunion avec la société TLC Services**

L'INERIS a rencontré la société TLC Services pour définir la possibilité de réaliser des tests sur leur matériel.

Leur matériel, une interface météo numérique permettant la conversion analogique/numérique de données météo, sera utilisé par certaines associations agréées de surveillance de la qualité de l'air.

L'INERIS a réalisé des tests sur ce matériel afin de vérifier la conformité du protocole numérique utilisé par ce matériel avec le protocole "Qualité de l'Air". Ces tests ont été effectués durant le mois de février 2002.

#### **3.2.2 Participation aux Journées Utilisateurs de la société ISEO**

L'INERIS a participé aux Journées Utilisateurs d'ISEO à la fin du mois de juin 2002 afin de prendre connaissance des nouveautés proposées par le constructeur concernant les stations d'acquisition utilisées pour la surveillance de la qualité de l'air.

## **3.3 TRAVAUX DE TESTS**

#### **3.3.1 Station d'acquisition de la société FDE-SASI**

Durant l'année 2001, l'INERIS avait testé la conformité de la nouvelle station d'acquisition FDE-SASI avec le langage de commande version 3.0.

Globalement, l'ensemble des principales fonctionnalités était conforme au "Manuel du Langage de Commande version 3.0". Les quelques non-conformités relevées par ces tests ont été transmises au fournisseur. Celui-ci a apporté les corrections nécessaires à son développement et a transmis une nouvelle version à l'INERIS en avril 2002.

L'INERIS, durant le mois de juin 2002, a réalisé les tests suivants pour valider ses corrections :

- $\triangleright$  Test n° 1 : Test de la fonctionnalité configuration totale
- > Test n° 2 : Gestion de la déclaration des défauts Maintenance et Capteur
- ! Test n° 3 : Test du paramètre TRAD
- $\triangleright$  Test n° 4 : Test du paramètre TRAA
- ! Test n° 5: Test du paramètre ZTYP
- $\triangleright$  Test n° 6 : Test de l'arrêt d'un calibrage

L'INERIS a transmis aux sociétés FDE et SASI, ainsi qu'à l'ADEME, les conclusions sur ces tests durant le mois de juillet 2002. Ces résultats sont les suivants :

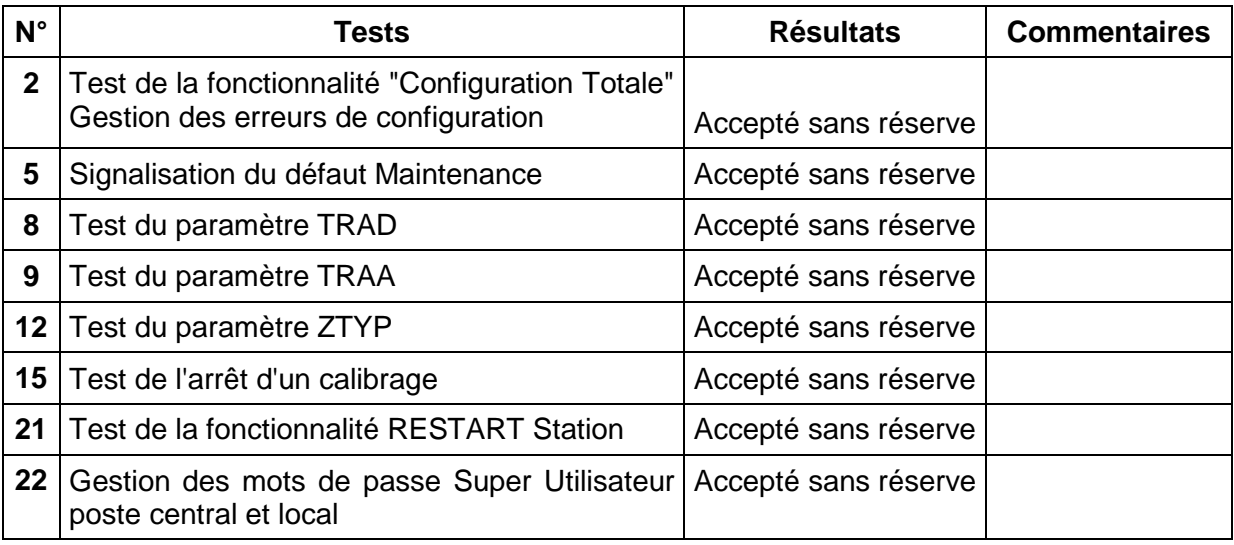

#### **3.3.2 Interface météo de la société TLC Services**

L'INERIS a, durant le mois de février 2002, testé la conformité du matériel Interface Météo de la société TLC Services avec le protocole de communication "Qualité de l'air". Les tests réalisés sont les suivants :

- > Test n° 1 : Conformité du matériel
- $\triangleright$  Test n° 2 : Temps d'attente de la part de la station d'acquisition lors d'un échange demande / réponse avec l'interface Météo
- ! Test n° 3 : Attribution de différents numéros d'esclave à l'analyseur
- $\triangleright$  Test n° 4 : Conformité des trames échangées lors d'un dialogue demande / réponse
- $\triangleright$  Test n° 5 : Contrôle de la disponibilité des adresses définies dans le plan mémoire du protocole "Qualité de l'Air"
- $\geq$  Test n 6 : Test des fonctions particulières définies par le constructeur de l'interface Météo

Les résultats de ces tests montrent que le matériel Interface Météo de la société TLC Services est conforme au protocole "Qualité de l'Air". L'INERIS a transmis le rapport de tests au fournisseur à la fin du mois de février 2002.

#### **3.3.3 Tableaux de synthèse concernant les tests du « Protocole Qualité de l'Air » sur certains analyseurs**

L'INERIS a effectué un bilan sur l'ensemble des tests réalisés concernant la capacité des analyseurs utilisés par les associations agréées de surveillance de la qualité de l'air à gérer le « Protocole Qualité de l'Air ». Le tableau, ci-dessous, présente cette synthèse :

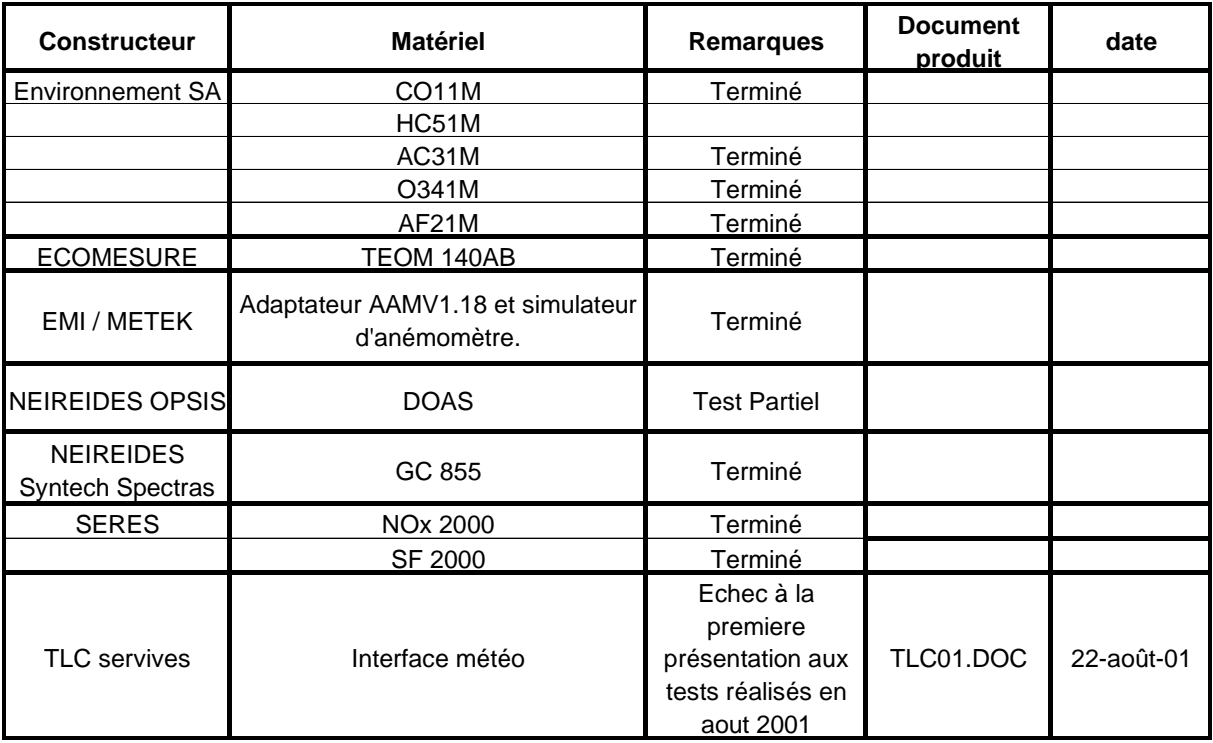

#### **3.3.4 Station d'acquisition réalisée à base de matériel de type PC**

L'INERIS, après avoir réalisé durant l'année 2001 une station d'acquisition à base de matériel de type PC répondant à la plupart des fonctionnalités du langage de commande Version 3.0, a souhaité tester cette station en condition réelle.

L'association agréée de surveillance de la qualité de l'air LIMAIR a proposé de faire l'installation de ce matériel sur son site. En juin 2002, l'INERIS a effectué cette mise en place, la station d'acquisition étant connectée à une balise de mesure de la radioactivité SAPHYMO en utilisant le protocole « Qualité de l'Air ».

Dans un premier temps, la récupération des données devait s'effectuer par disquette.

Après avoir validé la communication entre la station et la balise, LIMAIR a souhaité connecter cette station à leur poste central pour permettre le rapatriement et l'intégration automatique des fichiers ISO. Cette deuxième opération n'a pas pu être réalisée, en effet l'intégration des fichiers ISO entraînait un dysfonctionnement.

Au mois de décembre 2002, l'INERIS s'est, de nouveau, déplacé sur le site de l'Association LIMAIR pour résoudre ce dysfonctionnement. L'INERIS a apporté deux solutions qui ont permis le rapatriement des données à partir du poste central :

- ! Changement du process réalisant la création du fichier ISO au niveau de la station (en effet, pour un fichier ISO complet sur une journée, le dernier ITEM de données était manquant)
- $\triangleright$  Reconfiguration de la station d'acquisition à partir du poste central pour être sûr d'avoir la même configuration du côté poste central que du côté station.

La station d'acquisition à base de matériel de type PC fonctionne correctement depuis cette intervention sur le site de LIMAIR. L'INERIS laissera en test cette station d'acquisition durant les premiers mois de l'année 2003.

# **3.4 PARAMETRAGE**

#### **3.4.1 Interconnexion des balises de mesure de la radioactivité SAPHYMO**

Afin de pouvoir connecter ces balises de radioactivité aux stations d'acquisition de la qualité de l'air, l'INERIS, durant l'année 2001, a passé commande auprès de la société SAPHYMO pour la réalisation de la prestation "Développement du logiciel pilote Protocole Qualité de l'Air".

Cette prestation a été réalisée durant le premier semestre 2002. L'INERIS a effectué la réception d'usine le 2 mai à Massy Palaiseau. Globalement, l'ensemble des tests (Cf. résultats ci-dessous) effectués durant cette réception d'usine était conforme au protocole de communication numérique Qualité de l'Air. Les quelques dysfonctionnements relevés par l'INERIS et transmis dans le rapport de tests, ont été corrigés par le constructeur avant l'installation de la balise de mesure de radioactivité sur le site de l'association LIMAIR.

*Tests réalisés*

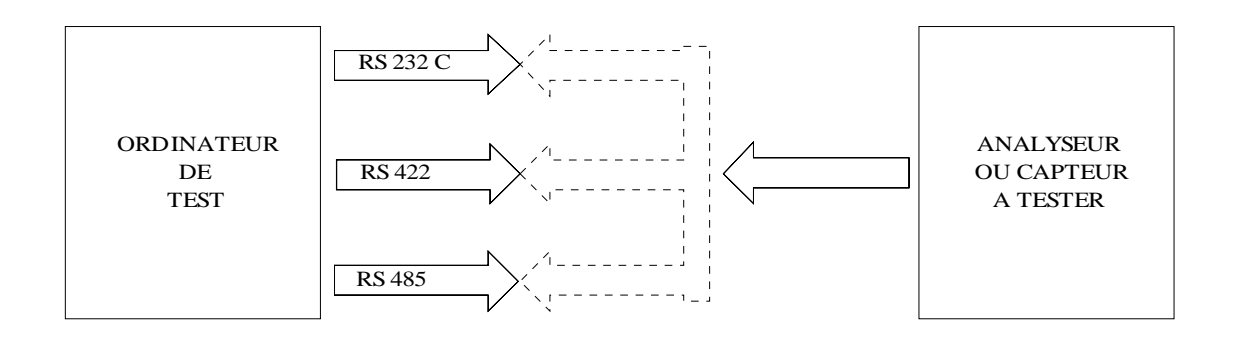

Schéma de principe de l'essai

Les tests réalisés sur ce matériel pour satisfaire au contrôle de conformité au protocole numérique « QUALITÉ DE L'AIR » portent sur les différents points suivants :

Test Numéro 1 : Conformité du matériel.

Contrôle de la présence physique du ou des ports de communication d'après les caractéristiques fournies par le constructeur. Vérification de la possibilité de paramétrer ces ports.

Toutes les combinaisons possibles offertes par les possibilités de l'appareil seront testées ( port, vitesse de communication, parité, nombre de bits de donnée) par l'envoi d'une trame de lecture du nom du constructeur. Le test sera conforme au protocole si la trame de réponse est conforme à celle attendue.

#### Test Numéro 2 : Performance

Test basé sur le temps d'attente du maître lors d'un échange demande-réponse, le temps d'attente doit être inférieur ou égal au temps d'attente calculé.

Test Numéro 3 : Attribution de différents numéros d'esclave à l'analyseur.

Utilisation du numéro d'esclave attribué par défaut à l'analyseur, puis attributions successives de deux autres numéros d'esclave à l'analyseur. L'analyseur doit être capable de communiquer sur différents numéros d'esclave.

#### Test Numéro 4 : Conformité des trames.

Les trames sont émises de l'ordinateur de test vers le matériel à tester, les trames de réponses émises par le matériel à tester sont comparées à celles théoriquement attendues.

Toute trame reçue différente de celle théoriquement attendue est considérée comme non conforme au protocole.

#### Test Numéro 5 : Plan mémoire de base.

Contrôle que les adresses définies dans le plan mémoire du protocole sont disponibles, soit en lecture/écriture ou en lecture seule conformément au protocole. Contrôle que les données lues aux adresses non gérées par le matériel testé sont des espaces (code ASCII 32).

Contrôle du type de renseignements contenus aux diverses adresses. Chaque zone mémoire doit contenir uniquement le type de renseignement prévu par le protocole.

- Les zones réservées aux défauts ne peuvent contenir que des défauts
- Les zones réservées aux alarmes ne peuvent contenir que des alarmes...

#### Test Numéro 6 : Fonctions particulières.

Les fonctions particulières et commandes définies par le constructeur seront testées.

Il conviendra de s'assurer que les fonctions définies par le constructeur sont effectivement prises en charge par le matériel et que la réaction à l'appel de l'une de ces fonctions soit conforme à celle prévue par le constructeur.

#### **Résultats lors de la première série de test**

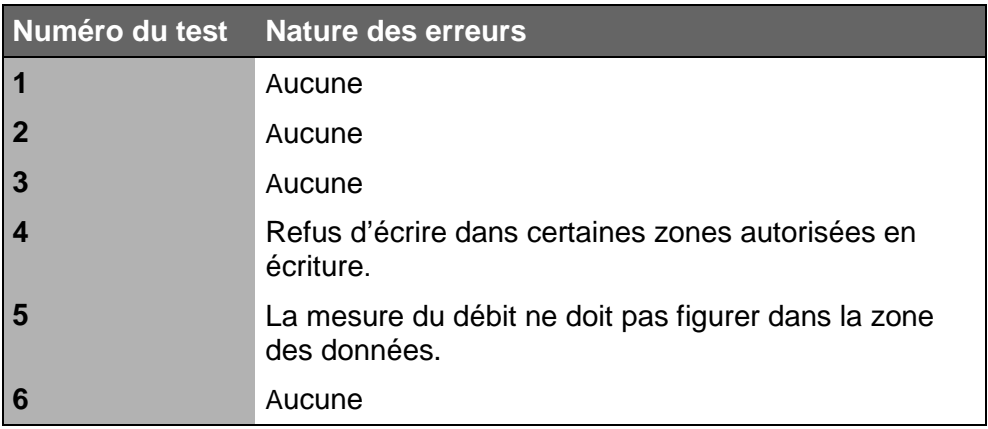

#### **Améliorations impératives :**

Pour être compatible au protocole, le programme devra être modifié afin de résoudre les problèmes relevés aux points 4 et 5 du test.

De plus, il serait souhaitable d'apporter les améliorations suivantes :

- Permettre de donner un numéro d'identification à la balise,
- Associer un code qualité aux mesures,
- Prendre en compte le contact ouverture porte dans les états internes,
- Compléter la liste des défauts avec les défauts disponibles dans la balise mais non transmis,
- Compléter la zone des paramètres de fonctionnement par les mesures internes disponibles dans la station.

#### **Résultats lors de la deuxième série de test:**

L'analyseur FLEXIRAD 2 est conforme au protocole numérique « Réseaux de mesure de la qualité de l'air ».

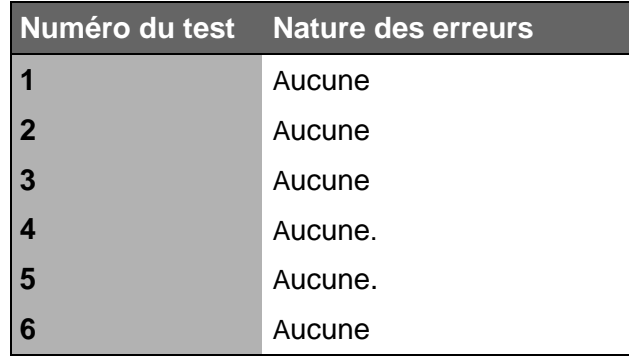

L'INERIS a participé à l'installation et à la recette sur site effectuée les 18 et 19 juin 2002. Tous les tests sur site ont validé la conformité de la balise de radioactivité SAPHYMO avec le protocole Qualité de l'Air.

#### **3.4.2 Interconnexion des balises de mesure de la radioactivité BERTHOLD**

L'INERIS s'est procuré, auprès de la société BERTHOLD, le descriptif du protocole utilisé par leur balise. Durant le second semestre 2002, l'INERIS a étudié ce protocole afin de réaliser le paramétrage du boîtier de conversion du protocole de communication pour permettre l'acquisition des données de ces balises à partir des stations d'acquisition de surveillance de la qualité de l'air.

Le protocole de communication F2C de la société BERTHOLD est adapté pour permettre le rapatriement des données des balises de mesures à partir des stations d'acquisition via un port RS232.

Pour avoir des exemples concrets du protocole de communication F2C et ainsi faciliter le paramétrage, l'INERIS a décidé d'enregistrer des trames de communication transmises par une balise de mesure installée sur un site d'une association agréée de surveillance de la qualité de l'air.

Avec le concours du réseau OPAL'AIR, l'INERIS a pu se rendre sur leur site et enregistrer les échanges de données (cf. exemples ci-dessous), avec leurs 3 balises de mesure de la radioactivité. La liste des mesures effectuées à partir de chaque balise est :

- $\triangleright$  Mesure des Alpha
- $\triangleright$  Mesure des Bêta
- $\triangleright$  Mesures du Radon
- $\triangleright$  Mesure des Gamma
- $\triangleright$  Mesure de l'Iode
- $\triangleright$  Mesure du débit

|                |                   |        |                |      | St Event Display - berth_appel_balise_beta.cfa |             |                |       |                           |       |    |                                                                           | $\blacksquare$ $\blacksquare$ |   |
|----------------|-------------------|--------|----------------|------|------------------------------------------------|-------------|----------------|-------|---------------------------|-------|----|---------------------------------------------------------------------------|-------------------------------|---|
| File           | Edit              | Data   | <b>Uptions</b> |      | Window                                         | Heb         |                |       |                           |       |    |                                                                           |                               |   |
|                | $2\mathbb{E}$     |        | 88 B           |      | 圛                                              | 図 2 2 1 2 ⊙ |                |       |                           |       |    |                                                                           |                               |   |
|                |                   |        |                |      |                                                |             |                |       |                           |       |    | <b>ASCII</b>                                                              |                               | ۰ |
|                |                   |        | A T            | H    | <b>S SHORTHA T</b>                             |             | D              |       | я.                        | -6    |    | 5 4 9 9 1 5 Shoowweever 9600/ABO/V34/LAPM/V42                             | DCE                           |   |
|                | 00000079          | BISS's |                |      | %*0110900101020000E000c000*AA80*S              |             |                |       |                           |       |    | *9001011001020000x000c0000212101047115002                                 | <b>DTE</b>                    |   |
|                | 00000158          |        |                |      |                                                |             |                |       |                           |       |    | %*0110900101020001E000c000*                                               | DCE<br>DTE                    |   |
|                |                   |        |                |      |                                                |             |                |       |                           |       |    | 344000000001100-1.327E-0132.584E+0131.921E+00*6AE0*5                      | DCE                           |   |
|                | 00000237          | 53A0*5 |                |      |                                                |             |                |       |                           |       |    |                                                                           | DTE                           |   |
|                |                   |        |                |      |                                                |             |                |       |                           |       |    | *9001011001020001K000C0000212100808045002344000010001100-9.815K-02%2.184K | <b>DCE</b>                    |   |
|                | 00000316          |        |                |      |                                                |             |                |       |                           |       |    | %*0110900101020002E000C000*D690*%                                         | <b>D'TE</b>                   |   |
|                |                   |        |                |      | 40151.646E+00*C900*5                           |             |                |       |                           |       |    | *9001011001020002E000C0000                                                | DCE                           |   |
|                | 00000395          |        |                |      |                                                |             |                |       |                           |       |    | 170110900101 prm                                                          |                               |   |
|                |                   |        |                |      |                                                |             |                |       |                           |       |    | 212100909045002344000010001100-1.079R-01%2.351R+01%1.761R+00*C370*S       | DCE                           |   |
|                | 00000474          |        |                |      | 0200028000000009005                            |             |                |       |                           |       |    | 990010110010200028000C0000212101010045002344000010001100-1                | <b>DTE</b>                    |   |
|                |                   |        |                |      |                                                |             |                |       |                           |       |    | {*0110900101020002E000C000*D690*5                                         | <b>DCE</b>                    |   |
|                | 00000553          |        |                |      | $.360E-0192.518E+0191.871E+00*42A0*9$          |             |                |       |                           |       |    | *9001011001                                                               | <b>DTE</b><br>DCE             |   |
|                | 00000632          |        |                |      |                                                |             |                |       |                           |       |    | %*000090010000000001*57E0*5<br>$***$                                      | <b>DTE</b>                    |   |
|                |                   |        |                |      | 0200028000c000*5390*5                          |             |                |       |                           |       |    | *900101100000000000000*2F30*5                                             | <b>S DCE</b>                  |   |
|                | 00000711          |        |                | атић |                                                |             |                |       |                           |       |    |                                                                           | <b>DTE</b>                    |   |
|                |                   |        |                |      | GOKYA T H & YGOKYI                             |             |                |       |                           |       |    |                                                                           | DCE                           |   |
|                |                   |        |                |      |                                                |             |                |       |                           |       |    |                                                                           |                               |   |
| Event 1 of 730 |                   |        |                |      |                                                |             |                |       |                           |       |    | 10/12/02 11:46:00 734                                                     |                               |   |
| Source ASCII   |                   |        | Hex Dec Dct    |      | Binary                                         |             |                |       | <b>RTS CTS DSR DTR CD</b> |       | R1 | Errors                                                                    |                               |   |
| DDE            | l 46              | ıъ     | 43             | 53   | 0010101                                        | <b>On</b>   | D <sub>n</sub> | Dn Dn |                           | OH OH |    |                                                                           |                               |   |
|                |                   |        |                |      |                                                |             |                |       |                           |       |    |                                                                           |                               |   |
|                | For Help Press F1 |        |                |      |                                                |             |                |       |                           |       |    |                                                                           |                               |   |

*Echanges de données lors du rapatriement des mesures de Bêta*

|                   | Ey Event Display - berth_appel_balise_sadon.cfa                                                                                                    | <b>LOB</b> |
|-------------------|----------------------------------------------------------------------------------------------------|------------|
| Edit View<br>File | <b>Options Window Help</b><br>Data                                                                                                    |            |
| $2$ $\boxdot$     | 西国図                                                                                                    |            |
|                   | ASCII                                                                                                    |            |
| 00000000          | D11 011 311<br>$+3 + 333$ A $7334$ 3 $-1$<br>111 A11<br>Tit<br>$\overline{6}$<br>911<br>63<br>5033<br>911<br>z<br>8+ + d+ bidA T bi Rif YxOKYxisiA diT idD bi0 di3 do2 0 6 d5 bid4 9 di9 di1 d5 Yx DCE | DTE        |
| 00000060          | CONNECT 9600/ARO/V34/LAPN/V42BIS 41 4131 11 12 11 11                                                                                                    | DCE        |
| 00000160          |                                                                                                    | DTE        |
|                   | #9001011001030000E000C000021210104951500234400000000110053.744E+0051.926E+0051.9 pcg                                                                                                    |            |
| 00000240          | 110511*110110900101030001E000C000*C010*15                                                                                                    | DTE        |
|                   | 26E+00*D7C0*4010 31 11<br>$+$ *9001011001030001E000C0000 pcE                                                                                                    |            |
| 00000320          | 1570110900101<br>$21210000004500234400001000110072.9088+0071.6468+0071.6468+00*F690*^{+1}$                                                                                                    | DTE        |
| 00000400          | D30002E000C000*4B20*t5                                                                                                    | DCE<br>DTE |
|                   | 1 *90010110010300023000C000021210090904500234400001000110053                                                                                                    | DCE        |
| 00000460          | \$\$\$^\$\$*\$\$0110900101030002E000C000*4B20*\$5                                                                                                    | DTE        |
|                   | .098E+0091.748E+0091.748E+00*57A0*9131 11 13<br>+ *900 DCE                                                                                                    |            |
| 00000560          |                                                                                                    | DTE        |
|                   | 1011001030002x000c000021210101004500234400001000110053.368E+0051.071E+0051.868E+pcg                                                                                                    |            |
| 00000640          | 101 4171001111110900101030002E000C000 *4B20*15<br>1 *9001011001030002E000C00 DCE<br>00*9420*5111 11 10 11 11                                                                                           | DTE        |
| 00000720          | \$13 41 * 0000 90010000000001 * 57 80 * 36<br>$1 + +1 +$                                                                                                    | $\pm$ DTE  |
|                   | + *900101100000000000000*2F30*%t : %xx%xt pcg<br>D*C020* 1010 01                                                                                                    |            |
| 00000800          | ъ,<br>A T11 R1<br>t<br>はま                                                                                                    | DTE        |
|                   | DOWN T 11H 19 9000901                                                                                                    | DCE        |
| Event 1 of 820    | 10/12/02 11:48:39:926                                                                                                    |            |
| Special Event     | RTS CTS DSR DTR CD RI                                                                                                    |            |
| Signal Change     | Dn.<br>On On On Of Of                                                                                                    |            |
| For Help Press F1 |                                                                                                    |            |

*Echanges de données lors du rapatriement des mesures de Radon*

OSj/FC 02-0145

|                            | Eyent Display - berth_appel_balise_gamma.cfa                                                                                                    | $\blacksquare$ dx        |  |
|----------------------------|----------------------------------------------------------------------------------------------------|--------------------------|--|
| Eie<br>Edit<br><b>View</b> | Data<br>Dptions Window<br>Help                                                                                                    |                          |  |
| $2$ $\boxtimes$            | HADEBE! AO                                                                                                    |                          |  |
|                            | ASCII<br>+111 Choose CRC Method                                                                                                    |                          |  |
| 00000000                   | 333 A33 T33 D33 033 334 2 8<br>日本<br>61 5111<br>411<br>七<br>$\frac{1}{2}$<br>8:00+ 00+ 0+ 000A T 00M 09 900K9000A 00T 00D 00D 003 002 8 6 05 0004 9 0 DCE | $91$ DTE                 |  |
| 00000072                   | 1 911 11<br>3 333 334 330 331 331 340 350 360 370 370                                                                                                    |                          |  |
|                            | #9 ##1 #% \*CONNECT%9600/ARQ/V34/LAPM/V42BIS\#\### ## ## ##                                                                                               | DCE                      |  |
| 00000144                   | 00008000c000*5030*±5                                                                                                    | DTE                      |  |
|                            | + *9001011001050000E000C000021210105152500234400000000                                                                                                    | <b>DCE</b>               |  |
| 00000216                   | \$\$\$%\$\$*\$\$0\$\$1\$\$1\$\$0\$\$9\$\$0\$\$0\$\$1 DTE                                                                                                  |                          |  |
|                            | 110098.2028-0298.5498-0190.000E+00*5370*5111 11 11 11 11 11 11 11 11 11                                                                                   | DCE                      |  |
| 00000266                   | 01050001E000C000*A910*±5                                                                                                    | DTE                      |  |
|                            | +9001011001050001E000C00002121009000450023440000                                                                                                    | DCE                      |  |
| 00000360                   | \$%*0110900101050002E000C000<br>1000110096.114E-0296.466E-0190.000E+00*E4A0*%t                                                                            | <b>DTE</b>               |  |
| 00000432                   | *2220*±5                                                                                                    | DCE<br>DTE               |  |
|                            | $+$ *9001011001050002x000c000021210100004500234400001000110077.728x-                                                                                      | DCE                      |  |
| 00000504                   | \$\$\$%\$\$*\$\$0\$\$1\$\$1\$\$0\$\$900101050002E000C000*2                                                                                                | <b>DTE</b>               |  |
|                            | 0298.099E-0190.000E+00*3FA0*9333 33 33 33 33 34 34                                                                                                    | DCE                      |  |
| 00000576                   | 220*±5<br>\$\$\$`\\$\$*\$\$O\$\$O\$\$O\$\$O\$\$9\$\$O\$\$O100000                                                                                          | <b>DTE</b>               |  |
|                            | + *9001011001050002K000C000*A920*5:33 33 33 33 33 33 34 35 34                                                                                             | DCE                      |  |
| 00000648                   | 0001*57E0*15<br>### ### ###<br>333++1+                                                                                                    | <b>DTE</b>               |  |
|                            | : *900101100000000000000*2F30**::: : YHORYH:11A :1 H : YHOKY                                                                                              | DCE                      |  |
| 00000720                   | ¢                                                                                                    | <b>DTE</b><br><b>DPR</b> |  |
| Event 1 of 722             | Pet-<br>10/12/02 11:50:40.929                                                                                                    |                          |  |
| <b>Special Event</b>       | RTS CTS DSR DTR CD   RI                                                                                                    |                          |  |
|                            |                                                                                                    |                          |  |
| Signal Change              | On On On On Off Off                                                                                                    |                          |  |
| Choose CRC Method          |                                                                                                    |                          |  |

*Echanges de données lors du rapatriement des mesures de Gamma*

L'INERIS réalisera ce paramétrage du boîtier de conversion du protocole de communication pour les balises de mesure de la radioactivité BERTHOLD durant le premier semestre 2003.

#### **3.4.3 Modems**

De nombreuses associations agréées de surveillance de la qualité de l'air sont confrontées au problème de configuration de modems RTC ou GSM.

Afin d'améliorer cette situation et d'apporter une aide aux AASQA, l'INERIS a rédigé en 2002 une procédure décrivant étape par étape *(cf. chapitre ci-dessous)* la configuration d'un modem.

Pour accompagner cette procédure, l'INERIS a commencé à rédiger des notices pour les modems les plus couramment utilisés par les AASQA. Ces notices donnent accès aux informations suivantes (cf. exemple ci-après) :

- Caractéristiques générales des modems
- Ensemble de commandes AT permettant de configurer le modem.

Tous ces documents seront téléchargeables à partir du site Web du LCSQA au début de l'année 2003.

## **Procédure de paramétrage d'un modem GSM ou RTC pour une station de mesure de la qualité de l'air.**

#### **CONFIGURATION REQUISE**

PC sous Windows 95, 98, 2000 avec un port série (COM1 ou 2)

#### **PROCEDURE MATERIELLE**

Relier le port RS232 du Modem GSM au port série du PC (COM1 ou 2) avec un câble de liaison droit (en cas de doute, vérifier à l'ohmmètre que les points 2 et 3 ne sont pas croisés)

#### **PROCEDURE LOGICIELLE**

Lancer le logiciel de communication HyperTerminal fourni avec le système Windows.

Aller dans *Démarrer/Programme/Accessoires/* puis *Communications* ou *HyperTerminal*, puis lancer *Hypertrm.exe*

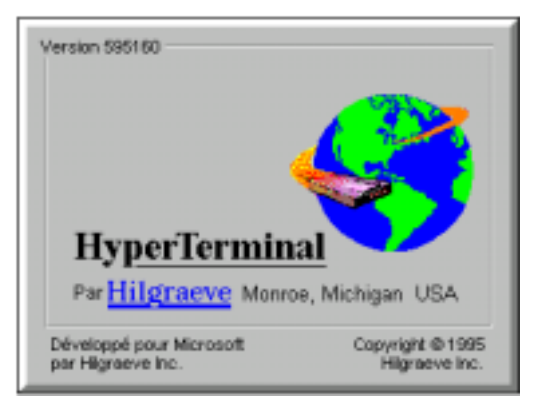

#### Donner un nom a la connexion qui sera réalisée avec Hyperterminal (Ex : GSM)

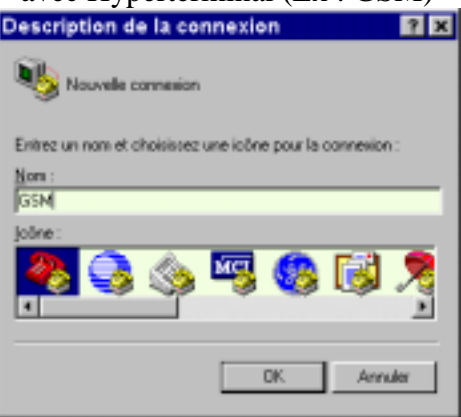

Lorsque la fenêtre suivante apparaît, Choisir dans la liste déroulante *"connecter en utilisant :"* le port Com sur lequel est raccordé le modem.

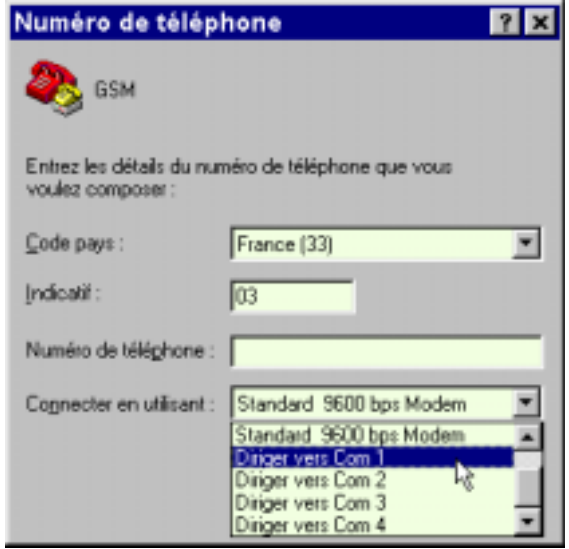

Valider en cliquant sur le bouton OK

Dans la fenêtre suivante, choisir la vitesse de 9600 Bds.

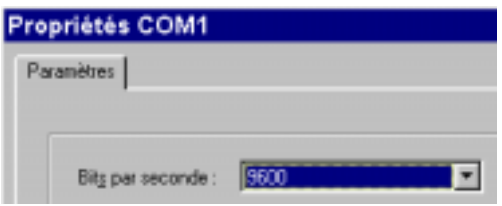

Valider ces paramètres en cliquant sur le bouton OK.

Puis sauver la configuration de la connexion GSM en cliquant dans le menu *Fichier* sur *Enregistrer*.

Dans la barre d'état HyperTerminal signale l'établissement de la connexion.

00:00:07 connecté Détect auto Détection au

Puis taper la commande suivante au clavier : **ati** suivi de la touche **Entrée**(Enter). A l'écran doit figurer une réponse du modem et dans la barre d'état la vitesse de connexion de 9600 Bds:

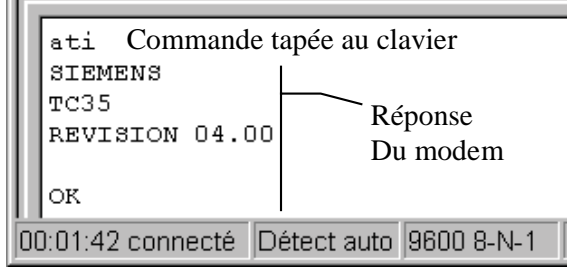

#### **CONFIGURATION DU MODEM**

#### **3.1 DESACTIVATION DU CODE PIN:**

#### **3.1.1 Vérifier l'état du code PIN**

L'usage d'un modem GSM est subordonné à l'introduction du code PIN, à moins de désactiver celui-ci.

Pour savoir si le code PIN est demandé, tapez la  $C^{de}$  suivante juste après mise sous tension du modem:

**AT+CPIN?** suivi de la touche Entrée. Si le modem répond :

- $+CPIN: SIM PIN \Rightarrow le code PIN est pour$ l'instant nécessaire et il va donc falloir le désactiver.
- $+CPIN$ : READY  $\Rightarrow$  le code PIN n'est pas nécessaire, il est déjà désactivé.

#### **4.1.1 Désactivation du code PIN:**

- Tapez la c<sup>de</sup> **AT+CPIN=nnn** suivi de la touche Entrée. (remplacer nnnn par votre n° de code PIN)
- Tapez la Cde **AT+CLCK="SC",0,"***nnnn***"** suivi de la touche Entrée. Maintenant le modem est directement utilisable après une remise sous tension.

#### **5.1.1 Vérification**

Remettre le modem sous tension. Envoyer la cde **AT+CPIN?** suivi de la touche Entrée, la réponse doit être : +CPIN: READY.

#### **3.2 ENVOI DE LA CONFIGURATION**

Cliquez dans le menu *Transfert* sur *Envoyer un fichier texte*. Sélectionner le fichier texte correspondant à votre modem GSM et votre type de station (Ex: GSM\_SiemensM20T\_Argopol\_V1.txt) puis cliquez sur le bouton Ouvrir. Le modem est alors configuré et peut être mis en place sur la station.

*Exemple de notice concernant le modem NOKIA 6081 équipé de la carte modem PCMCIA MC218 de Com One pour une station de mesure de la qualité de l'air : FDE*.

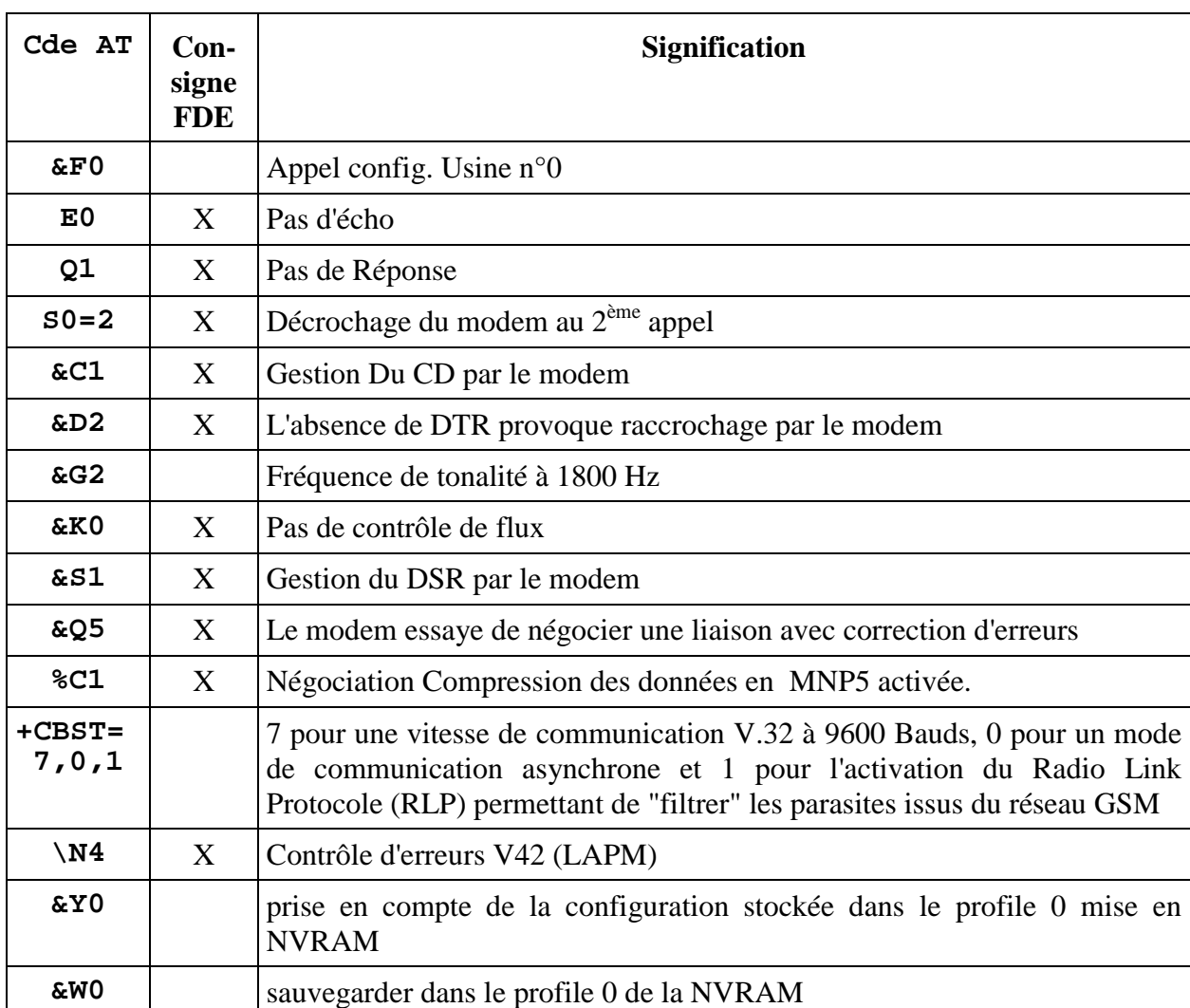

Description des commandes principales utilisables avec le modem Nokia 6081

**Important** : Il est nécessaire de configurer la station à 9600 bauds pour pouvoir utiliser le modem GSM. La configuration de la station par l'utilisation du paramètre VCOM=9600| du langage de commande V3.0 s'est avéré sans effet.

Le paramétrage de cette vitesse de communication est réalisable par le menu accessible en face avant de la station :

 $\Box$   $\Rightarrow$  MENUS PARAMETRES SYSTEME ↵ MODIFIER <del>⊔</del> MOT DE PASSE <del>J</del> ↓↓

VITESSE JONCTION MODEM ↵

**<** ou **>** pour sélectionner 9600 bauds puis ↵

ensuite le système d'exploitation de la station redémarre.

*Exemple de fichier à utiliser avec la procédure de configuration de modem décrite cidessus*

ATE0V1Q0 AT&F0 ATS0=2&C1&D2&G2&K0&S1&Q5%C1\N4&Y0  $AT+CBST=7,0,1$ ATE0Q1 AT&W0 AT&V

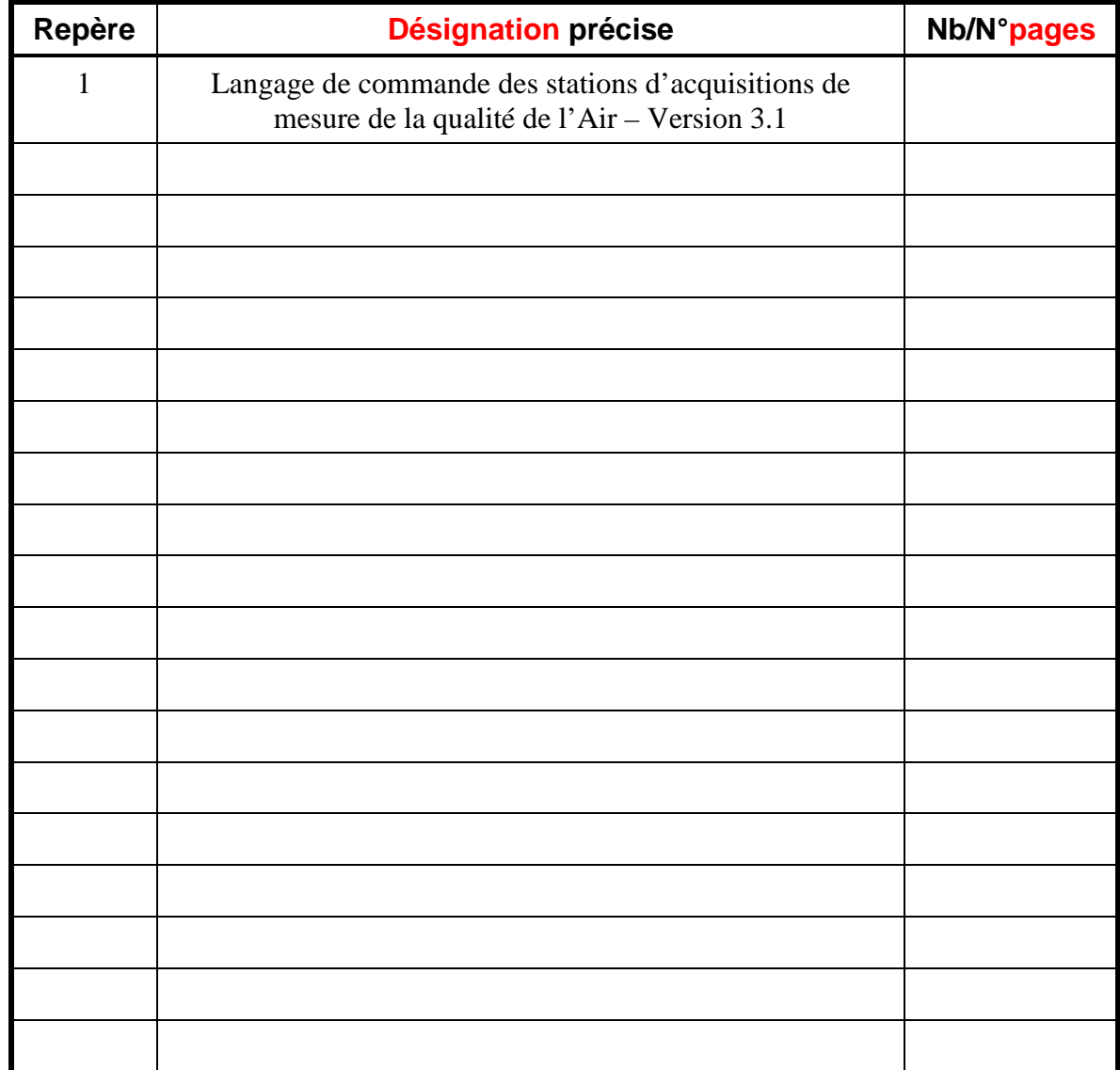

# **3. LISTE DES ANNEXES**

**INERIS** DRC-2IEN - 01-27589 OSj/JM 01.0304

# **ANNEXE 1**

Langage de commande des stations d'acquisition de mesure de la qualité de l'air – Version 3.1

Décembre 2002

# MANUEL DU LANGACE DE **COMMANDE** DES STATIONS D'ACQUISITION DE DONNEES VERSION 3.1  $_{\mathrm{eva}}$

**INERIS** DRC-2IEN - 01-27589 OSj/JM 01.0304

# *INERIS*

147/26 **Institut National de l'Environnement Industriel et des Risques**

#### **SOMMAIRE**

#### I. GLOSSAIRE 29

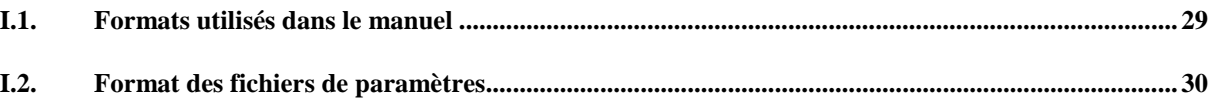

#### II. INTRODUCTION  $31$

#### III. DESCRIPTION FONCTIONNELLE DE LA STATION 31

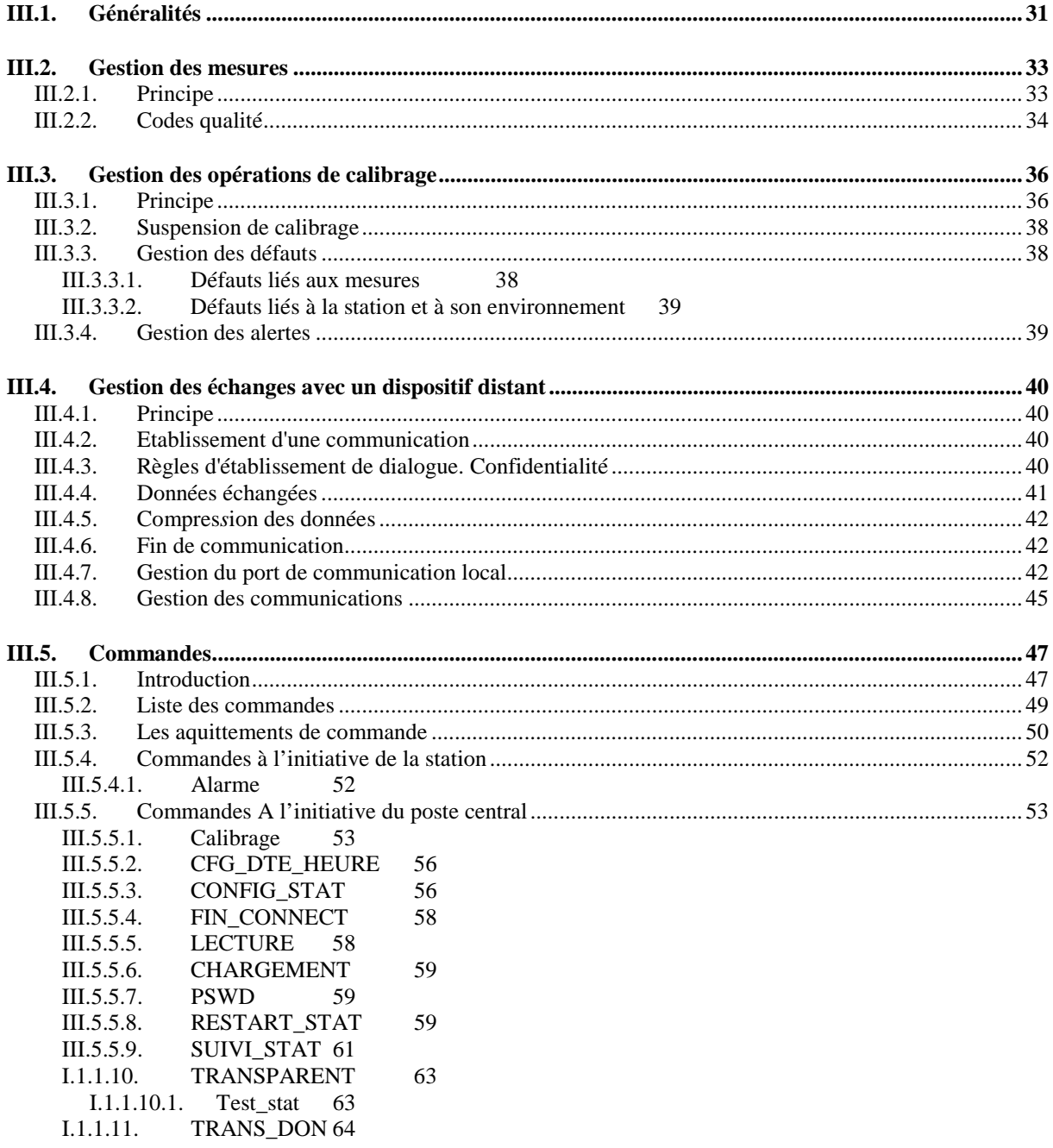

OSj/JM 01.0304

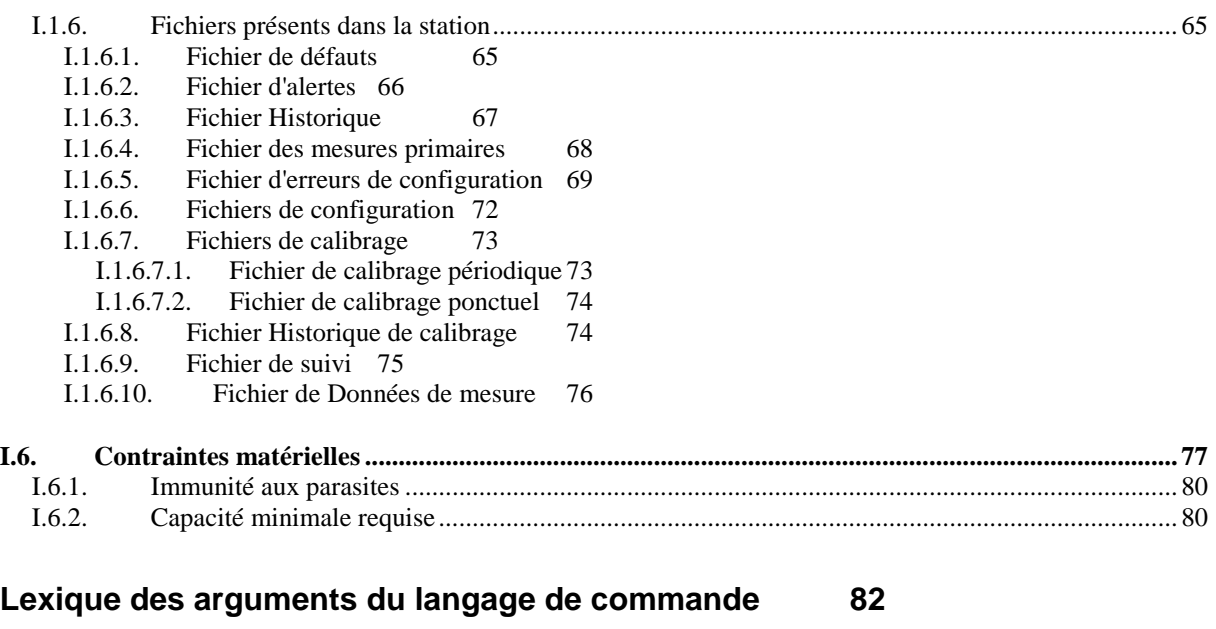

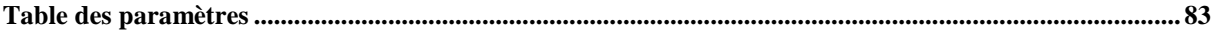

# **4. GLOSSAIRE**

#### **3.1 FORMATS UTILISES DANS LE MANUEL**

#### **Format des commandes et de l'alarme**

Chaque ligne est composée d'un libellé et de un à plusieurs arguments :

- **libellé** : format dans ce document : gras et majuscule par exemple **CALIBRAGE.**

#### - **argument** :

•lorsqu'il est obligatoire, l'argument est indissociable du libellé. Son format dans ce document est:

#### **<<argument>>**.

•lorsqu'il est facultatif, son format dans ce document est:

#### **"argument"**.

Lorsque les commandes utilisent des arguments, la commande est séparée des arguments par un caractère blanc et les arguments sont aussi séparés les uns des autres par un caractère blanc.

La fin de la ligne est ignorée lors des traitements si le caractère "**;**" est rencontré.

Chaque commande ou alarme peut donc être suivie d'un commentaire.

Certaines commandes sont accompagnées de fichiers de **paramètres**.

# **3.2 FORMAT DES FICHIERS DE PARAMETRES**

Chacun des **paramètres** avec sa liste d'**arguments** associés occupe une ligne de longueur variable.

Le caractère séparateur entre le **paramètre** et le premier **argument** est le symbole **=**.

Le caractère séparateur placé entre les **arguments** et à la fin de chaque ligne est le symbole **|**.

Exemples:

```
LSSI=8|4000|1|7||
NELC=8|2|7|NUM||7|D|3||||1|Défaut analyseur 03|
```
# **5. INTRODUCTION**

Ce manuel est réalisé par l'INERIS qui en assure le suivi et les mises à niveau.

Il s'adresse :

- " aux concepteurs de stations de mesure de la qualité de l'air afin qu'ils puissent concevoir des matériels de fonctionnalités identiques,
- aux concepteurs de postes centraux afin de pouvoir piloter les stations et de lire les données,
- " aux gestionnaires et aux techniciens des réseaux afin de connaître les différents modes de fonctionnement des stations et d'en assurer une utilisation optimale.

Il comporte toutes les informations à caractère fonctionnel mais ne définit pas la nature des matériels à mettre en œuvre. On y trouve l'ensemble des caractéristiques du dialogue entre les stations de mesure de la qualité de l'air et le central informatique régional ainsi que la formulation des messages échangés.

L'utilisation de ce langage de commande permet aux postes centraux des réseaux de surveillance de la qualité de l'air de dialoguer avec les stations retenues par le Ministère de l'Environnement et l'ADEME, indépendamment de leur origine. Ainsi, un même réseau de mesure de la pollution de l'air peut mettre en œuvre des stations issues de constructeurs différents sans rencontrer de problèmes particuliers.

# **6. DESCRIPTION FONCTIONNELLE DE LA STATION**

### **3.1 GENERALITES**

La station a pour objectif de réaliser des mesures issues de capteurs et d'analyseurs. Ces mesures sont réalisées à intervalles de temps réguliers qui sont fonction de la période d'échantillonnage primaire. Cette période est fixée, pour les mesures à l'air ambiant, à 10 secondes. Issue de ces mesures primaires, la station élabore des mesures secondaires qui sont le résultat d'un calcul réalisé sur les données primaires pendant un temps donné. Dans le cadre des mesures de la qualité de l'air, ce temps d'échantillonnage secondaire est fixé à 15 minutes.

Ces mesures sont réalisées sur des voies d'entrée de la station. Ces voies peuvent être, soit des voies analogiques, soit des voies numériques.

Une fois la mesure secondaire élaborée, celle-ci est horodatée, affectée d'un code de qualité et stockée dans la mémoire de la station. En version de base, une station est capable d'acquérir et de mémoriser au moins huit mesures quart-horaire pendant dix jours.

La station est configurable par paramétrage. Ce paramétrage (affectation de valeurs à une liste de paramètres) peut être réalisé soit localement à l'aide du micro-ordinateur de maintenance, soit à distance par une connexion modem.

Outre ses capacités d'acquisition de données, la station permet :

- d'assurer le calibrage des capteurs et analyseurs,
- de piloter des calibrateurs,
- de gérer ses défauts ainsi que les défauts des matériels qui lui sont connectés,
- de gérer les alertes (dépassements de seuils de diverses natures),
- de fournir au poste central ou tout autre dispositif appelant des données temps réel ou historisées suivant le format ISO 7168,
- de gérer son fonctionnement interne.

Ces fonctions sont préprogrammées sur la station par paramétrage.

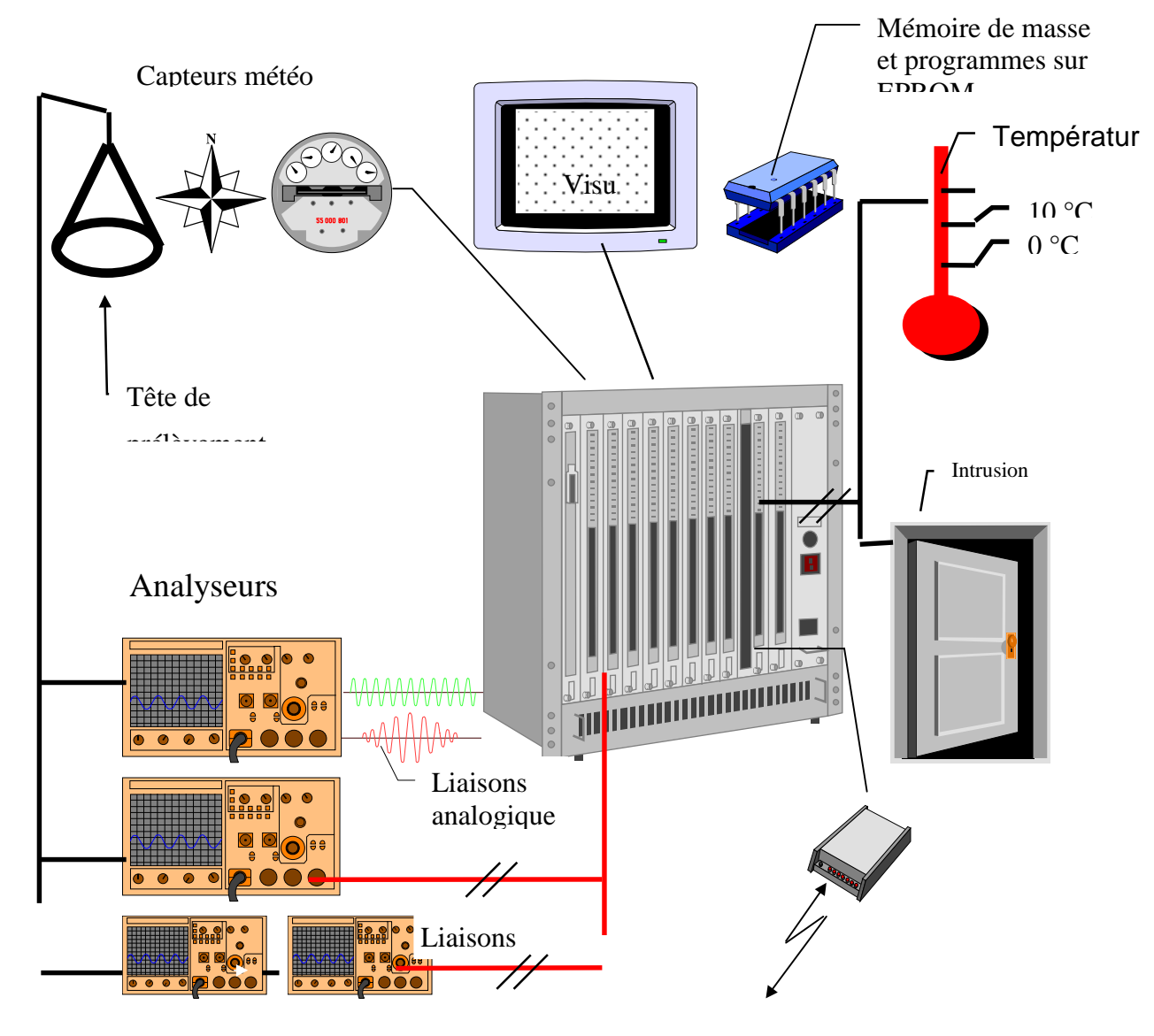

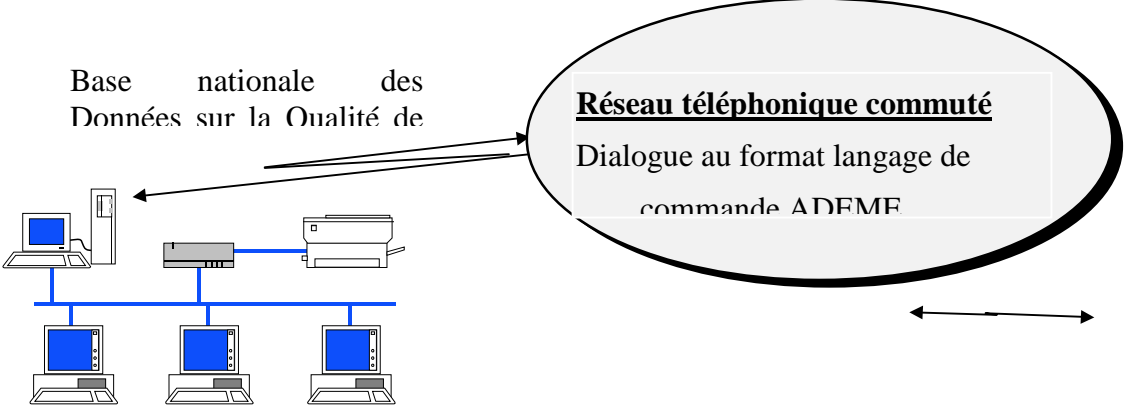

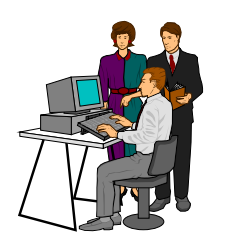

```
Serveur HP 9000 sous UNIX
<u>sgaart is in die 10de jaar van die 1de eeu n.C</u>
```
Poste central du réseau de mesure

#### **Configuration générale d'un réseau de surveillance de la pollution de l'air avec connexion à la BDQA**

#### **3.2 GESTION DES MESURES**

#### **3.2.1 Principe**

La station assure la mesure de grandeurs électriques et signaux numériques issus de capteurs ou d'analyseurs. Chaque voie est scrutée au rythme de l'échantillonnage primaire qui est de 10 secondes. Ensuite, à chaque pas de temps paramétrable (paramètre ITEM) les mesures élémentaires sont traitées (paramètre TDON) afin de calculer la mesure finale stockée dans la station. A chaque mesure finale est associé un code de qualité.

Généralement, le traitement de la donnée finale est une moyenne arithmétique sur les données élémentaires.

#### **3.1.2 Codes qualité**

Chaque donnée doit être affectée d'un code de qualité. Parmi tous les codes existants dans la norme ISO 7168, la station permet de gérer les suivants :

- **M** : Code de maintenance. Il affecte la donnée lorsque, par exemple, l'interrupteur de maintenance de la voie considérée est actionné,
- D : Code de défaut. Il affecte la donnée lorsqu'un défaut est présent sur le capteur ou l'analyseur connecté sur la voie considérée,
- I : Code d'invalidité. Il affecte une donnée présente mais non conforme,
- N : Code signifiant que la donnée n'est pas présente,
- C : Code de calibrage de consigne. La voie considérée subit un calibrage de consigne,
- Z : Code de calibrage de zéro. La voie considérée subit un calibrage de zéro,
- P : Code de rétrocodage. Dans le cas où la dérive de calibrage ou de contrôle de calibrage sort des limites acceptées, la station génère une alarme et renseigne en conséquence le fichier de défaut. Elle effectue ensuite le rétrocodage sur la donnée. Il s'agit, en fait d'affecter le code de qualité P à toutes les données acquises entre l'instant du calibrage ou contrôle de calibrage défectueux et l'instant du dernier calibrage ou contrôle de calibrage correct. On entend par calibrage ou contrôle de calibrage correct **un calibrage ou contrôle de calibrage de consigne correct** (s'il existe) **et un calibrage ou contrôle de calibrage de zéro correct** (s'il existe).
- **B** : Code ne concernant que les données secondaires. Ce code affecte une donnée secondaire lorsque la série de donnée primaire associée comporte une proportion de données codées A, P ou N comprise entre la valeur du paramètre PVAL(inclus) et 100% (exclu). Ce code permet aux opérateurs de validation des données d'être informés sur des évènements n'altérant pas la données mais qui se sont produits durant sa période de constitution. L'utilisation de ce code est paramétrable.

Le codage B peut aussi affecter une donnée secondaire suite à un dépassement de seuil haut ou bas d'un paramètre d'analyseur. Pour cela, il suffit d'utiliser la fonction de déclaration de paramètre interne comme mesure, définir un LSSI ou LISI couplé à un paramètre INVA affectant B à la mesure concernée.

Lorsque le code de qualité est différent de A, l'exploitant de la station peut consulter les différents fichiers mis à sa disposition avant tout traitement des données concernées.

Lorsque les codes A et P sont présents sur plus de PVAL échantillons primaires mais pas sur l'ensemble des échantillons primaires, le code B peut être attribué à la mesure secondaire. La condition est fixée dans le paramètre NVOI

Dans le cas où les codes A et P ne sont pas présents sur au moins PVAL échantillons primaires ( 75 % dans la mesure de la qualité de l'air), le code qualité affecté à la donnée secondaire est celui le plus rencontré sur les données primaires.

En cas d'égalité de présence des codes les plus rencontrés sur les données primaires, la priorité d'affectation du code qualité à la donnée secondaire doit respecter l'ordre suivant :

# **M** ; **D ; I** ; **Z ; C ; N**

Par ailleurs, lorsque le code M est activé sur une mesure, la station :

- " ne réalise plus d'appel automatique pour dépassement de seuil ou de défaut lié à cette mesure,
- suspend les calibrages ou contrôle de calibrage de zéro et de consigne périodiques et annule les calibrages et contrôles de calibrage ponctuels, lorsque ceux-ci devaient s'activer durant cette période. Seul le calibrage ou contrôle de calibrage périodique reprendra effet lors de la période suivante (si le code M est désactivé).

#### **Codes de Qualité transmis par la liaison numérique:**

Les analyseurs reliés à la station par une liaison numérique peuvent transmettre le code qualité associé à la mesure.

Dans ce cas, le code qualité affecté à la mesure primaire doit respecter la règle définie par le tableau suivant :

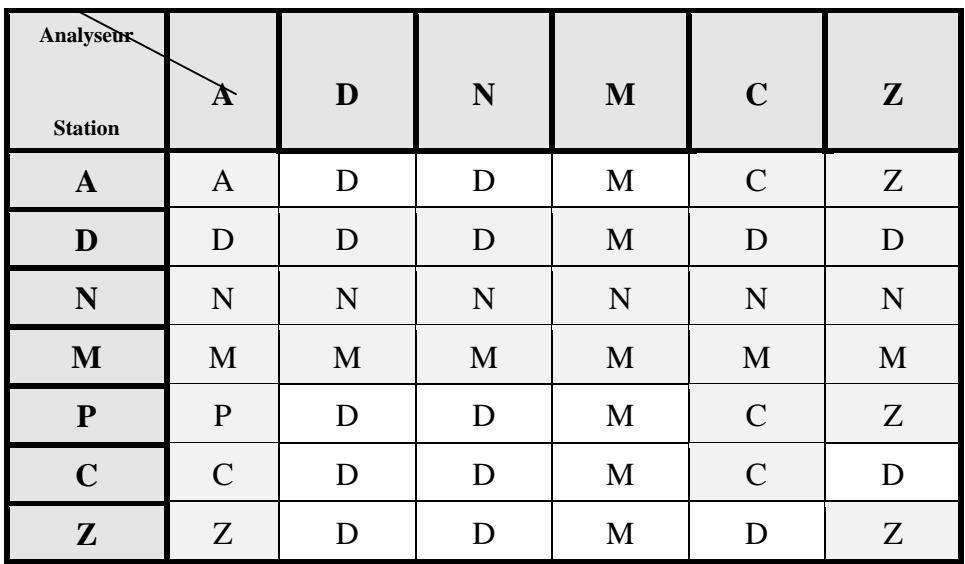

Le code de qualité transmis par l'analyseur pourra être pris en compte ou non. Ce paramétrage est réalisé dans l'argument S9 de NVOI.

Toute apparition et disparition de discordance (cases blanches) entre le code analyseur et le code station devra être notifiée dans le fichier "Historique".

#### **3.3 GESTION DES OPERATIONS DE CALIBRAGE**

#### **3.3.1 Principe**

L' édition du recueil des normes de l'AFNOR de 1991 relatives à la qualité de l'air, dont le second tome est consacré à l'environnement, regroupe les principales terminologies, indications et recommandations concernant les manipulations de calibrage.

Courbe d'évolution du signal en fonction du temps

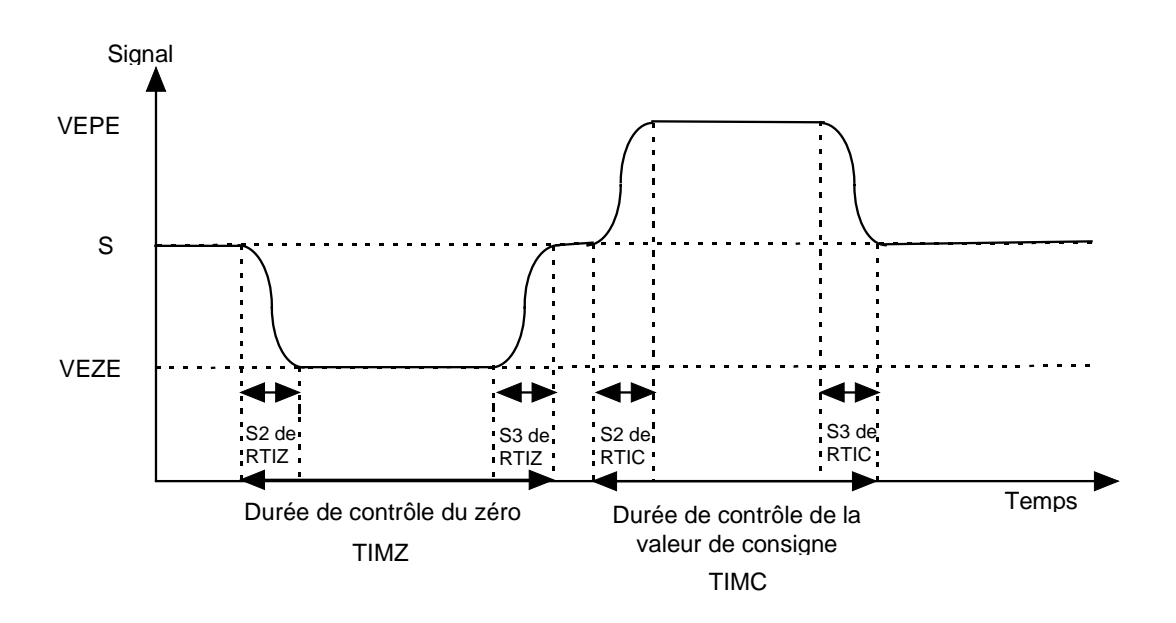

La figure ci-dessus représente l'évolution du signal, analogique ou numérique, en fonction du temps au cours d'une opération de calibrage où se succèdent le contrôle du zéro pendant une durée **TIMZ** et celui de la valeur de consigne pendant une durée **TIMC**.

Afin de s'adapter à l'ensemble des analyseurs, les temps de réponses de montée et de descente pour le contrôle du zéro **RTIZ** et pour le contrôle de la valeur de consigne **RTIC** sont paramétrables.

En fin de manipulation, on a deux séries de valeurs discrètes. Une série contient les valeurs issues du contrôle du zéro, leur code de qualité est un Z. L'autre contient les valeurs issues du contrôle de la consigne, leur code de qualité est un C. L'intervalle de temps couvert par chaque donnée est paramétré lors de la configuration grâce à la valeur de **ITMC**.

Le calcul des nouveaux coefficients de calibrage ne prend pas en compte les données acquises pendant les périodes transitoires correspondant au temps de réponse du capteur. Il faut enlever (**S2 et S3 de RTIZ/ITEM**) et (**S2 et S3 de RTIC/ITEM**) valeurs à chaque extrémité des deux séries correspondantes. On obtient alors deux séries de valeurs de signal autour d'un signal moyen **VEZE** et **VEPE** ( en mV par exemple) correspondant respectivement à deux concentrations de gaz mesuré : **VALZ** ( valeur de zéro en ppb par exemple) et **VALC** (valeur de consigne en ppb par exemple).

Si on suppose qu'il existe une relation linéaire entre la concentration du gaz étudié et le signal mesuré, on peut écrire :
$C = COEA * S + COEB$ 

Connaissant **VALZ** et **VALC** et mesurant **VEZE** et **VEPE**, on peut déduire les valeurs des deux coefficients **COEA** et **COEB** de la nouvelle droite de calibrage.

> $C = \frac{VALC - VALZ}{VEPE - VEZE}$ VALZ \* VEPE - VALC\*VEZE  $\frac{VHEZ}{VEPE - VEZE}$

Dans le cas où  $\textbf{VALZ} = 0$ , on a :

$$
COEA = \frac{VALC}{VEPE - VEZE} \qquad COEB = -\frac{VEZE}{VEPE - VEZE} VALC
$$

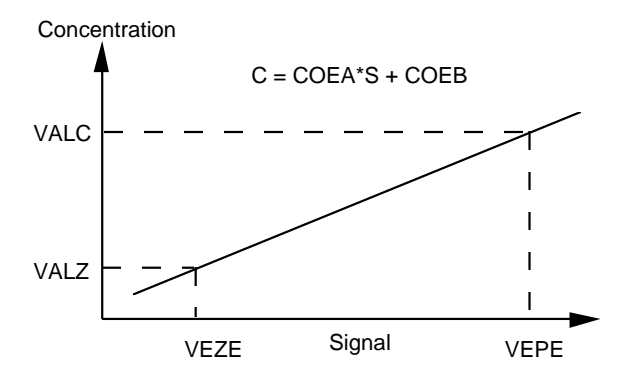

Afin de charger les données de calibrage sur une station d'acquisition, il est nécessaire de lui transmettre soit la paire **COEA COEB** soit la paire **VEZE VEPE** soit encore les deux paires **COEA COEB** et **VEZE VEPE**.

Si elle reçoit une seule paire de valeurs elle doit renseigner la seconde paire en calculant à l'aide du système d'équation précédent les valeurs manquantes. Si elle reçoit les quatre valeurs, elle doit s'assurer de leur cohérence et les rejeter avec un message d'erreur adéquat si tel n'est pas le cas.

Dans le cas où les arguments S2 de ZTYP et CTYP sont 0 (pas de calibrage en station), l'envoi des coefficients du poste central vers la station peut être limité à COEA et COEB .

Lorsqu'un calibrage automatique a lieu en station et modifie les paramètres de calibrage, si la station doit informer le poste central du changement des coefficients, alors les trois paires **COEA COEB, VEZE VEPE** et **VALC VALZ** doivent systématiquement être envoyées.

Lorsque la correction automatique des paramètres de calibrage est activée, il est nécessaire de comparer les nouveaux résultats avec les anciens. Les anciens coefficients **COEA** et **COEB** se trouvant encore dans le fichier de configuration de la station on peut les appliquer aux nouvelles valeurs mesurées **VEZE** et **VEPE**. Ainsi, on en déduit deux concentrations **VALZ'** et **VALC'**.

$$
VALZ' = COEA * VEZE + COEB
$$
  

$$
VALC' = COEA * VEPE + COEB
$$

Si les différences | VALZ' - VALZ| et | **VALC'** - **VALC'** sont respectivement inférieures à **DERZ** et **DERC** les deux paramètres de dérive fixés par l'opérateur dans le fichier de calibrage ou de configuration la correction automatique peut avoir lieu. Les nouvelles valeurs des coefficients **COEA** et **COEB** sont alors placées dans le fichier de configuration de la station et sont utilisées jusqu'à la prochaine opération de calibrage.

Dans le cas ou un calibrage sur une mesure perturbe une autre mesure de la station, le paramètre INVA permet d'invalider cette deuxième mesure pendant la période de calibrage de la première (Cas des analyseurs NO-NO2).

## **4.3.1 Suspension de calibrage**

Tout calibrage ou contrôle de calibrage peut être suspendu pour les calibrages périodiques et supprimé pour les calibrages ponctuels lorsque :

- Un défaut survient sur la mesure concernée (défini par NELC),
- Un code de qualité D est associé à la mesure lue sur l'analyseur,

L'opération de calibrage est soit stoppée, si l'évènement survient en période de calibrage, soit n'a pas lieu si l'ordre de suspension est présent à l'instant de démarrage.

## **5.3.1 Gestion des défauts**

Les défauts gérés par la station peuvent être de deux natures différentes :

- Les défauts liés aux mesures,
- Les défauts liés à la station et à son environnement.

Les tests sont réalisés lors de chaque échantillonnage primaire. Tout défaut constaté est consigné dans le fichier historique et fichier de défaut. Les mesures concernées sont généralement affectées du code qualité **D** et le poste central peut être appelé.

## 6.1.5.1 Défauts liés aux mesures

Il s'agit de défauts constatés par comparaisons des mesures à des valeurs de référence. Les paramètres gérant ces défauts sont :

- LISI : détection de limite inférieure du signal de mesure,
- LSSI : détection de limite supérieure du signal de mesure,
- " VPEN : détection d'immobilisme ou encore d'évolution trop rapide du signal.
- NELC : entrée binaire de défaut numérique ou contact provenant d'un capteur ou analyseur. Les stations sont limitées à 32 NELC.

Les défauts signalés par une entrée TOR, par le protocole utilisé sur la liaison numérique entre l'analyseur et la station sont définis à l'aide d'un seul type de paramètre : NELC.

Ces défauts TOR sont "configurables" à partir du câblage effectué lors de la mise en service de la station. Les entrées TOR sont reliées aux sorties défauts des capteurs ou analyseurs de façon à ce que la station puisse placer le code de qualité adéquat (D) sur la donnée acquise pendant la mise en action de l'entrée TOR associée.

Le paramètre NELC permet aussi de prendre en compte des défauts internes aux analyseurs et capteurs lorsque ces derniers sont connectés à la station par le protocole numérique "Qualité de l'air". De plus, NELC peut aussi affecter les mesures d'autres codes de qualité. Cela permet, par exemple, de relier les entrées TOR à des interrupteurs de mise en maintenance afin de pouvoir coder M la mesure lorsque l'interrupteur est basculé.

Les entrées de défaut devront uniquement être représentées par un numéro et non plus par un code (version 3.0 et antérieure) qui peut être alphanumérique. La limite du nombre de caractères est de 8.

Pendant les phases de calibrage ou contrôle de calibrage, la présence de défaut(s) devra uniquement être prise en compte si la présence du ou des défaut représente une durée supérieure à PVAL fois la durée des paliers. La présence de défaut(s) ne supprime pas l'opération de calibrage en cours mais invalide, le cas échéant, le calibrage effectué (pas de modification des coefficients).

## 6.1.5.2 Défauts liés à la station et à son environnement

Il s'agit de défauts constatés par comparaisons des mesures à des valeurs de référence. Le paramètre gérant ces défauts est :

NELS : entrée binaire de défaut numérique ou contact provenant d'appareil externe. Ils sont numérotés de 1 à 8.

D'autres défauts peuvent être produits par la station lors d'une détection de dysfonctionnement interne.

#### **6.3.1 Gestion des alertes**

Contrairement aux défauts qui correspondent à des dysfonctionnement de la station de mesure, les alertes correspondent à un fonctionnement normal de la station de mesure. Il s'agit généralement de dépassements de seuils réglementaires de pollution. Les alertes sont déclenchées sur des dépassements de valeurs de seuil, haut ou bas. Le déclenchement peut se faire de deux façons distinctes :

- sur nombre de dépassement successif du seuil par la mesure,
- sur le dépassement du seuil par la moyenne glissante de la mesure.

Le réglage de ces paramètres est spécifié dans la description des deux paramètres gérant les alertes:

- VSEB : alerte sur dépassement du seuil bas,
- " VSEU : alerte sur dépassement de seuil haut ( plusieurs niveaux sont possibles).

Les alertes sont élaborées à la fin de la période de l'échantillonnage secondaire. Soit à la fin de chaque ITEM. Il ne peuvent apparaître qu'aux heures pleines (10h, 11h, etc.).

Toute alerte constatée est consignée dans le fichier historique et fichier d'alerte et, comme dans le cas des défauts, le poste central peut être appelé.

# **3.4 GESTION DES ECHANGES AVEC UN DISPOSITIF DISTANT**

## **3.4.1 Principe**

La station de mesure de la qualité de l'air permet d'échanger des informations avec des dispositifs distants par différents supports physiques de communication :

- Ligne Spécialisée (liaison RS232, RS422, RS485, etc.),
- Radio
- Réseau Téléphonique Commuté en utilisant des modems.

Le protocole de communication retenu pour les échanges est le protocole d'échange de fichiers "KERMIT". Les informations échangées avec les stations seront donc exclusivement transmises sous forme de fichier. Lorsque ces fichiers comportent des caractères ASCII, comme pour les fichiers de données définis dans la norme ISO 7168, chaque ligne se termine par un retour chariot.

Dans les fichiers ASCII, nous recommandons l'utilisation des codes compris entre 0 et 127, en éliminant tous les caractères de contrôle à l'exception du retour chariot (cr), 13, et de l'interligne (lf), 10.

## **4.4.1 Etablissement d'une communication**

La communication entre le dispositif distant peut être réalisée soit de façon directe (LS, Radio), soit par liaison téléphonique à l'aide d'un modem.

Dans le cas d'une liaison téléphonique, l'établissement de la communication entre la station et le dispositif distant, le poste central en général, peut être réalisé :

- Par établissement de la communication à l'initiative du dispositif distant qui compose le numéro téléphonique de la station,
- Par la station qui appelle en composant le numéro téléphonique du poste central lors de défauts, d'alerte ou de changement de configuration réalisé en station.

## **5.4.1 Règles d'établissement de dialogue. Confidentialité**

Afin de maintenir un caractère confidentiel aux échanges de données avec les stations de mesure, une fois la liaison établie, le dispositif appelant doit envoyer un mot de passe au dispositif appelé autorisant les échanges de commandes ultérieurs.

Le format de la commande de mot de passe est défini dans le chapitre relatif aux commandes.

Contrairement au poste central qui comporte un seul mot de passe, les stations d'acquisition peuvent en admettre jusqu'à sept dont un de valide au minimum.

Lorsque la configuration de la station est encore vierge, ou encore après une perte de l'alimentation sauvegardée la station reste accessible grâce à un mot de passe par défaut.

A chaque mot de passe correspond un droit particulier fixant le niveau de protection. Pour augmenter le niveau de sécurité, le numéro de téléphone de la station peut être placé en liste rouge.

Après vérification du mot de passe par le dispositif appelé, ce dernier envoie un acquittement.

Dans le cas ou le mot de passe n'est pas reconnu, le dispositif appelant dispose de deux essais supplémentaires avant que le dispositif appelé coupe la communication.

#### **6.4.1 Données échangées**

Les informations échangées entre un système distant et la station sont placées dans des fichiers d'échange.

Le nom des fichiers échangés comporte 8 caractères, un point, 3 caractères et éventuellement de nouveau un point et l'extension « GZ ». Ce nom suit la règle de construction suivante :

#### **NNSSSJJJ.TTT(.GZ)**

avec :

**NN** : Numéro du réseau de mesure gestionnaire de la station,

**SSS** : Numéro de la station avec laquelle le dialogue est établi,

**JJJ** : Numéro du jour de l'année ( 1 à 365 ) courant,

- **TTT** : Nature de l'échange dont la liste exhaustive est la suivante :
- "ACQ" : fichier d'acquittement de commande reçue,
- "ALR" : fichier contenant les paramètres concernant les alertes,
- "**CAL**" : fichier contenant les paramètres nécessaires à un calibrage ponctuel,
- " "**PER**" : fichier contenant les paramètres nécessaires à un calibrage périodique,
- " "**CDE**" : fichier comportant une ou plusieurs commandes (échange de fichiers non compressés),
- "**CDZ**" : fichier comportant une ou plusieurs commandes (échange de fichiers compressés),
- "**CFG**" : fichier contenant les paramètres de configuration de la station,
- " "**DEF**" : fichier contenant les paramètres concernant les défauts détectés par la station,
- " "**ECG**" : fichier d'erreur de configuration. C'est un fichier retourné par la station contenant les paramètres inconnus ou les paramètres dont les arguments sont manquants ou erronés,
- " "**HIS**" : fichier contenant tous les évènements survenus sur la station depuis sa dernière lecture,
- "**SUI**" : fichier de suivi des valeurs mesurées par la station,
- " "**TST**" : fichier retourné par la station suite à un test,
- "**MPR**" : fichier de données primaires,
- "**HCA**" : fichier historique de calibrage,

**GZ** : indique que le fichier concerné est compressé au format GZIP. Cette compression concerne les fichiers suivants :

- " **"ALR"**
- " **"CAL"**
- " **"PER"**
- " **"CFG"**
- " **"DEF"**
- " **"ECG"**
- " **"HIS"**
- " **"REP"**
- " **"SUI"**
- " **"TST"** " **"MPR"**
- " **"HCA"**

Si cette extension « .GZ » ne figure pas sur le nom du fichier, ce dernier est de type ASCII traditionnel.

## *Exemple* :

*26015123.CDZ*, correspond à un fichier de commande de la station 15 du réseau n° 26, cette commande a été envoyée le 123ème jour de l'année en cours. Les fichiers de données attendus en retour vers le poste central devront être compressés.

*05017200.HIS*, correspond à un fichier historique de la station 17 du réseau n° 05, envoyé le 200ème jour de l'année en cours.

## **7.4.1 Compres***s***ion des données**

Dans certains cas, afin de réduire les temps de communication, il est nécessaire d'échanger avec la station des fichiers compressés. Cette compression de données est réalisée suivant la procédure GZIP (voir le site WEB http://www.gzip.org) . Elle est toujours utilisée à l'initiative du poste central. La distinction entre la demande d'échange de fichiers compressés ou non est spécifiée sur l'extension du fichier de commande :

- " \*.CDE : correspond à une commande du poste central dont les fichiers résultats seront transmis depuis la station vers le poste central non compressés,
- " \*.CDZ : correspond à une commande du poste central dont les fichiers résultats seront transmis depuis la station vers le poste central compressés.

Par ailleurs, les fichiers de commande, d'alarme et les fichiers d'acquittement ne sont jamais compressés.

## **8.4.1 Fin de communication**

La fin de communication entre les deux dispositifs ne peut être effective qu'après l'accord de la station et du poste central. Toute fin de communication sans autorisation des deux systèmes doit être considérée comme un incident réseau, répertorié et traité comme tel par le poste central et la station d'acquisition.

## **9.4.1 Gestion du port de communication local**

Le port de communication local est destiné à connecter le portable de maintenance. Les accès depuis ce port doivent être distingués par la station du port supportant le modem.

## **Une des formes de dialogue possible entre un poste central et ses stations d'acquisition**

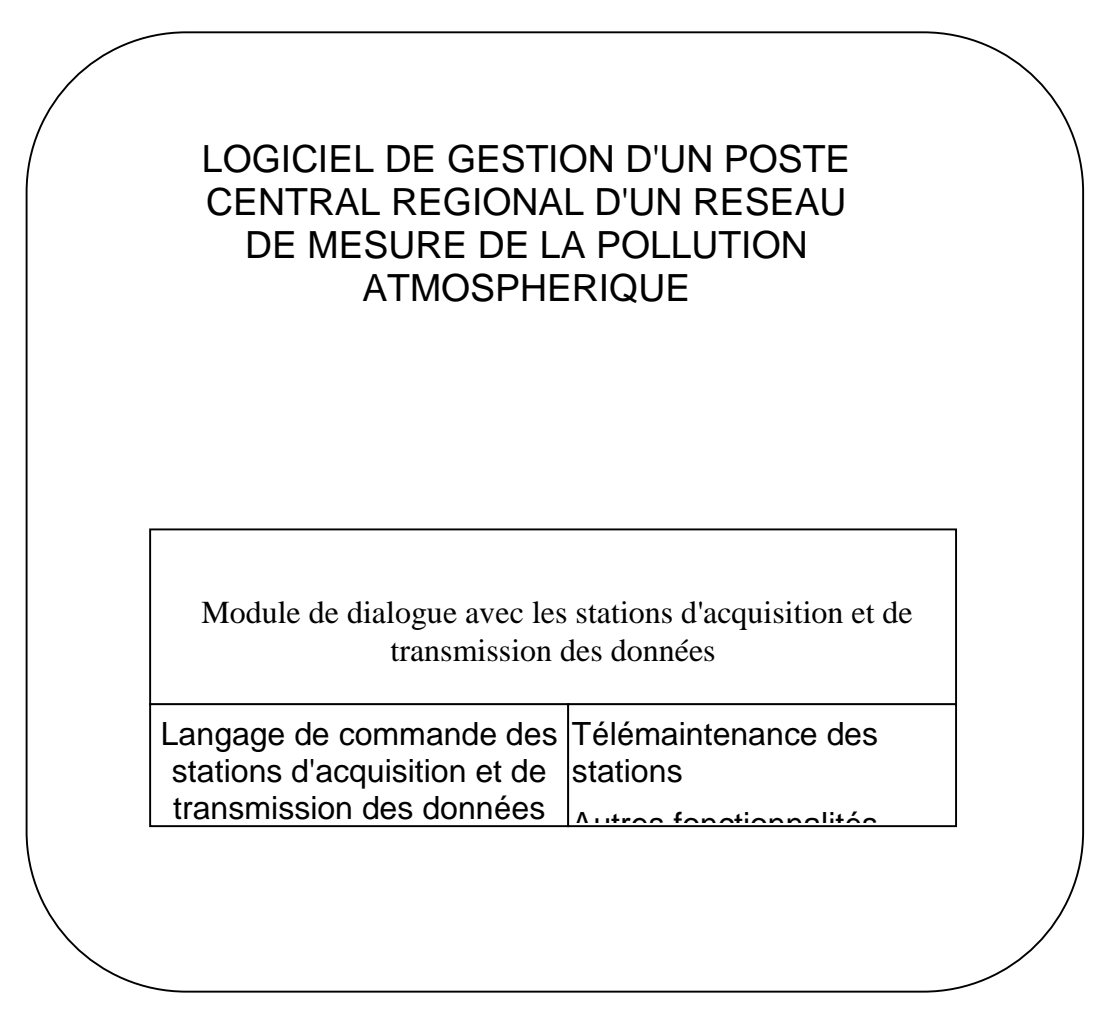

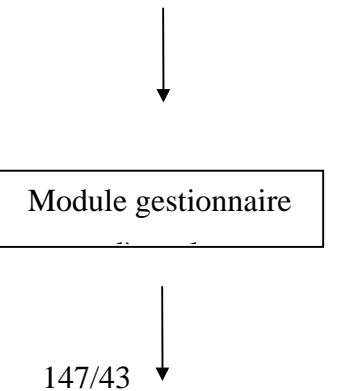

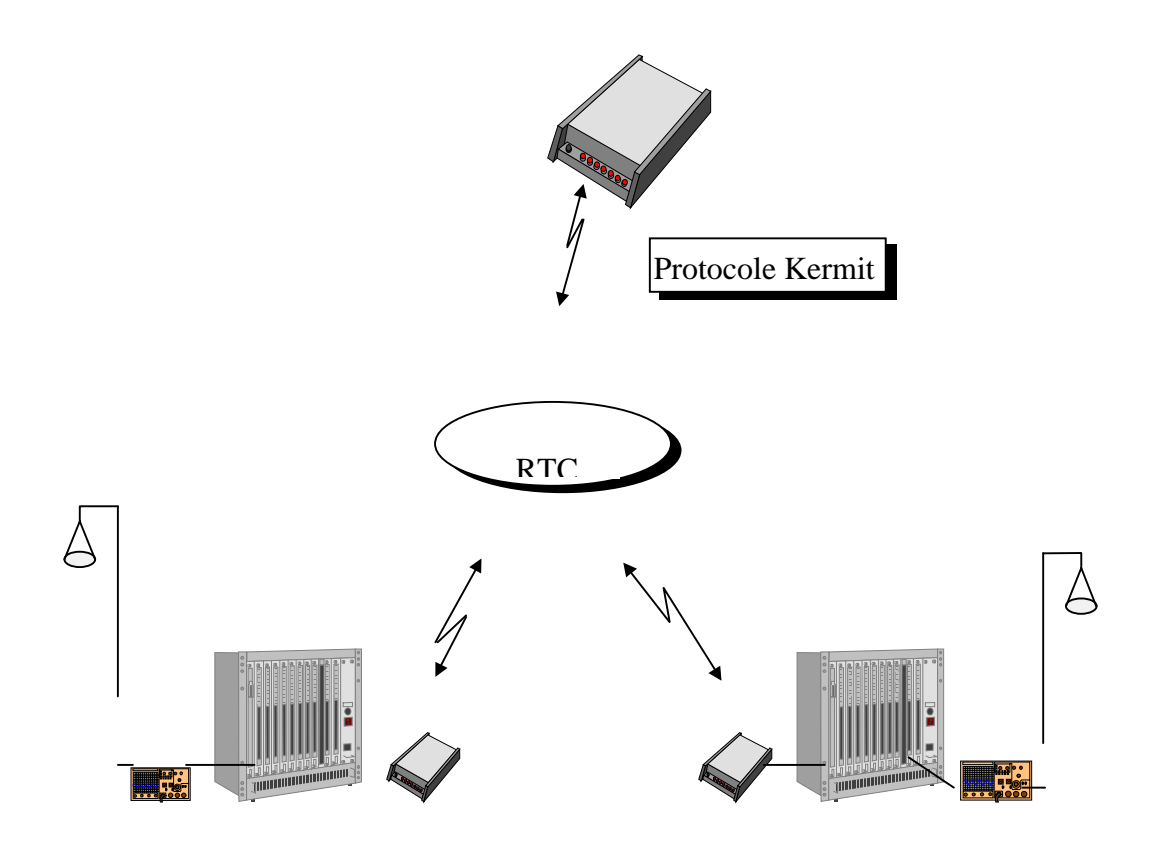

Stations d'acquisition

#### **10.4.1 Gestion des communications**

Afin de gérer les échecs de communication téléphoniques et les défauts de comportement des dispositifs appelants ou appelés, certains paramètres de la station permettent de minimiser les dysfonctionnements et blocages.

- " **TMAC** : c'est le temps maximum de communication. A l'expiration du temps **TMAC** le maître de la communication raccroche. Dans le cas où la station est maître, le problème de communication sera inscrit dans le fichier historique.
- **TMSD** : est le temps maximum de connexion sans dialogue. A l'expiration de cette durée, le maître de la communication raccroche. Comme pour TMAC, dans le cas où la station est maître, le problème de communication sera inscrit dans le fichier historique.
- " **TAAR** : est un paramètre permettant de gérer les problèmes de connexion entre la station et le poste central.

Le principe de communication avec le poste central répond au schéma suivant :

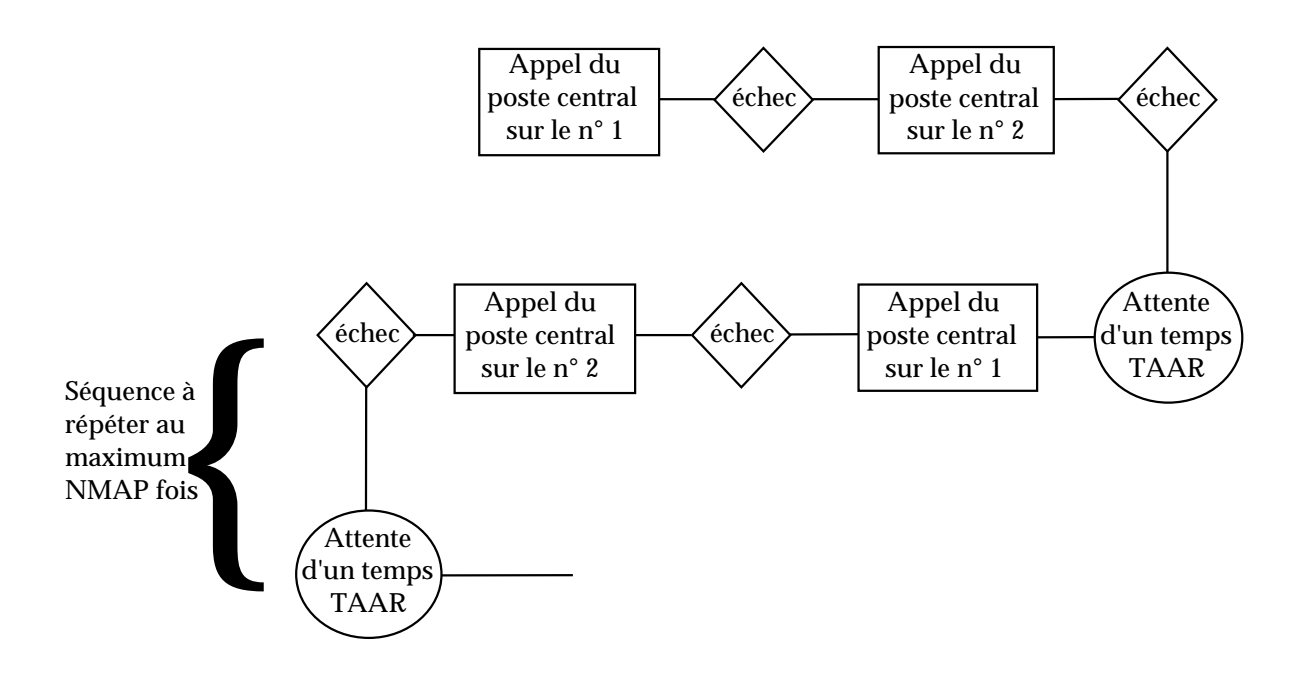

Ce principe suppose qu'il y ait une gestion dynamique du **TAAR** afin d'éviter le "brûlage" des numéros téléphoniques du poste central (quatre appels au maximum du même numéro par tranche horaire).

Il faut aussi que la station vérifie, lors de la configuration, que le numéro 1 soit bien différent du numéro 2.

- **TRAA** est le temps d'attente minimum entre deux appels de la station vers le poste central suite à deux alertes provoquées par un dépassement sur une même mesure, au format HHMMSS. Il permet de limiter les appels provoqués par les mêmes origines d'alerte. Toutefois, les apparitions et disparitions d'un même évènement sont considérées comme différentes vis-à-vis de la période d'inhibition.
- **TRAD** est l'équivalent du TRAA appliqué aux défauts (mesures et station).

#### OSj/JM 01.0304

" **NMAP** est le nombre maximum d'appels de chacun des numéros du poste central réalisé pour une cause identique (les apparitions et disparitions d'un même évènement sont considérées comme différentes).

# **3.5 COMMANDES**

## **3.5.1 Introduction**

Les échanges entre la station et le dispositif distant, le poste central par exemple, peuvent soit être à l'initiative du dispositif distant qui souhaite passer une **commande** à la station, soit à l'initiative de la station qui souhaite signaler au dispositif distant une **alarme** ou une demande de **synchronisation**.

On entend par alarme soit l'apparition d'une situation d'alerte ( dépassement de seuil par exemple ) soit la détection d'un défaut sur un capteur ou encore sur la station.

Selon le principe de gestion et le système d'exploitation adopté par le concepteur de la station d'acquisition, deux formats différents peuvent être choisis pour le fichier contenant les commandes à transmettre vers la station.

le fichier ne comporte qu'une commande unique : dans ce cas, le poste central attend un fichier d'acquittement avant d'envoyer la commande suivante,

**COMMANDE** 80 caractères au maximum " le fichier comporte plusieurs commandes : **COMMANDE 1** mot de passe **COMMANDE 2** 80 caractères au maximum **.**

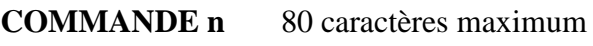

**FIN\_CONNECT**

**.**

La station est alors capable d'interpréter ce fichier, d'effectuer l'ensemble des commandes et de renvoyer, pour chacune d'entre elles, suite à leur exécution, un fichier d'acquittement.

Les fichiers de commande, suivant leur nature, peuvent être suivis par des fichiers comportant les arguments des commandes.

La chronologie des échanges est la suivante :

*Emetteur* : **Envoi** du fichier de commande,

*Emetteur* : Eventuellement, **envoi** du ou des fichiers de données,

*Récepteur* : Eventuellement **envoi** du ou des fichiers répondant à la commande

## *Récepteur* : **Envoi** du fichier d'acquittement,

Les fichiers d'acquittement peuvent donc soit être seuls, soit être précédés d'un ou de plusieurs fichiers associés.

#### **Temps de réponse aux commandes**

Pour certains fichiers échangés avec le poste central, la station devra réaliser une réponse rapide.

Un réponse est dite rapide lorsque, à la suite d'une commande du poste central, la station débute la transmission des fichiers de données attendus ou du fichier d'acquittement en moins de 2 secondes après la fin du message de commande (ou de la première commande pour les fichiers multi-commandes).

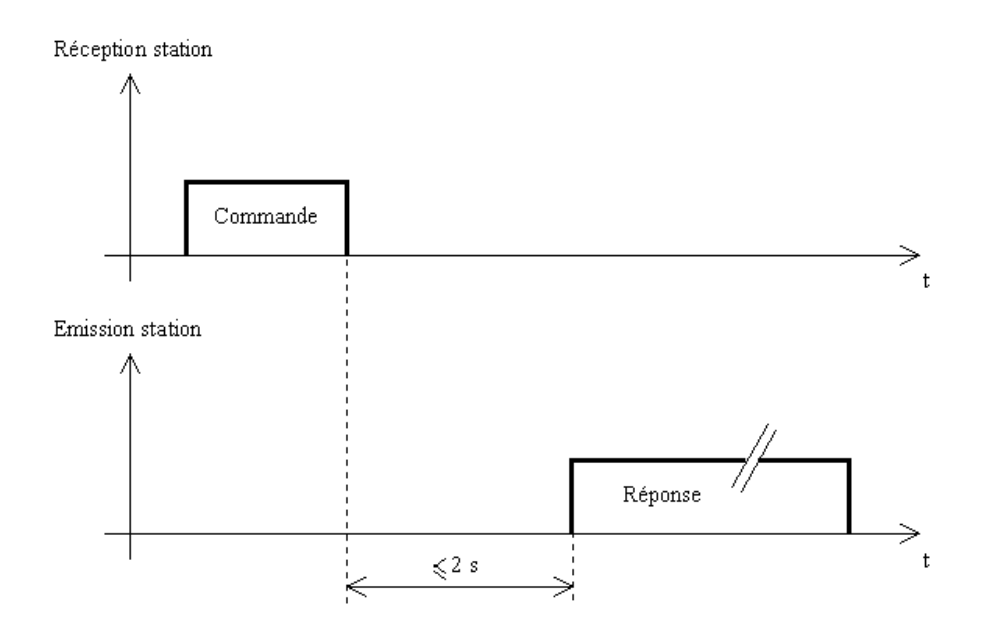

Toutes les réponses aux commandes du poste central sont concernées par une réponse rapide à l'exception des commandes suivantes :

Lecture d'un fichier de données primaires,

Chargement d'une nouvelle configuration (totale ou partielle),

Lecture du fichier « Historique de calibrage »,

Restart station

Certains fichiers pouvant être de grande taille, le temps de réponse doit être garanti pour les tailles minimales de fichier suivantes :

Fichier ISO : 8 mesures sur une journée complète,

Fichier de suivi comportant 4 mesures accompagnées de 32 mesures complémentaires,

Fichier « Historique » de 100 lignes,

Fichier d'alarme comportant 2 alarmes,

Fichier de défaut comportant 50 défauts.

#### **4.5.1 Liste des commandes**

- " **CALIBRAGE "argument"**
- " **CFG\_DTE\_HEURE "argument"**
- " **CONFIG\_STAT "argument1" ("argument2")**
- " **CHARGEMENT "argument"**
- " **FIN\_CONNECT**
- " **LECTURE "argument"**
- " **PSWD "argument"**
- " **RESTART\_STAT "argument"**
- " **RAZ\_STAT "argument"**
- " **SUIVI\_STAT "argument 1" "argument 2" .... ("argument n")**
- " **TEST\_STAT**
- " **TRANSPARENT "argument"**
- " **TRANS\_DON "argument1" ("argument2")**

Lorsque les commandes utilisent des arguments, la commande est séparée des arguments par un caractère blanc et les arguments sont aussi séparés les uns des autres par un caractère blanc.

## **5.5.1 Les acquittements de commande**

Toutes les procédures de dialogue entre les stations et le poste central décrites dans ce document concernent des couches logicielles supérieures à la couche Kermit, chargée d'assurer l'intégralité de la transmission grâce à tous les moyens qui lui sont propres (répétition de trames, acquittement de réception, etc.). C'est pourquoi les fichiers d'acquittement des commandes de l'alarme et de la synchronisation prévus par le langage de commande des stations ne doivent pas être de simples indicateurs de bonne ou mauvaise réception mais aussi, dans la limite du possible, des messages renseignant sur l'état de l'exécution d'une commande. Cependant, pour certaines commandes prévues pour une exécution différée ou entraînant une coupure de la communication, l'acquittement se contente d'informer sur l'état de réception du fichier de commande, sa syntaxe et sa cohérence avec un éventuel fichier de paramètres l'accompagnant.

De façon générale, lorsque le système générateur de la commande ou de l'alarme ne reçoit pas d'acquittement, il doit répéter cet envoi, quelles que soient les informations envoyées par le protocole Kermit sur l'état de la transmission du fichier. Après trois essais infructueux, le système maître de la communication envoie un **FIN\_CONNECT**. Si cette commande, elle non plus ne reçoit pas d'acquittement la communication est physiquement coupée après trois **FIN\_CONNECT** infructueux. Cependant si Kermit indique une impossibilité physique d'établir la communication (problème sur le RTC) il n'y a pas lieu de répéter trois fois la même demande, la tentative de communication peut être alors interrompue.

Le fichier d'acquittement peut être précédé, si nécessaire, des fichiers à transférer tels NNSSSJJJ*.ALR* ou NNSSSJJJ*.HIS*, par exemple. Les noms des fichiers d'acquittement sont codés sous le format NNSSSJJJ*.ACQ*, avec respectivement le numéro du réseau, de la station et du jour en cours. Le poste central est chargé de la gestion des différents messages d'acquittement afin de s'assurer que toutes les commandes envoyées ont été reçues et exécutées par la station. La station n'a, par contre, que les acquittements d'alarme à gérer.

Contenus possibles du fichier d'acquittement de la commande nommée "COMMANDE" :

Soit :

## AAAA MM JJ HH MM SS COMMANDE **RAS**

date heure minute seconde commande ok

Soit :

## AAAA MM JJ HH MM SS COMMANDE **ERR**

date heure minute seconde erreur d'exécution

Soit :

# AAAA MM JJ HH MM SS COMMANDE **MOD**

date heure minute seconde paramètre modifié

Soit :

AAAA MM JJ HH MM SS COMMANDE **???**

147/50

date heure minute seconde commande inconnue

Comme dans les fichiers de commande la fin de la ligne :

#### AAAA MM JJ HH MM SS COMMANDE **CODE**

est ignorée si on rencontre le caractère ";". Ainsi, chaque fichier d'acquittement peut contenir, lui aussi, un commentaire en sus des quatre codes (**RAS**, **ERR**, **MOD**, **???**) initialement prévus.

Pour les acquittements de commandes concernant des fichiers vides, le code complémentaire **VID** sera utilisé.

*Exemple* :

Réception d'un fichier *09007301.ACQ* :

#### **1990 10 28 12 01 35 CFG\_DTE\_HEURE RAS**

Configuration de la date et de l'heure de la 7ème station de l'AMPALR, 28 octobre 1990, à 12 heures 01 minute 35 secondes effectuée correctement sans modification de la date et de l'heure.

Les différentes possibilités du contenu du fichier d'acquittement de l'alarme sont :

Soit :

#### AAAA MM JJ HH MM SS ALARME **RAS**

date heure minute seconde alarme ok

 $S$ oit  $\cdot$ 

#### AAAA MM JJ HH MM SS ALARME **???**

date heure minute seconde commande inconnue

Il peut s'agir, dans ce cas, d'une erreur de transmission.

#### **6.5.1 Commandes à l'initiative de la station**

#### 6.1.6.1 Alarme

Une fois la station en service, celle-ci peut être paramétrée afin d'avertir un dispositif distant, le poste central en général, d'un dépassement de seuil pré-programmé ou de l'apparition d'un dysfonctionnement sur l'un des dispositifs composant la station de mesure.

Le dispositif distant est averti par réception d'un appel de la station lui signifiant la présence d'un évènement de type "**alerte**" (dépassement de seuil pré-programmé) ou de "**défaut**" (dysfonctionnement sur l'un des dispositifs).

Le dispositif distant peut alors soit terminer la communication directement, soit émettre une commande lui permettant de lire les causes de l'alarme.

L'alarme est signifiée au poste central par la station d'acquisition par l'envoi d'un fichier d'alarme comportant l'information suivante:

#### **ALARME <<argument>>**

Après avoir délivré la commande de mot de passe **PSWD** du dispositif appelé (le poste central en général), et suite à son acquittement positif, la station envoie le fichier d'alarme dans lequel nous trouvons le libellé **ALARME** suivi de l'argument **<<argument**>> indiquant la nature de l'alarme ayant déclenché l'appel. La station passe alors en mode esclave afin de recevoir les commandes émises par le dispositif distant. Elles sont en général soit un **FIN\_CONNECT** soit une commande **LECTURE** du fichier **.ALR** ou du fichier .**DEF**. Cependant tout autre commande est susceptible d'être reçue et traitée par la station.

L'argument passé à l'alarme peut prendre l'une des valeurs suivantes :

Dans le cas d'une alerte :

- " **SA** : apparition dépassement de seuil (**S**euil-**A**pparition),
- " **SD** : disparition dépassement de seuil (**S**euil-**D**isparition),

Dans le cas d'un défaut :

- " **DA** : apparition défaut capteur (**D**éfaut-**A**pparition),
- " **DD** : disparition défaut capteur (**D**éfaut-**D**isparition),
- " **GA** : apparition d'une alarme générale station (Alarme **G**énérale-**A**pparition),
- " **GD** : disparition d'une alarme générale station (Alarme **G**énérale-**D**isparition),
- " **CA** : apparition d'une valeur limite de dérive de paramètre de calibrage (Dérive **C**alibrage-**A**pparition),
- " **CD** : disparition d'une valeur limite de dérive de paramètre de calibrage (Dérive **C**alibrage-**D**isparition).

Suite à la réception d'une **ALARME** et à son acquittement positif, le poste central peut demander la lecture du fichier d'alerte( *.ALR* ) ou du fichier de défaut( *.DEF* ) ou d'un ou plusieurs fichiers disponibles de son choix. La communication sera clôturée par l'envoi de la commande **FIN\_CONNECT** à la station.

Les fichiers de défaut et d'alerte sont constitués de manière identique. Ils comportent les informations sur la ou les apparitions et disparitions de défauts (fichier .DEF) ou d'alertes (fichier .ALR).

La distinction de chaque évènement présent dans le fichier .ALR ou .DEF est réalisée par le paramètre TIME qui introduit le bloc décrivant chaque défaut ou dépassement de seuil.

Ces fichiers comportent l'ensemble des défauts et alertes générés par la station. Ils intègrent donc par conséquent les évènements n'engendrant pas d'appel et d'envoi d'une **ALARME** vers le poste central.

## *Exemple* :

Alarme de la 7ème station de l'AMPALR le 28 octobre 1997 à 12 heures suite à un l'apparition d'un défaut capteur : réception par le poste central, après la commande de mot de passe, d'une **ALARME DA.**

Dans le cas de défauts répétitifs à cadence rapide et régulière, le volume des fichiers **.ALR .***DEF* et **.***HIS* peut croître d'une façon exagérée et peu utile au regard de l'information apportée. Seul un filtrage au niveau des télécommunications, par le biais de l'argument TRAA, dans le fichier de configuration, est mis en place par le langage de commande des stations.

Il appartient entièrement au fabricant de la station de proposer une gestion rationnelle alliant une bonne description de la réalité des évènements survenus, un nombre important d'informations avec les capacités mémoires limitées des stations.

## **7.5.1 Commandes A l'initiative du poste central**

## 6.1.7.1 Calibrage

Deux types de calibrage sont possibles sur la station d'acquisition :

- $\blacksquare$  le calibrage périodique,
- $\blacksquare$  le calibrage ponctuel.

Les caractéristiques de ces deux types de calibrage sont identiques aux deux points suivants près:

- " Le calibrage périodique possède un instant de démarrage et une période d'occurrence alors que le calibrage ponctuel possède une date de démarrage uniquement. Il ne s'exécute qu'une seule fois.
- " Les données du calibrage périodique transmises à la station sont définies dans le **fichier de configuration** (commande CONF\_STAT) de la station, les caractéristiques du calibrage ponctuel sont définies dans le **fichier de calibrage ponctuel** dont la commande est la suivante :

## **CALIBRAGE <<argument>>**

avec **<<argument>> :** nom du fichier de calibrage ponctuel selon le format NNSSSJJJ**.CAL**

La commande de calibrage permet de charger en station les caractéristiques d'un calibrage ponctuel concernant un ou plusieurs capteurs. Cette commande est suivie d'un fichier de calibrage ponctuel *.CAL* contenant toutes les informations nécessaires à sa bonne exécution. Si le calibrage ponctuel est imminent, il est possible de suivre ce dernier en envoyant, à intervalles de temps réguliers, des commandes **SUIVI\_STAT** de la ou des voies concernées. Suite à l'envoi de la commande **FIN\_CONNECT** le calibrage est enregistré sur la station et s'exécutera à l'heure de lancement prévue dans le fichier NNSSSJJJ*.CAL*

Le calibrage enchaîne les manipulations de vérification du zéro et de la valeur de consigne si les paramètres correspondants sont bien présents et corrects dans le fichier de calibrage ou de configuration. Si on désire ne faire qu'une seule de ces vérifications, selon la manipulation choisie, le code **S2** de **ZTYP** ou **S2** de **CTYP** sera égal à 0.

Plusieurs cas sont susceptibles de se présenter dans les stations de mesures. Les plus courants sont décrits ci-dessous.

- Les dispositifs étalons zéro et/ou consigne interne et/ou externe ne sont pas présents. Dans ce cas, les calibrages sont simplement désactivés :

- **S2** de **CTYP** = 0 et/ou **S2** de **ZTYP** = 0.

- La station pilote un analyseur à sortie analogique mais pas les dispositifs étalons :

- **S2** de **CTYP** = 0 et/ou **S2** de **ZTYP** = 0.

- Les dispositifs étalons zéro et/ou consigne interne et/ou externe sont présents en station. La station pilote un analyseur à sortie analogique et des dispositifs étalons :

- **S2** de **CTYP** = 1 et/ou **S2** de **ZTYP** = 1 si on veut calibrer la consigne et/ou le zéro.

- La station pilote un analyseur numérique qui assure la gestion des paramètres de calibrage en interne et la chronologie du calibrage :

- **S2** de **CTYP** = 0 et/ou **S2** de **ZTYP** = 0.

Seul le code de qualité accompagnant la donnée acquise sur la ligne numérique est reporté dans le fichier de données ISO.

- La station pilote un analyseur à sortie numérique qui assure la gestion des paramètres de calibrage mais pas celle de la chronologie des manipulations (Pour certains analyseurs les cycles internes de calibrage doivent être supérieurs à 24 heures)
	- **S2** de **CTYP** = 2 et/ou **S2** de **ZTYP** = 2 si on veut calibrer la consigne et/ou le zéro.

Les deux paramètres respectivement **S2** de **AUTC** et/ou **S2** de **AUTZ** sont forcés à zéro puisque la correction et la gestion des paramètres de calibrage sont assurées par l'analyseur. Il n'y a pas de fichier de données de calibrage constitué, seul le code de qualité accompagnant la donnée acquise sur la ligne numérique est reporté dans le fichier de données ISO.

Les valeurs de **COEA** et **COEB** sont fixes et égales, en général à 1 et 0. La station conserve la gestion de la périodicité et du déclenchement des différentes opérations de calibrage. Pour que la manipulation soit correcte, le paramétrage de la station doit respecter l'enchaînement des commandes et les spécificités prévues par le fabricant de l'analyseur.

Par exemple, on peut noter que pour l'AF21 M, la durée du calibrage ne comprend qu'un seul temps de réponse de l'analyseur. Les durées des cycles zéro-réf. et calibrage-auto (selon la terminologie employée par Environnement SA) doivent être identiques sur la station et sur l'analyseur.

- La station pilote un analyseur numérique et elle assure la gestion des paramètres de calibrage ainsi que la chronologie du calibrage

**- CTYP** = 1 et/ou **ZTYP** = 1 si on veut calibrer la consigne et/ou le zéro.

Acquittement :

L'acquittement positif d'une commande de calibrage est réalisé lorsque la commande de **CALIBRAGE** est homogène et le nom du fichier des paramètres correspond bien à l'argument1 de la commande.

## 6.1.7.2 CFG\_DTE\_HEURE

Le temps couramment utilisé, en interne, par les réseaux du dispositif français de mesure de la pollution atmosphérique est le temps universel. La commande permettant de positionner l'heure et la date de la station est la suivante:

## **CFG\_DTE\_HEURE <<argument>>**

avec **<< argument1>>** : AAAAMMJJHHMMSS remise à la date et à l'heure TU de l'horloge de la station

La station renvoie, après sa mise à l'heure, un message d'acquittement contenant **RAS** si la modification n'était pas nécessaire ou **MOD** si la modification a été effectuée, **ERR** ou **???** dans les autres cas.

Suite à une mise à l'heure de la station par un système distant, la station procède à un mise à l'heure de tous les analyseurs qui lui sont connectés par liaison numérique (protocole "Qualité de l'air").

*Exemple* :

## **CFG\_DTE\_HEURE 19901028120135**

Mise à la date du 28 octobre 1990 et à l'heure 12 heures 01 minute 35 secondes TU de la 7ème station de l'AMPALR. Réception, au poste central, d'un fichier *09007301.ACQ* dans lequel la première ligne est constituée par la nouvelle date et heure après modification :

## **1990 10 28 12 01 35 CFG\_DTE\_HEURE MOD**

## 6.1.7.3 CONFIG\_STAT

#### **Principe**

La station d'acquisition n'est pas un dispositif programmable mais un dispositif paramètrable. Son fonctionnement est directement lié aux paramètres de fonctionnement qui lui sont fournis lors d'une configuration totale ou partielle.

Ces paramètres peuvent être classés en trois familles :

- les paramètres généraux,
- les paramètres liés aux mesures,
- les paramètres de communication.

L'ensemble de ces paramètres est décrit dans le glossaire en fin de document.

Pour réaliser des modification de configuration, lorsque certains paramètres doivent être supprimés, la seule méthode permettant de réaliser cette suppression est de créer puis transférer vers la station une **configuration totale** ne comportant plus le paramètre que l'on souhaitait supprimer.

Pour des raisons d'homogénéité de données entre le poste central et les stations d'acquisition, lorsque des modifications de configuration sont réalisées en station soit par un opérateur local soit suite à une opération de calibrage automatique, la station transmet vers le poste central, à l'issue des modifications, la commande **CONFIG\_STAT E** NNSSSJJJ**.CFG** suivie du fichier de configuration qui est reçu et traité par le poste central. Dans le cas d'un changement suite à une opération de calibrage les seuls paramètres modifiés sont, en général, les paramètres de calibrage. Dans ce cas, les six paramètres **COEA, COEB, VEZE, VEPE, VALC, VALZ**, devront être envoyés au poste central dans le fichier NNSSSJJJ*.***CFG**.

CONFIG\_STAT<<argument1>> "argument2"

avec

#### **<<argument1>>** :

**R** ou **T** ou **E** ou selon que le système appelant veuille, respectivement, recevoir un fichier de configuration total (**R**), émettre un fichier de configuration total (**T**) ou émettre un fichier de configuration partiel (**E**).

## **"argument2"**

Envoi ou demande d'une configuration nouvelle par une station ou le poste central.

Lorsque la station fait une demande de transmission de configuration au dispositif distant, elle le fait, a priori, suite à une intervention manuelle en station. Après numérotation, envoi de la commande de mot de passe, elle envoie la commande **CONFIG\_STAT R**, elle attend le fichier de configuration totale associé en retour et l'acquittement positif de cette commande. Elle envoie ensuite une commande **FIN\_CONNECT**.

Dans le cas d'erreur dans le fichier de configuration transmis à la station, celle-ci retourne le message d'acquittement : **CONFIG\_STAT ERR**. L'ensemble des paramètres liés aux mesures comportant des défauts de configuration est contenu, en station, dans le fichier **.ECG**. Il peut être récupéré par le système distant avec une commande **LECTURE ECG**. Le fichier **.ECG** a la même forme que le fichier de configuration. Tous les paramétres litigieux sont précédés par un code d'erreur.

Dans le cas d'une erreur dans une configuration totale, la station ne prendra pas en compte la mesure concernée par l'erreur mais devra charger la configuration de toutes les mesures correctes. Dans le cas d'une configuration partielle, la ou les mesures concernées ne seront pas prises en compte et les anciens paramètres seront conservés.

## 6.1.7.4 FIN\_CONNECT

## **FIN\_CONNECT**

Demande de fin de connexion. Cette commande circule dans le sens poste central vers station ou station vers poste central. L'acquittement de cette commande est un fichier NNSSSJJJ*.ACQ*,

## 6.1.7.5 LECTURE

La lecture des fichiers présents dans la station peut être réalisée par la commande :

## **LECTURE <<argument1>>**

avec

- <<**argument1>>** : extension du nom du fichier que l'on désire rapatrier sur le poste central : **ALR**, **DEF**, **ECG, HIS, DPR,HCA.**

A réception de cette commande, la station envoie le fichier demandé et le fichier de commande contenant le message d'acquittement avec le mot d'état correspondant : **VID** s'il n'y a pas de fichier correspondant, sinon **RAS**, **ERR** ...

La commande LECTURE ne permet pas la récupération des fichiers de données ISO 7168. Il faut, dans ce cas, utiliser la commande TRANS\_DON.

*Exemple* :

Récupération du fichier d'historique de la 7ème station de l'AMPALR le 28 Octobre 1990 à 12 heures : envoi d'un fichier de commande *09007301.CDE* contenant **LECTURE HIS**. L'émetteur de la commande recevra un fichier *09007301.HIS* puis un fichier *09007301.ACQ* contenant :

## **1990 10 28 12 00 00 LECTURE RAS**

## 6.1.7.6 CHARGEMENT

Cette commande permet d'écrire un fichier d'exploitation sur la station. Ce fichier n'est pas géré par le langage de commande, c'est en général du code exécutable. La station déplace le fichier d'exploitation en cours et enregistre à sa place le nouveau fichier d'exploitation.

La commande de chargement du logiciel d'exploitation est réalisée de la façon suivante :

#### **CHARGEMENT**

La commande CHARGEMENT est suivie du fichier local NNSSSJJJ.EXE représentant le nouveau fichier d'exploitation.

Pour relancer la station, l'opérateur devra employer les commandes RAZ\_STATION ou RESTART\_STATION suivant la nécessité ou non de procéder à un redémarrage à froid ou à chaud.

## 6.1.7.7 PSWD

L'envoi du mot de passe est réalisé par le système appelant par la commande suivante:

## **PSWD <<argument>>**

avec **<<argument>>** : Mot de passe du dispositif appelé, 8 caractères au maximum

*Exemple* :

Envoi d'un mot de passe depuis le poste central vers la 7ème station de l'AMPALR le 28 octobre 1990 à 12 heures : envoi d'un fichier de commande *09007301.CDE* avec la commande de mot de passe : **PSWD TOTO**. Le poste central reçoit un fichier *09007301.ACQ* contenant, dans le cas où l'acquittement est positif :

#### **1990 10 28 12 00 00 PSWD RAS**

Le changement de mot de passe de la station est possible en modifiant la configuration de la station (commande **CONFIG\_STAT)**. Cette modification nécessite tout de même la connaissance de l'ancien mot de passe.

## 6.1.7.8 RESTART\_STAT / RAZ\_STAT

La demande de redémarrage de la station, avec prise en compte des paramètres sauvegardés de configuration peut être réalisée par les commandes suivantes :

#### **Démarrage à chaud :**

## **RESTART STAT (<<argument>>)**

#### 147/59

avec

- **<<argument>>** : 0: la station redémarre sur la base du logiciel d'exploitation courant (valeur par défaut si l'argument est omis),
	- 1: la station redémarre sur la base du logiciel d'exploitation précédent.

Cette commande, suivie par la commande **FIN\_CONNECT,** provoque le raccrochage de la station. La station recharge alors le logiciel d'exploitation courant ("Argument" = 0) ou élimine le logiciel courant et le remplace par le logiciel d'exploitation précédent ("Argument" = 1) avant de le lancer.

Cette commande conserve l'ensemble des fichiers présents sur la station.

**Démarrage à froid :**

#### RAZ\_STAT (<<argument>>)

avec

- **<<argument>>** : 0: la station redémarre sur la base du logiciel d'exploitation courant (valeur par défaut si l'argument est omis),
	- 1: la station redémarre sur la base du logiciel d'exploitation précédent.

Cette commande, suivie par la commande **FIN\_CONNECT,** provoque le raccrochage de la station. La station recharge alors le logiciel d'exploitation courant ("Argument" = 0) ou élimine le logiciel courant et le remplace par le logiciel d'exploitation précédent ("Argument" = 1) avant de le lancer.

Cette commande efface l'ensemble des fichiers présents sur la station à l'exception du fichier modem.

La station devra gérer deux zones de stockage des logiciels d'exploitation afin, à tout moment, de pouvoir revenir à une version logicielle antérieure (bugs par exemples).

*Exemple* :

Redémarrage de la 7ème station de l'AMPALR le 28 octobre 1990 à 1 heure : envoi d'un fichier de commande *09007301.CDE* contenant **RESTART\_STAT 0**.

La station acquitte cette commande par l'envoi du fichier *09007301.ACQ* vers le poste central contenant :

#### **1990 10 28 01 00 00 RESTART\_STAT 0 RAS**

La station attend ensuite une commande **FIN\_CONNECT**.

Suite à l'acquittement de cette dernière commande, la station raccroche et redémarre son logiciel d'exploitation.

Suite à ces commandes, la station doit relancer son applicatif interne mais ne doit pas mettre à zéro la date et l'heure de la station.

## 6.1.7.9 SUIVI\_STAT

Le suivi d'une mesure particulière ou d'un groupe de mesures peut être réalisé par la commande :

## **SUIVI\_STAT ("argument 1") ("argument 2") ("n° de mesure 1"). ("n° de mesure 2")...**

avec **"argument 1"** : nombre total de mesures à transmettre,

**"argument 2"** : nombre d'échantillons maximum à transmettre,

**"n° de mesure 1"** : numéro de la première mesure à transmettre,

**"n° de mesure 2"** : numéro de la deuxième mesure à transmettre,

. . . . .

En l'absence d'argument, le suivi station concerne l'ensemble des numéros de mesure sur l'horizon d'un échantillon.

Si les numéros de mesure sont précisés, l'argument 2 est obligatoire.

L'état des informations logiques associées à la station et à la mesure est systématiquement transmis dans le fichier de suivi sur un horizon d'échantillonnage identique à la mesure.

A des fins de contrôle, la station vérifie à chaque réception de **SUIVI\_STAT** que :

"argument 
$$
1" = \sum
$$
"n° de mesure ..."

en cas d'erreur, celle-ci sera indiquée dans le fichier d'acquittement.

Après chaque réception d'une commande de suivi-station envoyée par le dispositif distant, un fichier *.SUI* contenant, d'une part, les valeurs attendues de toutes les entrées logiques, analogiques, impulsionnelles et numériques et d'autre part, toutes les données de service, est transmis.

Les valeurs transmises sont les valeurs courantes précédées des valeurs passées depuis la dernière commande de suivi de la station. Pour la première commande, les valeurs passées étant trop importantes, l'argument 2 donne le nombre d'échantillons primaires (10 sec.) maximum à placer dans le fichier de suivi. Il est ensuite suivi d'un fichier d'acquittement de la commande. Il ne s'agit pas d'une transmission périodique de données. Un fichier de données unique est fourni en réponse à la commande. Pour suivre périodiquement les données, le dispositif distant devra émettre périodiquement des commandes SUIVI\_STAT.

Dans le cas où certains numéros de mesure ne correspondent pas à des numéros de mesure présents en station, ces mesures ne figurent pas dans le fichier de suivi.

Dans le cas où aucun numéro n'a d'équivalent en station, alors la station envoie à l'appelant un acquittement de la commande avec le mot d'état **ERR**.

*Exemple* :

- nombre de mesures à transmettre : 3, horizon d'observation 5 (les mesures courantes à l'instant t, les mesures passées à l'instant t – 10 s., à l'instant t - 20 s, à l'instant t - 30 s, à l'instant t - 40 s.

- la 1<sup>ère</sup> mesure est la numéro 4
- la 2<sup>ème</sup> mesure est la numéro 8
- la 3<sup>ème</sup> mesure est la numéro 11

On veut suivre, depuis le poste central, l'évolution des mesures 4, 8 et 11 de la 7ième station de l'AMPALR le 28 octobre 1990 avec un rafraîchissement des données toutes les 30 secondes :

émission d'une commande **SUIVI\_STAT 3 5 4 8 11** toutes les 30 secondes entraînant la réception d'un fichier *09007301.SUI* émis par la station contenant l'ensemble des informations liées aux mesures (4, 8 et 11) et liées à la station puis le fichier d'acquittement.

Pour la première commande, Les 5 échantillons seront transmis, pour les autres, seulement 3 échantillons seront transmis. Cette méthode permet de reconstituer au poste central l'observation temporelle complète des mesures.

## 6.1.7.10 TRANSPARENT

Cette commande permet de rendre transparente la station afin de dialoguer directement, depuis un système distant, avec un matériel numérique. Ce matériel peut être soit un analyseur, soit un calibrateur connecté par une liaison numérique. Le système distant devra pouvoir adapter ses attentes de réponse afin de permettre à la station de réaliser ses transferts de trames entre son port en dialogue avec le matériel et le port sur lequel est connecté le système distant. Toutefois, les échos réalisés par la station ne devront pas excéder 0, 5 sec.

La commande TRANSPARENT est réalisée de la façon suivante :

## **TRANSPARENT <<argument>>**

Avec

**<<argument>>** : numéro du port numérique sur lequel est connecté le matériel avec lequel le système distant souhaite communiquer, 2 caractères au maximum.

Après l'acquittement positif de cette commande par la station, celle-ci réalise des échos de trames bidirectionnels entre le port du système distant et le port désigné par "argument".

L'arrêt du mode transparent est réalisé à l'initiative du système distant par l'émission de trois caractères "ESC" suivant un silence d'au moins une seconde.

L'arrêt peut aussi être provoqué par le raccrochage du modem.

Pendant la connexion en mode transparent, toutes les communications à l'initiative de la station sur le port désigné par "argument" seront suspendues. Les mesures concernées ne seront pas renseignées et prendront le code qualité N.

La commande TRANSPARENT ne peut porter que sur un port dont les caractéristiques sont définies dans le fichier de configuration (vitesse, bits de parité, stop, etc.).

Un message sera inscrit dans le fichier historique lors du démarrage du mode transparent et lors de son arrêt.

## **6.5.7.10.1 Test\_stat**

Un test de fonctionnement de la station peut être réalisé par la commande :

#### **TEST\_STAT**

La station lance alors un ensemble de tests du logiciel d'exploitation de la station d'acquisition et, éventuellement, des analyseurs gérés par celle-ci.

Les résultats du test sont placés dans le fichier de test. Dans le cas où le test s'est déroulé de façon satisfaisante, le fichier est retourné en réponse à la commande avant le fichier d'acquittement. Dans le cas contraire, seul le fichier d'acquittement, spécifiant la présence d'une erreur, est retourné.

#### *Exemple* :

Test raté de la 7ème station de l'AMPALR le 28 Octobre 1990 à 1 heure : envoi d'un fichier de commande *09007301.CDE* contenant **TEST\_STAT**. Si le test échoue, on reçoit un fichier *09007301.ACQ* contenant :

#### **1990 10 28 01 00 00 TEST\_STAT ERR**

et, quel que soit le résultat, la station envoie au poste central, avant le fichier d'acquittement un fichier *09007301.TST* contenant une description du déroulement du test dont la première ligne correspond à la date et l'heure selon le format AAAA MM JJ HH MM SS, les autres lignes sont du texte.

## 6.1.7.11 TRANS\_DON

Il s'agit de la lecture des fichiers de données au format ISO7168. Contrairement à la lecture des autres fichiers présents sur la station d'acquisition, la demande de transmission de fichiers de données ISO portant sur l'ensemble des grandeurs mesurées de la station est réalisée par la commande :

## **TRANS\_DON "argument1" ("argument2")**

avec

**"argument1"** : valeur du jour à transmettre selon le format : AAAAMMJJ.

**"argument2"** : heure du début d'enregistrement des données dans le fichier transmis selon le format : HHMM. Cet argument est utile dans le cas où la demande de transmission de données a lieu en période d'alerte, afin de ne transférer que les données concernant la période de temps directement concernée.

Le fichier transmis comportera des données jusqu'aux dernières mesures constituées pour une lecture du jour courant, et jusqu'à la fin de la journée pour les journées passées.

A réception de cette commande, la station envoie le fichier demandé et le fichier contenant le message d'acquittement comportant le mot d'état correspondant : **VID** s'il n'y a pas de fichier correspondant, sinon **RAS**, **ERR** ...

En situation d'alerte la station génère, sur interrogation du poste central, pour une même journée, un fichier ayant un même nom. A charge, ensuite, au poste central d'assurer une gestion correcte de l'ensemble des fichiers incomplets reçus.

Si l'on veut demander plusieurs fichiers journaliers de données ISO 7168, il est nécessaire de répéter la commande complète autant de fois que de fichiers voulus en renseignant le second argument en conséquence (cf. Analyse Informatique de la norme Internationale ISO 7168).

Lorsque certains champs du fichier ISO ne peuvent être remplis en totalité, la station complètera ces champs par des caractères blancs en respectant la justification du texte à inscrire (conformité à la norme ISO 7168).

*Exemples* :

**TRANS\_DON 19901028** = transmission du fichier ISO contenant les données du 28 octobre 1990, de l'ensemble des grandeurs mesurées par la station appelée. Réception d'un fichier ISO journalier dénommé, par exemple pour la 7ème station de AMPALR pour le 123ème jour de l'année 1990, *09007123.90B*

**TRANS\_DON 19901028 1035** = demande de transmission de données, au format ISO, mesurées à partir de 10 heures 35 minutes. Réception d'un fichier ISO incomplet dénommé, par exemple pour la 7ème station de AMPALR pour le 28 octobre, le 123ème jour de l'année 1990, *09007123.90I.*

## **8.5.1 Fichiers présents dans la station**

## 6.1.8.1 Fichier de défauts

Le fichier de défaut respecte la règle de construction des noms de fichier avec pour extension .DEF :

# NNSSSJJJ**.DEF**

Ce fichier est créé lorsqu'un évènement de type défaut est survenu sur la station. Il comporte une liste d'évènements concernant le ou les défauts provenant des mesures ou de la station.

Les fichiers .DEF devront comporter une suite de séquences commençant par le paramètre TIME suivi de l'ensemble des paramètres qui lui sont associés.

Ce groupement permet de distinguer tout défaut concernant des causes différentes pour une même mesure et apparaissant à plusieurs reprises dans le fichier.

Comme pour les fichiers d'alertes, d'historique et d'erreur de configuration, lorsque ce fichier est lu par le "super-utilisateur"( poste central en général ), il est effacé de la station.

Lorsque survient un nouvel évènement concernant un défaut de même cause sur une même mesure ou sur la station, c'est l'évènement le plus récent qui est spécifié dans le fichier.

Si l'utilisateur souhaite connaître les évènements passés de la station, ceux-ci sont enregistrés dans le **fichier historique**.

Lorsque le défaut provoque un appel vers le poste central, celui-ci sera réalisé lors de l'apparition de l'évènement et non pas à la fin du temps couvert par ITEM. L'horodatage des évènements de défaut est donc dissocié de l'horodatage des données.

Les fichiers de défaut sont constitués d'une en tête désignant le site de mesure et de blocs de paramètres (autant de blocs que de défauts).

Soit :

- **NSIT** : Une fois en tête du fichier,

puis autant de fois que de défauts

**TIME** : Un par mesure et par type de défaut,

puis

- **NELC** : Un par mesure ayant provoqué un défaut de ce type, ou - **NELS** : Un par défaut géré par la station, ou - **LISI** : Un par mesure ayant provoqué un défaut de ce type, ou - **LSSI** : Un par mesure ayant provoqué un défaut de ce type, ou - **DERZ** : Un par mesure ayant provoqué un défaut de ce type, ou - **DERC** : Un par mesure ayant provoqué un défaut de ce type, ou - **VPEN** : Un par mesure ayant provoqué un défaut de ce type,

La signification de chacun des libellés est définie dans le glossaire des libellés.

La taille du fichier de défaut devra permettre de notifier au minimum 150 défauts.

En cas de dépassement, les données les plus anciennes seront effacées.

## 6.1.8.2 Fichier d'alertes

Le fichier d'alerte respecte la règle de construction des noms de fichier avec pour extension .ALR :

## NNSSSJJJ**.ALR**

Ce fichier est créé lorsqu'un évènement de type alerte est survenu sur la station. Il comporte une liste d'évènements concernant la ou les alertes élaborées par la station.

Les fichiers .ALR devront comporter une suite de séquences commençant par le paramètre TIME suivi de l'ensemble des paramètres qui lui sont associés.

Ce groupement permet de distinguer toute alerte concernant une même mesure et apparaissant, pour des causes différentes, à plusieurs reprises dans le fichier.

Ce fichier ne comporte qu'un seul descriptif d'alerte pour une même cause et pour une même mesure. Lorsqu'un nouvel évènement de même nature survient, c'est l'évènement le plus récent qui est spécifié dans le fichier.

Comme pour les fichiers historique, de défauts et d'erreur de configuration, lorsque ce fichier est lu par le "super-utilisateur"( poste central en général ), il est effacé de la station.

Si l'utilisateur souhaite connaître les évènements passés de la station, ceux-ci sont enregistrés dans le **fichier historique**.

Les fichiers d'alerte sont constitués d'une en tête désignant le site de mesure et de blocs de paramètres (autant de blocs que d'alertes).

- **NSIT** : Une fois en tête du fichier,

puis autant de fois que d'alertes concernant des mesures différentes

" **TIME** : Un par mesure et par type d'alerte,

puis

" **CCON** : Code de constituants de la mesure qui a provoqué l'alerte,

puis

- **VSEB :** Seuil bas de la mesure ayant déclenché l'alerte,

ou

- **VSEU :** Valeurs du ou des seuils hauts de la mesure qui a déclenché l'alerte.

La signification de chacun des libellés est définie dans le glossaire des libellés.

La taille du fichier d'alerte devra permettre de notifier au minimum 150 alertes.

En cas de dépassement, les données les plus anciennes seront effacées.

#### 6.1.8.3 Fichier Historique

Le fichier d'historique respecte la règle de construction des noms de fichier avec pour extension .HIS :

## NNSSSJJJ**.HIS**

Ce fichier est créé lorsque un évènement quelconque apparaît sur la station. Il enregistre ensuite tous les évènements jusqu'au moment de sa lecture.

Parmi les évènements notables pouvant survenir à une station, il y a, entre autres, les différents essais de connexion, toutes les apparitions et disparitions de défauts et dépassements de seuil, le résultat des opérations de calibrage, les changements de configuration, les problèmes logiciels non répertoriés dans les défauts ...

Comme pour les fichiers d'alertes, de défauts et d'erreur de configuration, lorsque ce fichier est lu par le "super-utilisateur"( poste central en général ), il est effacé de la station.

Le poste central devra prendre la précaution d'aller lire régulièrement ce fichier afin de ne pas provoquer de saturations de la station ou bien de perte de lignes dans le fichier.

Chaque évènement est enregistré sur une ligne du fichier dont la syntaxe est la suivante :

#### **AAAA MM JJ HH MM SS XXXXX YYY ZZ....Z < Retour Chariot>**

avec :

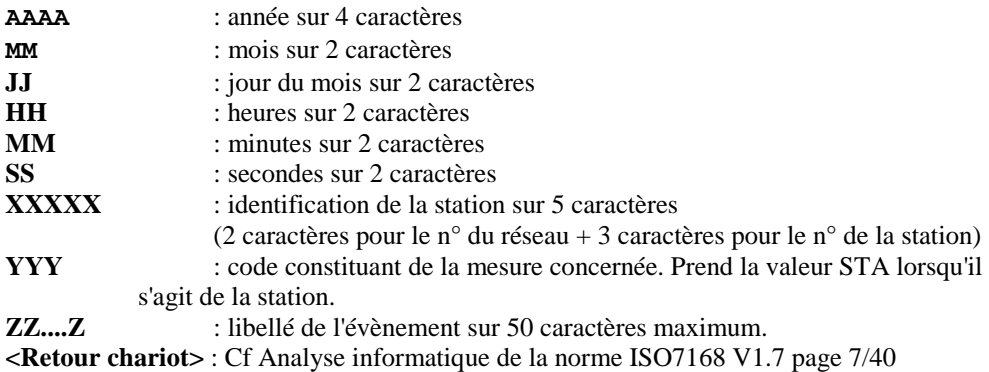

Nota : la longueur maximale de la ligne est de 80 caractères.

La taille du fichier historique devra être au minimum de 300 lignes.

#### 6.1.8.4 Fichier des mesures primaires

Le fichier des mesures primaires respecte la règle de construction des noms de fichier avec pour extension .MPR

## NNSSSJJJ**.MPR**

La station peut stocker dans le fichier des données primaires, toute mesure paramétrée comme telle lorsque le code de qualité qui lui est associé est différent de A, P ou de N.

Ce fichier est effacé à l'issue d'une lecture par le super-utilisateur distant.

La syntaxe de chaque ligne est la suivante :

- Date, 8 caractères au format **« AAAAMMJJ »,**
- Jour, heure, minute, 8 caractères au format **« JJHHMMSS »,**
- Numéro de la mesure, 3 caractères au maximum,
- Code constituant, 3 caractères,
- Nom du constituant, 16 caractères,
- Valeur mesure brute, 8 caractères au maximum,
- Unité mesure brute, 5 caractères au maximum,
- Valeur de la mesure corrigée, 8 caractères au maximum,
- Unité mesure corrigée, 10 caractères,
- Code Qualité associé, 1 caractère,
- Liste utile (définie par CMPR) des paramètres de fonctionnement de l'analyseur, précédé par un « A », flottant (32 bits IEEE 754) représenté par 8 codes hexadécimaux (soit 9 caractères par paramètre) pour les analyseurs et capteurs numériques. Cette liste est vide pour les mesures analogiques.
- <Retour Chariot>

Chaque information est séparée de la suivante par un « ; ». la fin de ligne et matérialisée par un retour chariot (au sens de la norme ISO7168).

La longueur de ce fichier devra être de 3600 lignes au minimum. Lorsque le fichier arrive à sa capacité maximale, les lignes les plus anciennes seront effacées (Mémorisation de type FIFO).

Lorsque l'analyseur ne communiquent pas par liaison numérique au protocole "Qualité de l'air", les mots d'états associés sont remplis de 0.

## 6.1.8.5 Fichier d'erreurs de configuration

Le fichier d'erreurs de configuration respecte la règle de construction des noms de fichier avec pour extension ".ECG" :

Ce fichier est créé lorsque une erreur est détectée par la station lors du chargement d'un fichier de configuration totale, partielle, ou un fichier de calibrage ponctuel.

La présence d'erreurs dans le fichier de configuration ou de calibrage est signalée au dispositif appelant par le message d'erreur (ERR) présent dans l'acquittement de la commande.

S'il le désire, afin d'identifier les erreurs présentes dans le fichier transmis, le dispositif appelant peut lire le fichier d'erreur.

Comme pour les fichiers d'alertes, de défauts et d'historique, lorsque ce fichier est lu par le "super-utilisateur" (poste central en général ), il est effacé de la station.

Lorsque la ou les erreurs portent sur les caractéristiques d'une mesure, cette mesure n'est pas configurée en station. Par contre, lorsque l'erreur est présente dans les paramètres généraux ou de communication, le fichier transmis n'est pas pris en compte par la station.

Le fichier d'erreur comporte les informations sur les erreurs constatées. Chaque ligne des paramètres concernés par une erreur comporte un code différent de 0000.

Lors des chargements de configuration, les stations ne doivent pas accepter des paramètres comportant plus d'arguments que définis dans le manuel. Un défaut concernant ces lignes devra apparaître dans le fichier d'erreurs de configuration.

Le format de chaque ligne du fichier ".ECG" est le suivant :

**Code d'erreur** (3 caractères:), un **blanc** et le **paramètre** rejeté associé de ses **arguments**.

# Liste des codes d'erreur :

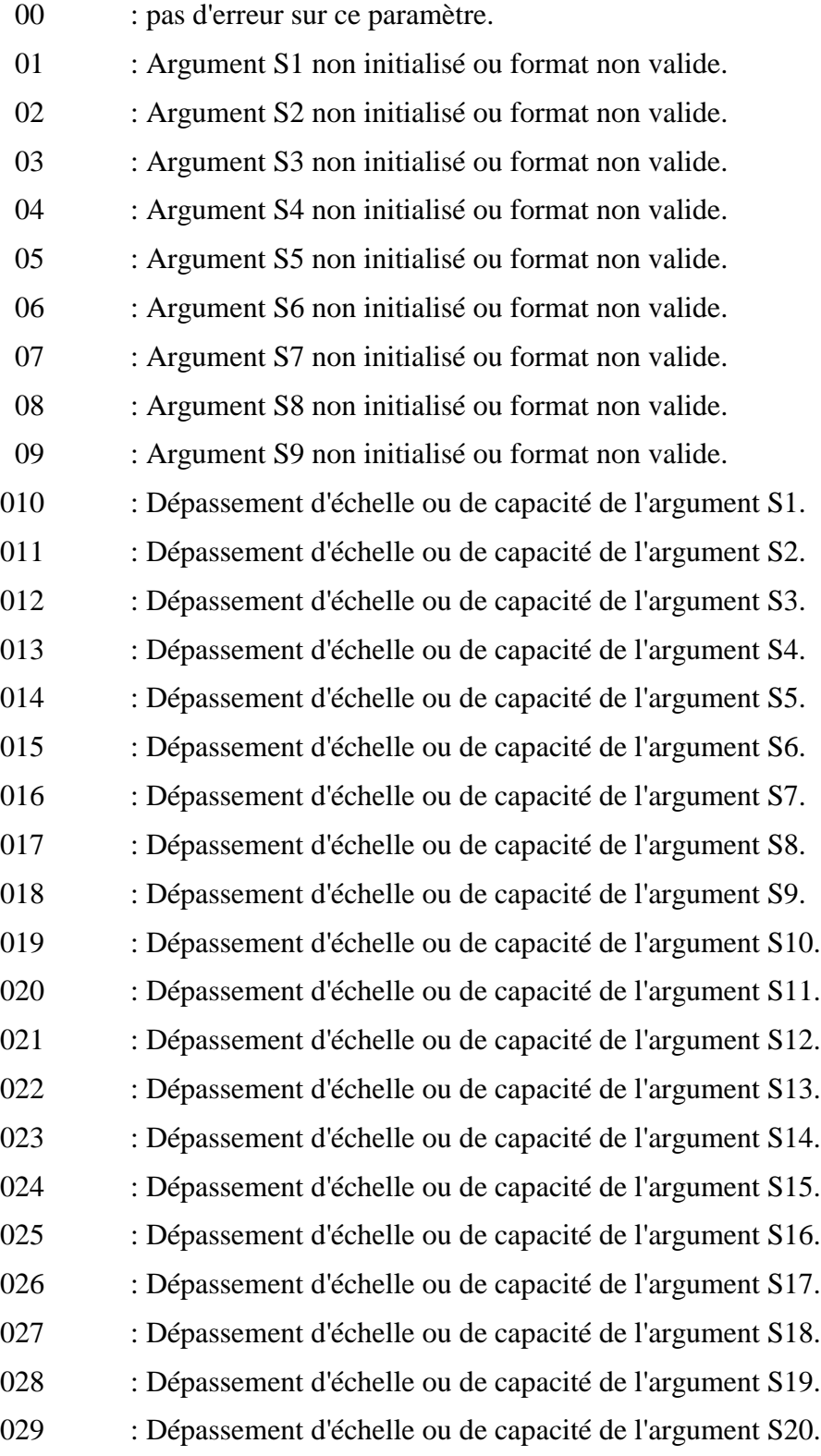

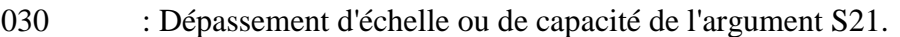

- 031 : Dépassement d'échelle ou de capacité de l'argument S22.
- 032 : Dépassement d'échelle ou de capacité de l'argument S23.
- 033 : Dépassement d'échelle ou de capacité de l'argument S24.
- 034 : Dépassement d'échelle ou de capacité de l'argument S25.
- 100 : Nombre d'arguments transmis différent du nombre d'arguments à transmettre.
- 101 : moyenne vectorielle sur capteur autre qu'anémomètre ou girouette.
- 102 : girouette avec traitement autre que moyenne vectorielle.
- 103 : voie de mesure associée à la girouette autre qu'anémomètre.
- 104 : absence moyenne vectorielle pour anémomètre associé à girouette.
- 105 : heure début acquisition différente entre girouette et anémomètre.
- 106 : incohérence, VALZ= COEA\*VEZE + COEB ou VALC= COEA\*VEPE + **COEB**
- 107 : incohérence : calibrage de C en station et calibrage de Z dans l'analyseur ou encore l'inverse.
- 108 : incohérence sur les temps de montée des opérations de calibrage ou contrôle de calibrage.
- 109 : incohérence sur les durées de calibrage
- 110 : intervalle de temps couvert par chaque mesure différent entre girouette et anémomètre.
- 111 : moyenne vectorielle sur anémomètre non associé à une girouette.
- 200 : Numéro de défaut précédant les lignes manquantes dans le fichier de configuration: Ce numéro est suivi du paramètre attendu mais ne figurant pas dans le fichier de configuration. Les arguments connus seront explicités par la station et les argument inconnus seront remplacés par des points d'interrogation.

201 : erreur de syntaxe. *Exemple d'utilisation de l'erreur 200:*

Le paramètre DERC concernant la mesure 3 manque dans le fichier de configuration. La station ne peut donc pas configurer la mesure 3 en station et l'indique au poste central en lui mettant à disposition un fichier .ECG.

Ce fichier comporte le paramètre DERC précédé de son numéro d'erreur:

200 DERC=3|||?||?|

Les indications concernant les défauts ne figurant pas dans la précédente liste seront codés à partir du numéro 500 et devront être clairement explicités dans la documentation du constructeur.

## 6.1.8.6 Fichiers de configuration

Le fichier de configuration respecte la règle de construction des noms de fichier avec pour extension .CFG :

#### NNSSSJJJ**.CFG**

Lorsqu'il est transféré vers la station, ce fichier comporte soit l'ensemble des paramètres de configuration, soit simplement une partie de la configuration. Dans le premier cas, la station sera informée qu'il s'agit d'une configuration totale par la présence de l'argument **T** associé à la commande **CONFIG\_STAT**. Dans le second cas, l'argument **E** indique qu'il s'agit d'une configuration partielle.

Le fichier de configuration est composé des trois blocs de paramètres suivants :

Informations à caractère général:

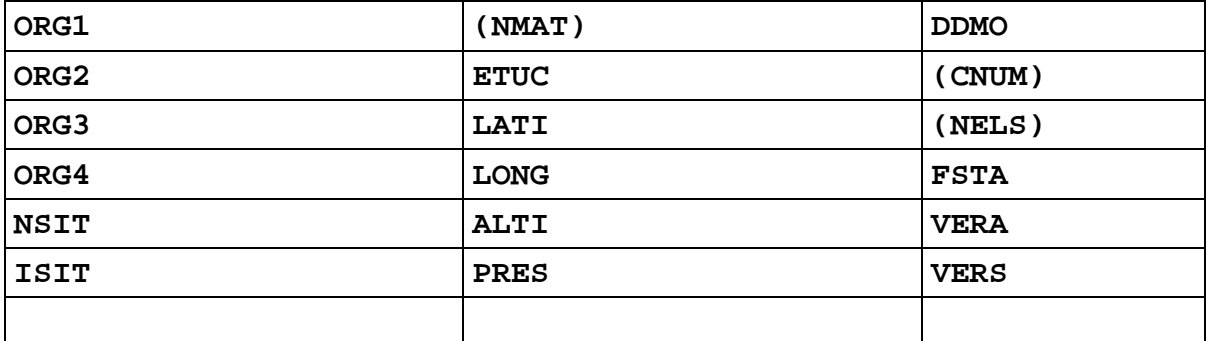

Paramétrage des communications:

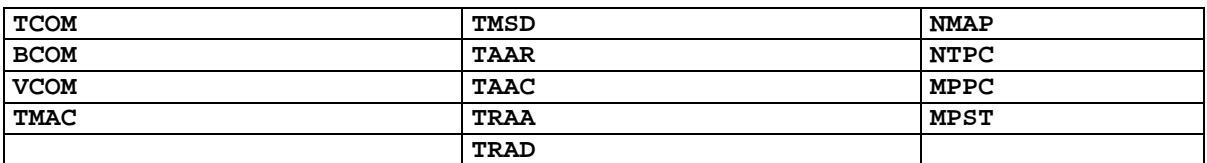

Nombre total des mesures paramétrées dans la station :

**NTMS**

Paramétrage de chaque mesure par un bloc du type suivant:

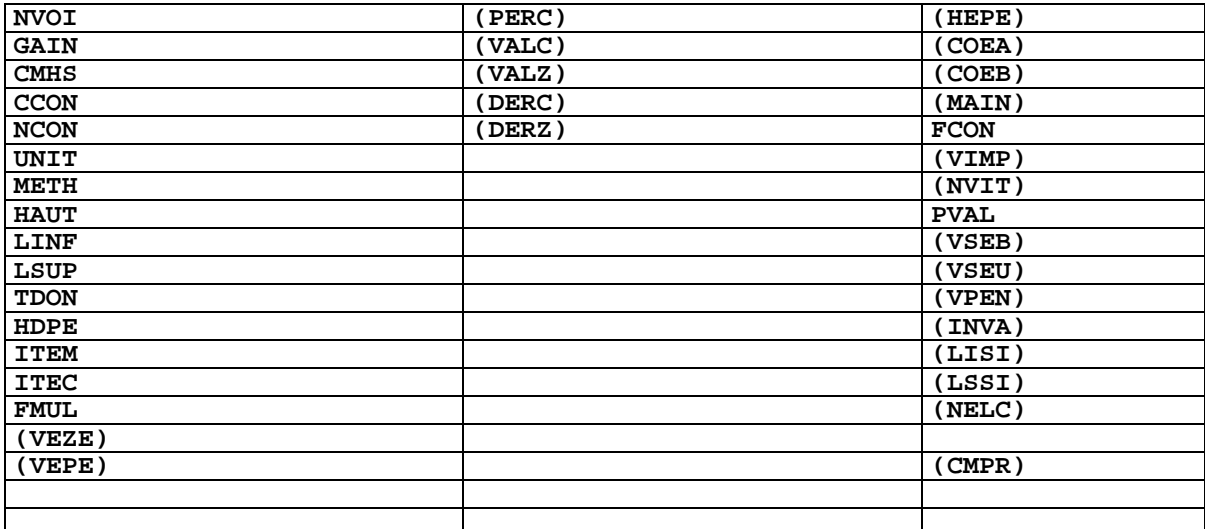
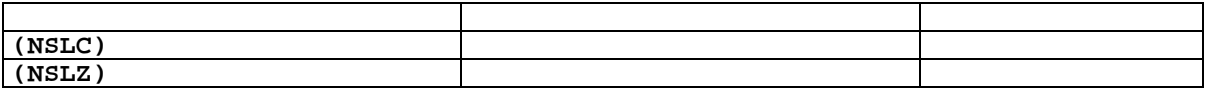

La signification de chacun des libellés composant le fichier de configuration est définie dans le glossaire des libellés.

Le fichier de configuration partielle ne comporte qu'une partie des paramètres précédents.

Lorsque l'on souhaite ôter un paramètre de configuration de la station, il est nécessaire de recharger un fichier de configuration totale dans lequel le paramètre à ôter ne figure pas.

### 6.1.8.7 Fichiers de calibrage

### **6.5.8.7.1 Fichier de calibrage périodique**

Le paramétrage du calibrage périodique en station est réalisé par l'envoi d'une configuration totale ou partielle à la station. Par contre, les paramètres de calibrage périodique peuvent être lus sur la station. Ils sont présents dans le fichier de calibrage périodique qui respecte la règle de construction des noms de fichier avec pour extension .PER :

### NNSSSJJJ**.PER**

Le fichier de calibrage périodique peut comporter, pour chaque mesure, les paramètres suivants. Les paramètres entre parenthèses sont des paramètres facultatifs:

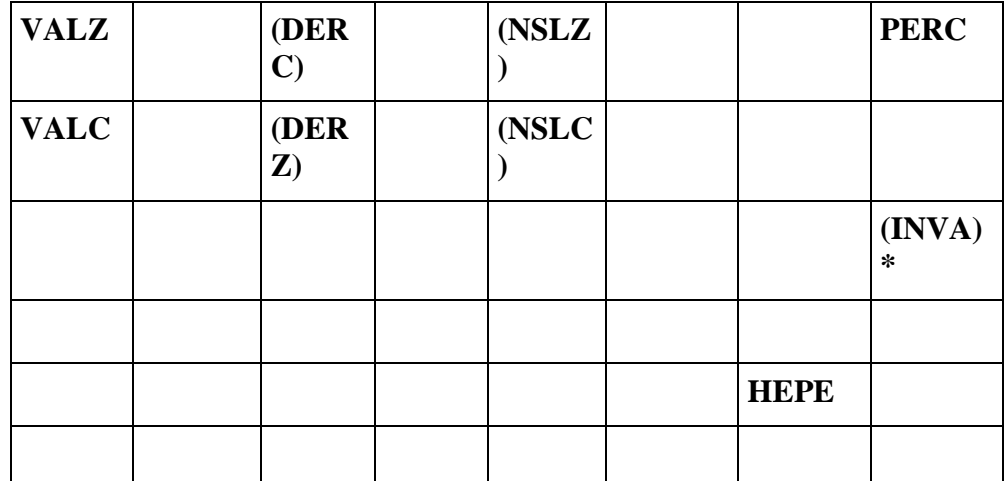

\* : si des INVA existent, ils doivent figurer dans le fichier de configuration et être transmis dans le fichier de calibrage périodique.

La signification de chacun des libellés composant le fichier de calibrage périodique est définie dans le glossaire des libellés.

Lorsqu'un besoin particulier de calibrage survient, le poste central envoie une commande **CALIBRAGE** suivie du fichier des paramètres du **calibrage ponctuel**.

### **6.5.8.7.2 Fichier de calibrage ponctuel**

Le fichier de calibrage ponctuel respecte la règle de construction des noms de fichier avec pour extension .CAL :

### NNSSSJJJ**.CAL**

Il est transmis à la station pour paramétrer les calibrages ponctuels et peut aussi, comme le fichier de calibrage périodique, être lu. Toutefois, une fois le calibrage ponctuel réalisé, la station peut effacer ce fichier de sa mémoire.

Au chargement du fichier de calibrage ponctuel, la station devra analyser le risque de conflit avec le paramétrage du calibrage périodique. En cas de conflit, la station devra rejeter la configuration de calibrage ponctuel et indiquer la ou les erreurs dans le fichier .ECG.

Le fichier de calibrage ponctuel peut comporter, pour chaque mesure, les paramètres suivants. Les paramètres entre parenthèses sont des paramètres facultatifs:

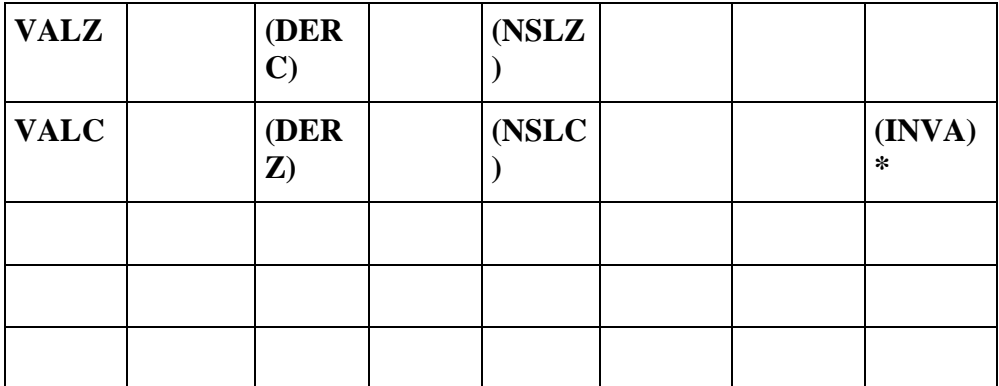

\* : si des INVA existent, ils doivent figurer dans le fichier de configuration et être transmis dans le fichier de calibrage périodique.

La signification de chacun des libellés composant le fichier de calibrage ponctuel est définie dans le glossaire des libellés.

### 6.1.8.8 Fichier Historique de calibrage

Le fichier d'historique de calibrage respecte la règle de construction des noms de fichier avec pour extension .HCA :

### NNSSSJJJ**.HCA**

Ce fichier est créé lorsque un évènement lié à un calibrage apparaît sur la station. Il enregistre ensuite tous les évènements de calibrage jusqu'au moment de sa lecture.

Ce fichier est effacé à l'issue d'une lecture par le super-utilisateur distant.

La syntaxe de chaque ligne est la suivante :

- Date, 8 caractères au format « **AAAAMMJJ** »,
- Heure, minute, seconde, 6 caractères au format « **HHMMSS** »,
- Numéro de la mesure, 3 caractères au maximum,
- Valeur de ITMC en MMJJHHMMSS, 10 caractères,
- Valeur de ITCC en MMJJHHMMSS, 10 caractères,
- " Temps de réponse du capteur avant la période stable de calibrage (défini dans RTIZ si cycle Z, RTIC si cycle C) en HHMMSS, 6 caractères,
- " Temps de réponse du capteur après la période stable de calibrage (défini dans RTIZ si cycle Z, RTIC si cycle C) en HHMMSS, 6 caractères,
- Durée du palier (TIMZ si cycle Z, TIMC si cycle C) en HHMMSS, 6 caractères,
- Valeur de l'étalon (VALZ si cycle Z, VALC si cycle C), nombre décimal, 8 caractères au maximum,
- Type de correction (AUTZ si cycle Z ou AUTC si cycle C), 1 si la correction est réalisée par la station, 0 sinon.
- Champs réservé positionné à « OOO »,
- Calibrage : «  $C \times \text{O}$  » ou contrôle de calibrage : «  $V \times$ , 1 caractère,
- " Type de cycle : « C » ou « Z », 1 caractère,
- Présence (« D ») ou non (« N ») de dysfonctionnement, 1 caractère,
- " Valeur de la moyenne du palier en unité de signal, 8 caractères au maximum,
- " Valeur du minimum du palier en unité de signal, 8 caractères au maximum,
- " Valeur du maximum du palier en unité de signal, 8 caractères au maximum,
- Valeur de l'écart type du palier en unité de signal, 8 caractères au maximum,
- Valeur de COEA obtenu, 8 caractères au maximum,
- Valeur de COEB obtenu, 8 caractères au maximum,
- Liste utile des moyennes des paramètres de fonctionnement de l'analyseur (définie dans CMPR), durant le palier, précédé par un « A », flottant (32 bits IEEE 754) représenté par 8 codes hexadécimaux (soit 9 caractères par paramètre) pour les analyseurs et capteurs numériques. Cette liste est vide pour les mesures analogiques.
- " **<Retour Chariot>**

Chaque information est séparée de la suivante par un « ; ». La fin de ligne est matérialisée par un retour chariot (au sens de la norme ISO7168).

Comme pour les fichiers d'alertes, de défauts et d'erreur de configuration, lorsque ce fichier est lu par le "super-utilisateur"(poste central en général ), il est effacé de la station.

La longueur de ce fichier devra pouvoir atteindre 100 lignes au minimum. Lorsque le fichier arrive à sa capacité maximale, les lignes les plus anciennes seront effacées (Mémorisation de type FIFO).

Au delà de 10 jours, les fichiers historiques de calibrage seront effacés.

Au delà de 10 jours, les fichiers historiques de calibrage seront effacés.

### 6.1.8.9 Fichier de suivi

Le fichier de suivi respecte la règle de construction des noms de fichier avec pour extension .SUI :

### NNSSSJJJ**.SUI**

Il est transmis par la station suite à chaque commande **SUIVI\_STAT**. Le nombre de mesures transmises est fonction des paramètres passés avec la commande.

Chaque ensemble de mesures forme un bloc qui est répété autant de fois que le fichier doit contenir d'échantillons primaires (totalité des échantillons primaires mesurés depuis le dernier SUIVI\_STAT à concurrence de la valeur de l'argument S2 de SUIVI\_STAT).

Le fichier de suivi comporte, pour chaque mesure demandée dans la commande, les paramètres suivants:

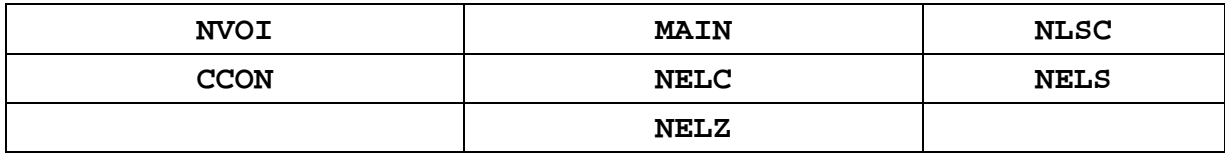

### 6.1.8.10 Fichier de Données de mesure

Les données de mesure sont enregistrées dans des fichiers journaliers dont le format est conforme à la norme ISO 7168 modifiée (cf. § 2 de l'Analyse Informatique de la Norme Internationale ISO 7168).

### **3.6 PRECISION SUR LES TYPES DE DONNEES UTILISES LORS DE LA MESURE DE LA QUALITE DE L'AIR.**

Le tableau des types de données définis dans la norme ISO 7168 version 1985 est modifié comme suit :

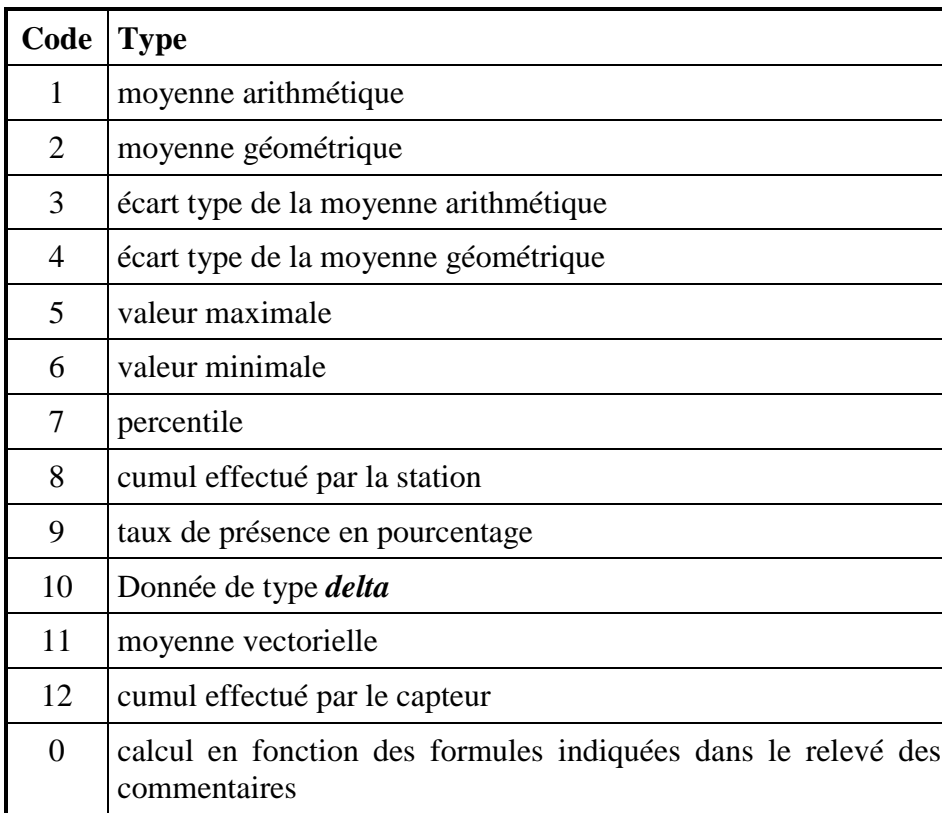

Le code 10 n'est plus relatif au bruit mais au type de données delta :

Ce type de mesure va permettre de lire les informations provenant de capteurs présentant les données de type cumul sous forme d'un signal analogique. Ce capteur présente une discontinuité en fin de plage de son signal de sortie car il passe d'une valeur maximale (fonction de son niveau de sortie maximal) à une valeur nulle ou proche de zéro.

La station devra donc réaliser une acquisition de données primaires dont chaque valeur sera la différence entre la mesure primaire courante et la mesure primaire précédente.

La mesure secondaire (quart-horaire) sera le cumul des mesures primaires validées.

La station devra, par ailleurs, gérer les discontinuités (passage du max au min et l'inverse).

Ce type de mesure n'est pas défini dans le document ADEME « Analyse informatique de la norme ISO 7168, Version 1.7 » (Ce document est accessible sur le site LCSQA.ORG ).

Le type 10 désignant le niveau de pression acoustique continu équivalent pondéré n'est pas et ne sera pas utilisé dans l'avenir. Il n'est d'ailleurs pas implémenté par les constructeurs de station.

Il convient donc de créer en type 10 la mesure Delta.

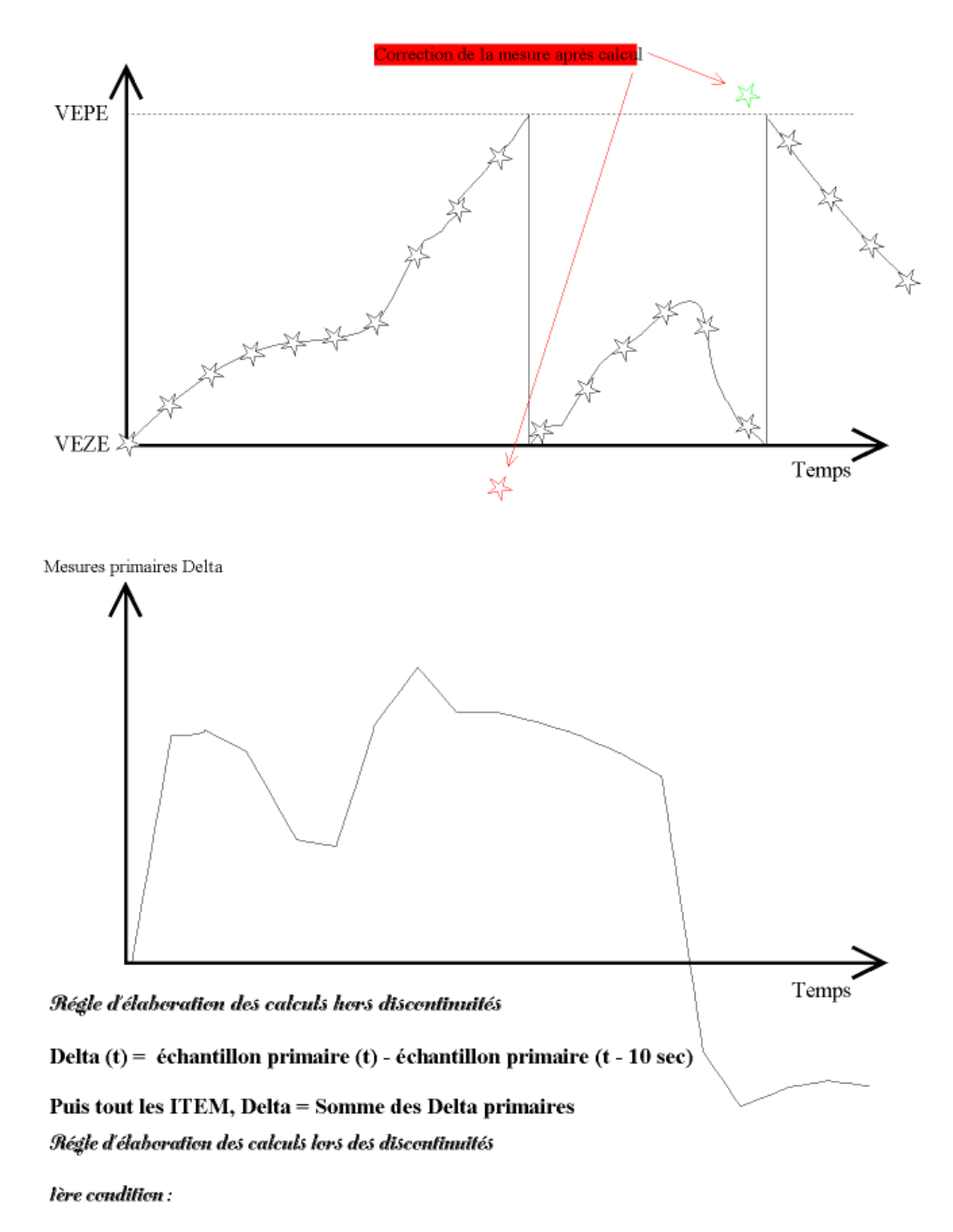

si l'écart entre les deux échantillons primaires est supérieur à 0,8\*(VEPE-VEZE) alors la valeur utilisée dans le calcul de delta est la valeur précédente - (VEPE-VEZE)

#### 2 ième condition :

si l'écart entre les deux échantillons primaires est inférieur à 0,8\*(VEPE-VEZE) alors la valeur utilisée dans le calcul de delta est la valeur précédente + (VEPE-VEZE)

### **3.7 CONTRAINTES MATERIELLES**

### **3.7.1 Immunité aux parasites**

La station devra être conforme aux normes en vigueur et notamment au point de vue de la compatibilité électromagnétique. Elle devra respecter **au minimum** les exigences suivantes :

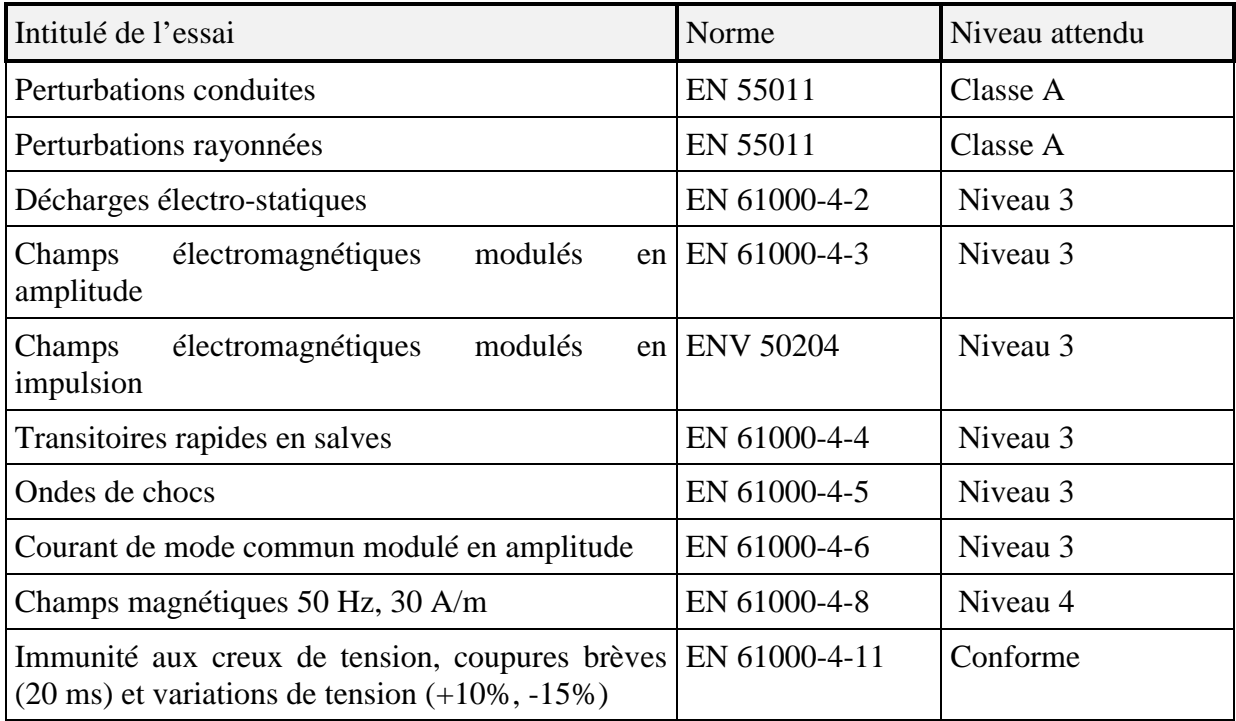

Pour les niveaux 3 et 4 le constructeur définira

- toutes les règles d'installation,
- toutes les spécifications techniques,

pour que le matériel respecte ces normes au même niveau une fois installé sur le terrain et tous les raccordements aux capteurs et autres matériels raccordés effectués.

### Capacité minimale requise

- nombre minimal des mesures logiques que doit pouvoir supporter une station : 4,
- extension minimale de mesures logiques que doit pouvoir proposer le constructeur de station : 128,
- nombre minimal d'entrées TOR logiques que doit pouvoir supporter une station : 8,
- " extension minimale d'entrées TOR logiques que doit pouvoir proposer le constructeur de station : 128,
- nombre minimal d'entrées TOR physiques que doit pouvoir supporter une station : 9 (8 de base + 1 pour la réinitialisation du modem),
- nombre minimal d'entrées analogiques que doit pouvoir supporter une station : 0,
- nombre minimal d'entrées numériques (RS 232) que doit pouvoir supporter une station : 3 (1 pour la liaison distante (Poste central), une pour la liaison locale et une pour la mesure.

*Nota* : le nombre minimal d'entrées numériques peut être ramené à 2 lorsque la station dispose d'au moins une entrée analogique. Les deux liaisons numériques sont destinées, pour l'une, à être connectée à un modem et l'autre, réservée aux connexions locales. Une connexion active sur le port local ne doit pas perturber le fonctionnement de la station. En particulier, la station doit pouvoir continuer à appeler ou à être appelée par un système distant.

**INERIS** DRC-2IEN - 01-27589 OSj/JM 01.0304

# **Lexique des arguments du langage de commande**

# Table des paramètres

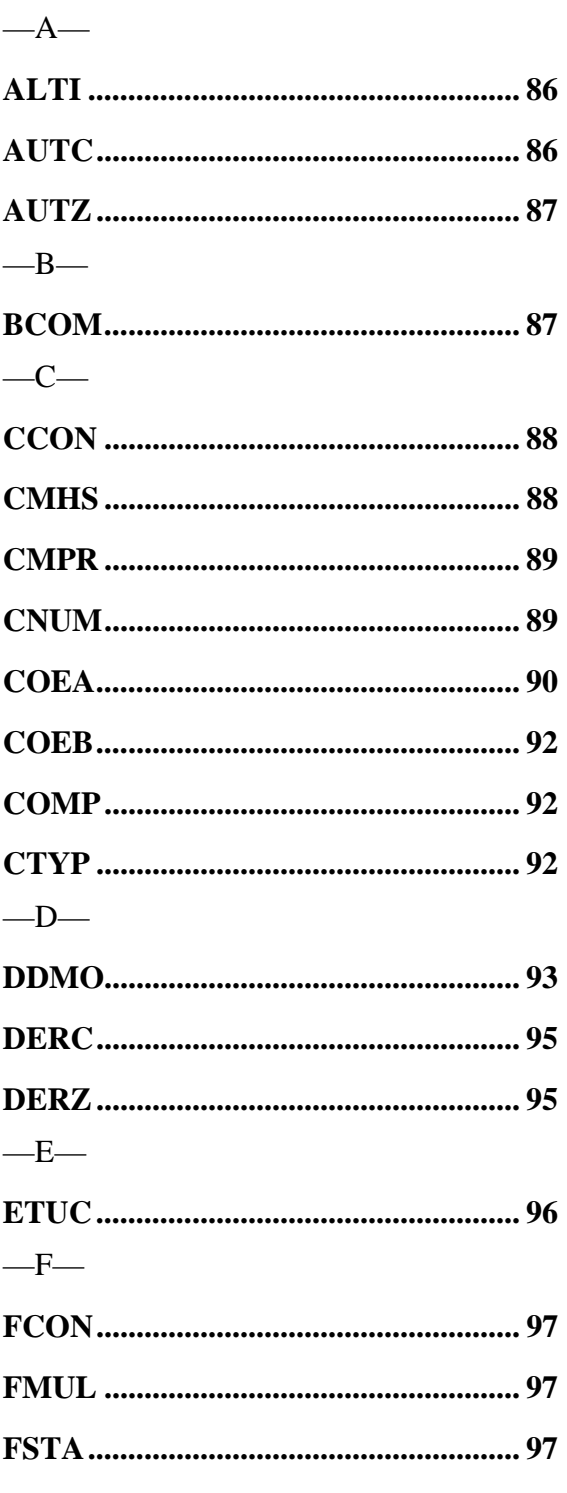

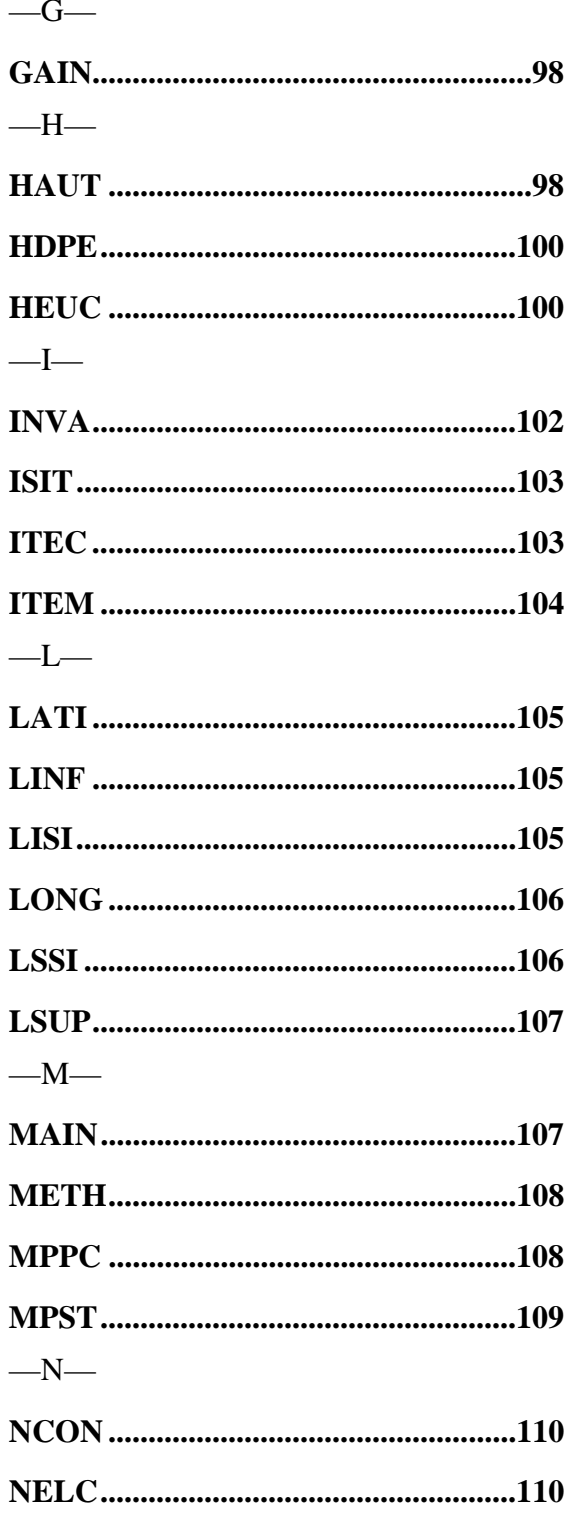

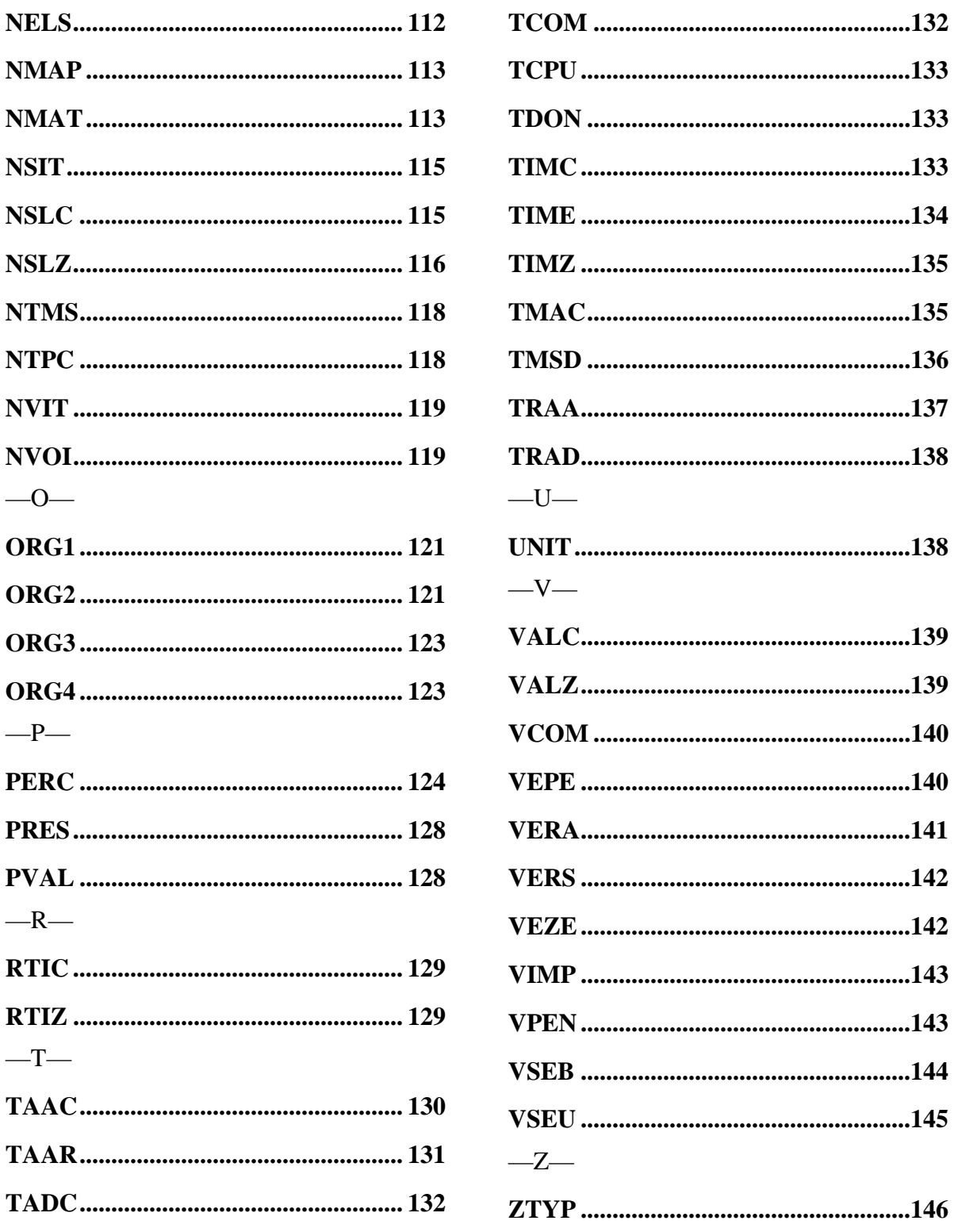

### Introduction:

Le glossaire est la compilation exhaustive des paramètres qui seront utilisés pour construire les différents fichiers d'échange entre un utilisateur distant et une station de mesure.

Les arguments associés aux paramètres sont, soit obligatoires, soit facultatifs. Dans le cas où l'argument, noté Sn (n ième argument)est facultatif, il est représenté entre parenthèses.

ex: ALTI= S1 S1 est obligatoire,

INVA=S1|S2|S3|S4|(S5)| Tous les arguments sont obligatoires sauf S5 (il s'agit de commentaires).

Présentation des paramètres:

### **Nom du paramètre**

Le **Nom du paramètre** est situé à gauche du cadre,

Le ou les Fichier(s) concerné(s) sont indiquées en bas de chaque définition.

### **ALTI**

### **Description :**

Positionnement géographique de la station de mesure. Définition de l'altitude conformément à la norme ISO 7168.

**Syntaxe :**

 $ALTI = S1$ 

avec :  $S1$  : altitude, 5 caractères au maximum.

**Exemple :**

**Remarque :**

**Fichiers concernés :** .CFG.

### **AUTC**

### **Description :**

Permet de définir si la correction des paramètres de calibrage peut s'effectuer automatiquement en station ou non.

En cas de dépassement des limites fixées par DERC, la correction automatique n'est pas réalisée.

### **Syntaxe :**

```
AUTC=S1|S2|S3|
```
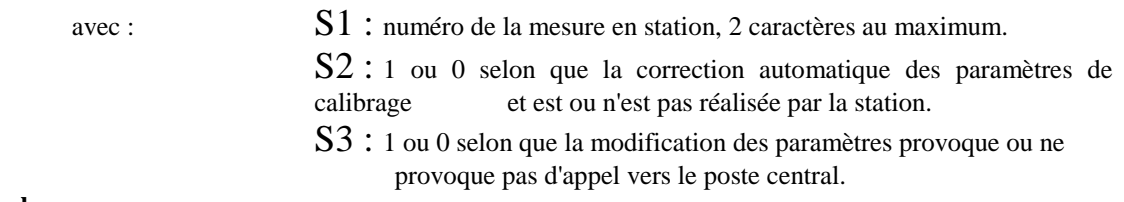

### **Exemple :**

### **Remarque :**

Dans le cas où un dépassement des limites fixées par DERC était constaté par la station, la correction automatique des paramètres de calibrage ne sera pas réalisée, un message sera consigné dans les fichiers défauts et historique.

**Fichiers concernés :** .CFG, .CAL, .PER.

### **AUTZ**

#### **Description :**

Permet de définir si la correction de zéro peut s'effectuer automatiquement en station ou non. En cas de dépassement des limites fixées par DERZ, la correction automatique n'est pas réalisée.

#### **Syntaxe :**

AUTZ=S1|S2|S3|

- avec : S1 : numéro de la mesure en station, 2 caractères au maximum. S2 : 1 ou 0 selon que la correction automatique du zéro est ou n'est pas réalisée par la station.
	- S3 : 1 ou 0 selon que la modification des paramètres provoque ou ne provoque pas d'appel vers le poste central.

### **Exemple :**

#### **Remarque :**

Dans le cas où un dépassement des limites fixées par DERZ était constaté par la station, le calibrage automatique de zéro ne sera pas réalisé, un message sera consigné dans les fichiers défauts et historique.

**Fichiers concernés :** .CFG, .CAL, .PER.

### **BCOM**

### **Description :**

Autorisation d'appel de la station de mesure vers le poste central.

### **Syntaxe :**

BCOM=S1|

avec  $S_1 : 0$  ou 1 selon que les appels vers le poste central soient permis (0) ou bloqués (1).

#### **Exemple :**

### **Remarque :**

**Fichiers concernés :** .CFG.

### **CCON**

### **Description :**

Code du constituant associé à la mesure, conforme à la norme ISO 7168.

#### **Syntaxe :**

```
CCON=S1|S2|(S3)|(S4)|(S5)|
```
avec :  $S_1$  : numéro de la mesure en station, 3 caractères au maximum.

S2 : code ISO du constituant, 3 caractères.

S3 : valeur de la mesure en unité définie dans **UNIT**,mg/m3 en général, nombre décimal, 8 caractères au maximum. Argument vide pour les fichiers de configuration.

S4 : Code qualité associé à la mesure, 1 caractère (parmi ceux définis dans la norme ISO 7168). Argument vide pour les fichiers de configuration.

S5 : unité de la mesure, 10 caractères (défini dans UNIT). Argument vide pour les fichiers de configuration.

### **Exemple :**

### **Remarque :**

Le code constituant associé aux mesures provenant de liaisons numériques au protocole "Qualité de l'air" n'est pas pris en compte par la station. Seul le paramétrage de CCON définit le code constituant placé dans le fichier ISO 7168.

Le déclenchement d'alerte ne peut être réalisé qu'à partir de mesures dont le code de qualité est soit A, soit P.

**Fichiers concernés :** .CFG, .SUI,.ALR.

### **CMHS**

**Description :**

Définition de l'état de la mesure.

**Syntaxe :**

```
CMHS = S1 | S2 |
```
avec : S1 : numéro de la mesure en station, 2 caractères au maximum, S2 : 1 ou 0 selon que la mesure S1 soit en service ou hors service.

### **Exemple :**

**Remarque :**

**Fichiers concernés :** .CFG.

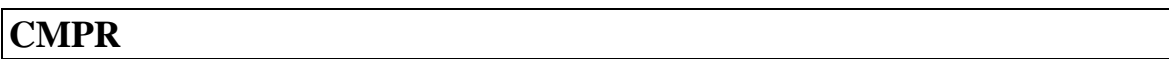

### **Description :**

Le paramètre CMPR indique, pour une mesure donnée, les paramètres analyseurs à transmettre dans le fichier de mesures primaires. De plus cet argument permet de ne stocker les mesures primaires qu'à l'apparition de codes prédéfinis.

CMPR=S1|S2|S3|S4|S5|

- avec : S1 : numéro de la mesure en station, 3 caractères au maximum,
	- S2 : liste des codes qualité ne déclenchant pas l'enregistrement dans le fichier ".MPR". Liste de codes séparés par des ";",
	- S3 : liste des paramètres analyseur à écrire dans le fichier ".DPR". Liste de nombres de 1 à 50 séparés par des ";",
	- S4 : non utilisé, 2 caractères au maximum,
	- S5 : non utilisé.

**Exemple :**

**Remarque :**

Si S2 est vide, tous les codes différents de A,P ou N déclenchent l'écriture dans le fichier,

Si S3 est vide, aucun paramètre analyseur n'est inscrit sur la ligne relative à la mesure,

**Fichiers concernés :** .CFG.

### **CNUM**

### **Description :**

Définition des caractéristiques des liaisons séries de la station.

La configuration est réalisée pour chaque entrée numérique physique de la station. La configuration en 7 bits ainsi que le contrôle de flux logiciel ne sont pas supportés par le protocole numérique « Qualité de l'air ».

**Syntaxe :**

CNUM=S1|S2|S3|S4|S5|S6|S7|

147/89

avec : S1 : numéro de l'entrée numérique de la station, 3 caractères au maximum,

S2 : vitesse de communication en bauds, 5 caractères au maximum,

- 300,
- 600,
- 1200,
- 2400,
- 4800,
- 9600,
- 19200,
- 38400,
- AUTO
- S3 : nombre de bits de données, 1 caractère, - 8 (fixé à 8 obligatoirement),
- S4 : nombre de bits de stop, 1 caractère,
	- 1,
	- 2,
- S5 : parité, 1 caractère,
	- S : Sans,
	- P : paire,
	- I : impaire,
- S6 : contrôle de flux, 1 caractère,
	- $-S: Sans,$
	- M : matériel (CTS, RTS),
- S7 : temps de réponse entre 2 réitérations de trame exprimé en ms (de 100 à 3000), 4 caractères au maximum,

#### **Exemple :**

#### **Remarque :**

Sans réponse du matériel à une requête de la station, la station devra attendra le temps défini dans S7 avant de réitérer sa requête. A l'issue de deux réitérations sans réponses ou avec des réponses erronées, la station abandonne le dialogue et code en D la mesure primaire concernée s'il s'agit d'un accès à une mesure et renseigne les fichiers défaut et historique.

**Fichiers concernés :** .CFG.

### **COEA**

#### **Description :**

Valeur du coefficient A permettant de réaliser les calculs de calibrage (cf Annexe 2).

**Syntaxe :**

```
COEA = S1 |S2|
```
avec : S1 : numéro de la mesure en station, 2 caractères au maximum, S2 : valeur du coefficient A, nombre décimal, 8 caractères au maximum,

#### **Exemple :**

### **Remarque :**

En cas d'étalonnage sans correction des coefficients, la station calculera COEA et COEB et les consignera dans le fichier historique.

**Fichiers concernés :** .CFG, .PER, .CAL.

### **COEB**

### **Description :**

Valeur du coefficient B permettant de réaliser les calculs de calibrage (cf Annexe 2).

### **Syntaxe :**

COEB=S1|S2|

avec : S1 : numéro de la mesure en station, 2 caractères au maximum, S2 : valeur du coefficient B, nombre décimal, 8 caractères au maximum,

### **Exemple :**

### **Remarque :**

En cas d'étalonnage sans correction des coefficients, la station calculera COEA et COEB et les consignera dans le fichier historique.

**Fichiers concernés :** .CFG, .PER, .CAL.

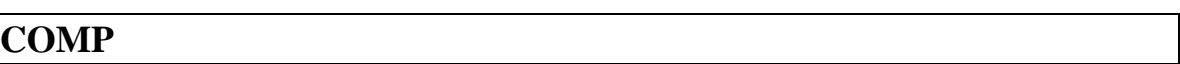

### **Description :**

Type de compression de données concernant les communications de la liaison numérique reliant la station au poste central.

**Syntaxe :**

```
COMP=S1|
```
avec : S1 : **MNP5** ou **V42** selon le type de compression de données mis en oeuvre, **0** s'il n'y en a pas, 5 caractères au maximum.

**Exemple :**

**Remarque :**

**Fichiers concernés :** .CFG.

### **CTYP**

Permet de définir le type de calibrage de consigne réalisé sur un analyseur.

**Syntaxe :**

 $CTYP = S1 | S2 | (S3)$ 

avec : S1 : numéro de la mesure en station, 2 caractères au maximum.

 $S2: 0, 1$  ou 2 selon que le calibrage de consigne de la mesure S1 ne se fasse pas (0),

se fasse avec une gestion en station des paramètres de calibrage et de leur correction si elle est permise (1)

se fasse avec une gestion par l'analyseur des paramètres de calibrage et de leur correction (2).

La valeur 2 du paramètre S2 suppose la mise en oeuvre de la commande 07 du protocole gérant la liaison numérique Environnement SA.

S3 : valeur effective de la mesure (une par ITEM), exprimée en UNIT au dessus de laquelle le calibrage de consigne sera supprimé pour un calibrage ponctuel ou bien reporté à la période suivante pour un calibrage périodique. Si cet argument est omis le calibrage sera réalisé quelle que soit la valeur du signal de mesure. Nombre décimal, 8 caractères au maximum.

### **Exemple :**

**Remarque :**

Lors d'une réception de configuration de calibrage ponctuel comportant CTYP=S1|0|| et ZTYP=S1|0||, si un calibrage ponctuel ou périodique est en cours sur la mesure S1, la station arrête ce calibrage et bloque les calibrages différés. Dans ce cas, le calcul des coefficients COEA et COEB ne sera pas effectué.

De plus, lorsque CTYP=S1|0|| ou ZTYP=S1|0|| le fichier de configuration transmis à la station ou au poste central pourra ne pas comporter les paramètres de calibrage ou de zéro. Cela devra être possible du poste central vers la station et de la station vers le poste central. Lorsque l'argument S2 de CTYP ou ZTYP repasse à 1 ou à 2, alors le reste des paramètres de configuration du calibrage ou du zéro devra lui être associé.

**Fichiers concernés :** .CFG, .CAL, .PER.

### **DDMO**

### **Description :**

Date et heure de la dernière modification du fichier de configuration.

**Syntaxe :**

### DDMO= S1|

## avec : S1 : AAAAMMJJHHMMSS.

**Exemple :**

.

**Remarque :**

**Fichiers concernés :** .CFG.

### **DERC**

#### **Description :**

Limite de "dérive de consigne" acceptée. En cas de dépassement de cette valeur, le poste central peut être appelé.

#### **Syntaxe :**

### DERC=S1|S2|(S3)|S4|

- avec : S1 : numéro de la mesure en station, 2 caractères au maximum,
	- S2 : limite de "dérive de consigne" acceptée en période de calibrage (en unité de calibration, ppb en général), nombre décimal, 8 caractères au maximum,
	- S3 : valeur calculée ayant dépassé la limite de dérive, nombre décimal, 8 caractères au maximum. Cet argument est obligatoire pour les fichiers **.DEF**, il est vide dans les autres cas.
	- S4 : 0, 1, 2 ou 3 selon que l'appel du poste central soit non autorisé (0), autorisé en cas de dérive de la consigne (1), autorisé en cas de retour à un fonctionnement normal (2), autorisé en cas de dérive de la consigne et de retour à un fonctionnement normal (3).

**Exemple :**

### **Remarque :**

Il faut distinguer l'unité utilisée pour le calibrage, appelée *unité de calibration* de l'*unité d'exploitation* utilisée pour l'exploitation des stations de mesure. Le paramètre S2 de DERC devra être exprimé en *unité de calibration* non corrigée (ppb en général).

Nous rappelons que le passage d'une valeur exprimée en *unité de calibration* en une valeur exprimée en *unité d'exploitation* peut être réalisé en multipliant cette valeur par l'argument **FCON** 

**Fichiers concernés :** .DEF,.CFG, .CAL, .PER.

### **DERZ**

### **Description :**

Limite de "dérive du zéro" acceptée. En cas de dépassement de cette valeur, le poste central peut être appelé.

**Syntaxe :**

DERZ=S1|S2|(S3)|S4|

147/95

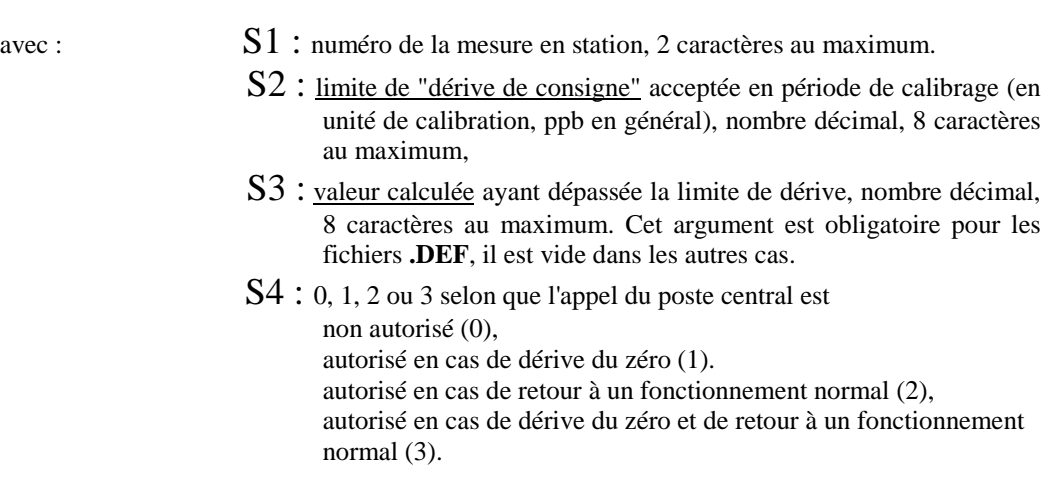

#### **Exemple :**

### **Remarque :**

Il faut distinguer l'unité utilisée pour le calibrage, appelée *unité de calibration* de l'*unité d'exploitation* utilisée pour l'exploitation des stations de mesure. Le paramètre S2 de DERZ devra être exprimé en *unité de calibration* non corrigée (ppb en général).

Nous rappelons que le passage d'une valeur exprimée en *unité de calibration* en une valeur exprimée en *unité d'exploitation* peut être réalisé en multipliant cette valeur par l'argument FCON.

**Fichiers concernés :** .DEF,.CFG, .CAL, .PER.

### **ETUC**

### **Description :**

Ecart entre l'heure locale de la station et l'heure TUC. le codage de cet écart doit être conforme à la norme ISO 7168.

**Syntaxe :**

$$
\texttt{ETUC} = \texttt{S1}
$$

avec :  $S1 : \frac{\text{icart}}{\text{VTC}}$ , 4 caractères au maximum.

**Exemple :**

**Remarque :**

**Fichiers concernés :** .CFG.

### **FCON**

### **Description :**

Valeur du facteur de conversion pour transformer en mg/m<sup>3</sup> les valeurs de mesure exprimées initialement en ppb.

### **Syntaxe :**

FCON=S1|S2| avec : S1 : numéro de la mesure en station, 3 caractères au maximum,  $S2$ : facteur de conversion ppb en mg/m<sup>3</sup>, nombre décimal, 8 caractères au maximum.

### **Exemple :**

**Remarque :**

**Fichiers concernés :** .CFG.

### **FMUL**

### **Description :**

Facteur multiplicateur à associer à la mesure. La définition de ce facteur est donnée dans la norme ISO 7168. Il est exprimé en puissance de 10.

S2 : facteur multiplicatif, 4 caractères.

### **Syntaxe :**

 $FWUL=S1|S2|$ 

avec : S1 : numéro de la mesure en station, 3 caractères au maximum.

**Exemple :**

**Remarque :**

**Fichiers concernés :** .CFG.

### **FSTA**

### **Description :**

Nom du fournisseur de la station.

#### **Syntaxe :**

$$
FSTA = S1
$$

avec : S1 : nom du fournisseur de la station, texte, 10 caractères au maximum.

**Exemple :**

.

**Remarque :**

**Fichiers concernés :** .CFG.

### **GAIN**

#### **Description :**

Gain d'amplification du signal mesuré.

#### **Syntaxe :**

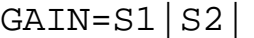

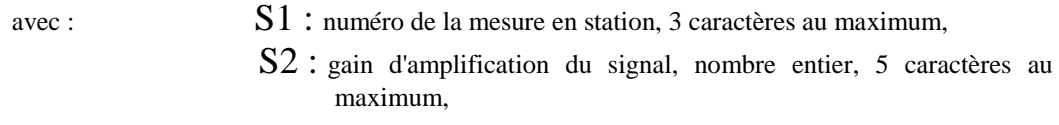

### **Exemple :**

**Remarque :**

**Fichiers concernés :** .CFG.

### **HAUT**

### **Description :**

Hauteur du point de prélévement de la ligne de mesurage. L'expression de cette hauteur doit être conforme à la norme ISO 7168.

**Syntaxe :**

HAUT=S1|S2|

avec : S1 : numéro de la mesure en station, 3 caractères au maximum. S2 : Hauteur du prélévement, 5 caractères.

**Exemple :**

**Remarque :**

**Fichiers concernés :** .CFG.

 $\blacktriangleright$ 

### $\blacktriangleright$ **HDPE**

### **Description :**

Heure de début de période d'enregistrement des données. Cette information renseigne le champ correspondant du fichier au format ISO 7168 pour l'initialisation et permet de différer le déclenchement d'une mesure.

### **Syntaxe :**

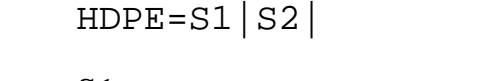

avec : S1 : numéro de la mesure en station, 3 caractères au maximum.

S2 : heure début de période au format AAMMJJHHMM, 10 caractères.

**Exemple :**

**Remarque :**

**Fichiers concernés :** .CFG.

# **HEUC**

### **Description :**

Permet de définir le jour et l'heure de lancement d'un calibrage sur un constituant donné.

**Syntaxe :**

```
HEUC=S1|S2|
```
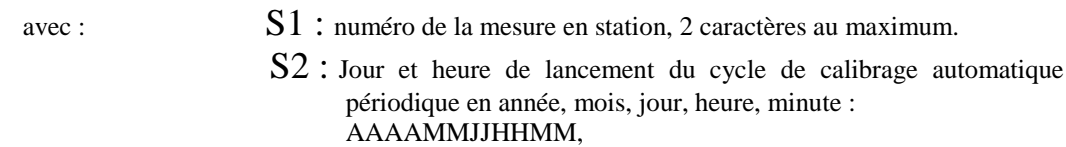

**Exemple :**

HEUC=8|199412240000|

numéro de la mesure en station concernée : 8

début de cycle de calibrages : le 24 décembre 1994 à 00 h 00 min.

### **Remarque :**

**Fichiers concernés :** ..CFG, .CAL, .PER.

### **INVA**

### **Description :**

Permet de positionner le code qualité d'une mesure en fonction de l'état d'une autre mesure ( permet, par exemple, d'invalider une mesure de NO pendant un calibrage de consigne NO2 sur un analyseur mixte par exemple).

### **Syntaxe :**

INVA=S1|S2|S3|S4|(S5)|

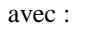

- S1 : numéro de la mesure en station, 3 caractères au maximum.
	- S2 : code de qualité attribué à la mesure S1 pendant l'invalidation. 1 caractère parmi ceux définis dans la norme ISO 7168.
	- S3 : numéro de la mesure de référence pour le couplage. 3 caractères au maximum.
	- S4 : code de qualité de la mesure S3 déclenchant l'invalidation. 1 caractère parmi ceux définis dans la norme ISO 7168.
	- S5 : libellé de la mesure invalidée, 25 caractères au maximum.

### **Exemple :**

INVA=10|I|9|C|Inv NO pendant cal NO2|

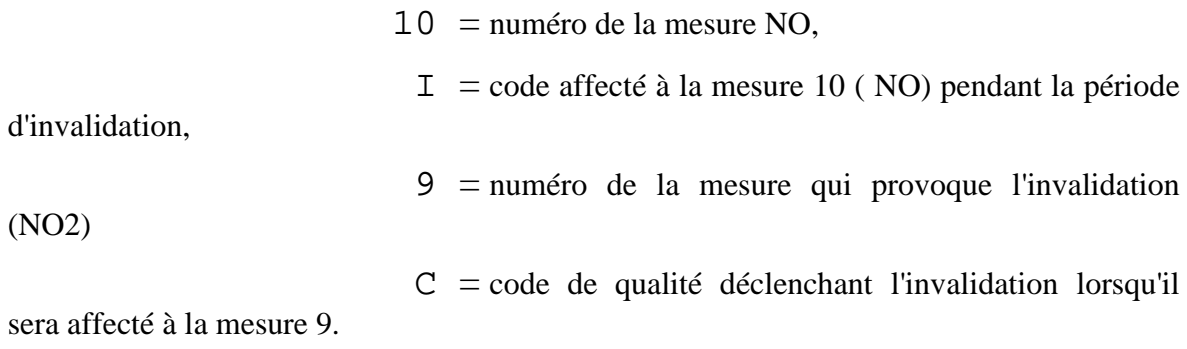

La mesure en station n° 9 (NO2) passant en code C (Consigne) provoque l'invalidation (code I) de la mesure en station n° 10 (NO)

### **Remarque :**

INVA s'applique aux mesures élémentaires (10 s). Toute mesure concernée par un INVA doit donc corriger son code qualité au niveau de la mesure élémentaire. Par contre, les codes de qualité des mesures effectives (calculés à chaque ITEM ) restent construits suivant la règle PVAL. Par ailleurs, INVA ne comporte aucune restriction sur les mesures et sur les codes de qualité à utiliser. La seule limitation est le nombre d'INVA disponible en station. Ce nombre est indiqué dans la documentation du constructeur ( 32 INVA au minimum ).

**Fichiers concernés :** .CFG.

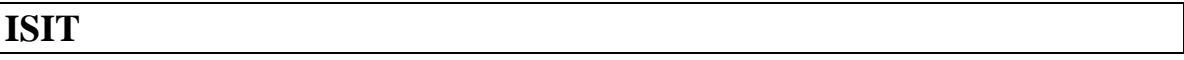

**Description :**

Identification du site d'échantillonnage. L'identification de ce site doit être conforme à la norme ISO 7168.

**Syntaxe :**

$$
ISIT = SI
$$

avec : S1 : identification du site d'échantillonnage, 20 caractères au maximum.

**Exemple :**

**Remarque :**

**Fichiers concernés :** .CFG.

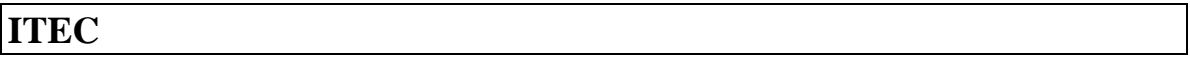

### **Description :**

Intervalle de temps d'échantillonnage associé à la mesure. La définition de cet intervalle est donnée dans la norme ISO 7168.

**Syntaxe :**

```
ITEC=SI|S2|
```
avec : S1 : numéro de la mesure en station, 3 caractères au maximum,

S2 : intervalle de temps d'échantillonnage de la mesure définie dans S1 au format AAMMJJHHMM, 10 caractères.

**Exemple :**

**Remarque :**

**Fichiers concernés :** .CFG.

### **ITEM**

### **Description :**

Intervalle de temps couvert par chaque mesure (15 minutes en général). La définition de cet intervalle est donnée dans la norme ISO 7168.

**Syntaxe :**

ITEM=S1|S2|

- avec : S1 : numéro de la mesure en station, 3 caractères au maximum,
	- S2 : intervalle de temps couvert par la mesure définie dans S1 au format AAMMJJHHMM, 10 caractères.

**Exemple :**

**Remarque :**

**Fichiers concernés :** .CFG.

### **LATI**

### **Description :**

Positionnement géographique de la station de mesure. Définition de la latitude conformément à la norme ISO 7168.

**Syntaxe :**

$$
LATI = SI
$$

avec :  $S1$  : <u>latitude</u>, 10 caractères au maximum.

**Exemple :**

**Remarque :**

**Fichiers concernés :** .CFG.

# **LINF**

### **Description :**

Limite inférieure de mesurage. Cette limite doit être conforme à la norme ISO 7168. Elle est exprimée dans l'unité définie dans UNIT, mg/m3 en général.

**Syntaxe :**

LINF=S1|S2|

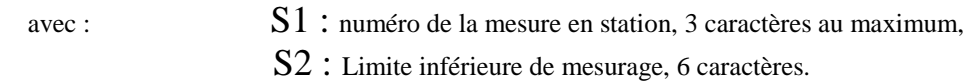

**Exemple :**

**Remarque :**

**Fichiers concernés :** .CFG.

### **LISI**

### **Description :**

Permet de déclencher un défaut lorsque la limite inférieure du signal, définie en unité du signal (mV, V, mA ... ou ppb pour le numérique), est atteinte ou dépassée.

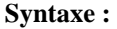

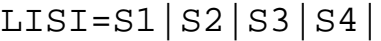

- avec : S1 : numéro de la mesure en station, 3 caractères au maximum,
	- S2 : limite inférieure du signal, en unité du signal (mV, V, mA ... ou ppb pour le numérique), nombre décimal positif ou négatif, 8 caractères au maximum. C'est la valeur du seuil bas électrique à comparer avec les valeurs scrutées,
	- S3 : 0, 1, 2 ou 3 selon que l'appel du poste central est :
		- non autorisé (0),
		- autorisé en cas de dépassement du seuil bas(1),
		- autorisé en cas de retour au fonctionnement normal (2),
		- autorisé en cas de dépassement puis de retour au fonctionnement normal (3).
	- S4 : nombre d'acquisitions consécutives dépassant la valeur définie dans S2 nécessaires pour déclencher un défaut (sur la base d'une acquisition toutes les 10 secondes) nombre entier, 3 caractères au maximum,

**Exemple :**

**Remarque :**

**Fichiers concernés :** .CFG,.DEF.

### **LONG**

#### **Description :**

Positionnement géographique de la station de mesure. Définition de la longitude conformément à la norme ISO 7168.

#### **Syntaxe :**

 $LONG = S1$ 

avec :  $S1$  : longitude, 11 caractères au maximum.

**Exemple :**

**Remarque :**

**Fichiers concernés :** .CFG.

### **LSSI**

Permet de déclencher un défaut lorsque la limite supérieure du signal, définie en unité du signal (mV, V, mA ... ou ppb pour le numérique), est atteinte ou dépassée.

#### **Syntaxe :**

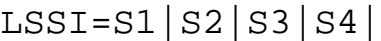

- avec :  $\mathbf{S1}$  : numéro de la mesure en station, 3 caractères au maximum,
	- S2 : limite supérieure du signal, en unité du signal (mV, V, mA ... ou ppb pour le numérique), nombre décimal positif ou négatif, 8 caractères au maximum. C'est la valeur du seuil haut électrique à comparer avec les valeurs scrutées,
	- S3 : 0, 1, 2 ou 3 selon que l'appel du poste central est : non autorisé (0), autorisé en cas de dépassement du seuil haut(1), autorisé en cas de retour au fonctionnement normal (2), autorisé en cas de dépassement puis de retour au fonctionnement normal (3).
	- S4 : nombre d'acquisitions consécutives dépassant la valeur définie dans S2 nécessaires pour déclencher un défaut (sur la base d'une acquisition toutes les 10 secondes) nombre entier, 3 caractères au maximum.

**Exemple :**

**Remarque :**

**Fichiers concernés :** .CFG,.DEF.

# **LSUP**

### **Description :**

Limite supérieure de détection. Cette limite doit être conforme à la norme ISO 7168. Elle est exprimée dans l'unité définie dans UNIT, mg/m $3$ 

### **Syntaxe :**

 $LSUP = S1 | S2 |$ 

avec : S1 : numéro de la mesure en station, 3 caractères au maximum, S2 : Limite supérieure de détection, 6 caractères.

**Exemple :**

**Remarque :**

**Fichiers concernés :** .CFG.

### **MAIN**

Ce paramètre « suivi des mesures techniques » indique à la station les mesures internes des matériels à joindre au fichier de suivi pour une mesure donnée.

Ce paramètre est utilisé lors de la configuration pour indiquer le couplage entre donnée technique et mesure.

**Syntaxe :**

### MAIN=S1|(S2)|S3|(S4)|(S5)|

avec : S1 : Numéro de la mesure en station, 3 caractères au maximum,

- S2 : non utilisé, 2 caractères au maximum,
- S3 : Rang du paramètre à transmettre (0 à 49), 2 caractères numériques au maximum,
- S4 : Valeur de la mesure, nombre décimal, 8 caractères au maximum,
- S5 : libellé affecté au paramètre mesuré, nombre décimal, 8 caractères au maximum,

**Exemple :**

**Remarque :**

**Fichiers concernés :** .CFG.

### **METH**

#### **Description :**

Méthode utilisée pour réaliser la mesure du constituant. Cette méthode doit être conforme à la norme ISO 7168.

#### **Syntaxe :**

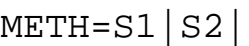

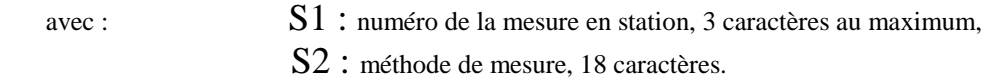

#### **Exemple :**

**Remarque :**

**Fichiers concernés :** .CFG.

### **MPPC**
Mot de passe du poste central.

**Syntaxe :**

MPPC=S1|

avec :  $S_1$ : mot de passe du poste, 8 caractères au maximum

**Exemple :**

**Remarque :**

**Fichiers concernés :** .CFG.

### **MPST**

### **Description :**

Deux niveaux de protection sont réalisés sur les stations :

- un niveau UTILISATEUR : il donne un accès limité sur les stations. Seules les SUIVI\_STATet les lectures de fichiers seront possibles. Dans le cas de lecture de fichiers, les fichiers lus ne seront pas effacés sur la station. Ce niveau d'utilisateur n'a pas la possibilité de configurer la station,
- " un niveau SUPER-UTILISATEUR avec toutes les fonctionnalités autorisées. Ce dernier niveau comportera uniquement deux utilisateurs :
	- $\triangleright$  le poste central,
	- $\triangleright$  un utilisateur local.

Cinq mots de passe (facultatifs) peuvent être définis pour les accès en mode UTILISATEUR, un pour l'accès SUPER-UTILISATEUR poste central et un pour l'accès SUPER-ULILISATEUR local.

Dans le cas où la station a besoin d'appeler le poste central pendant une communication UTILISATEUR ou SUPER-UTILISATEUR local, alors la commande en cours se termine, l'appelant est déconnecté et la station appelle le poste central.

Les fichiers .HIS, .ALR, .DEF ne seront effacés qu'après la lecture par le SUPER-UTILISATEUR poste central.

**Syntaxe :**

MPST=S1|(S2)|(S3)|(S4)|(S5)|(S6)|(S7)|

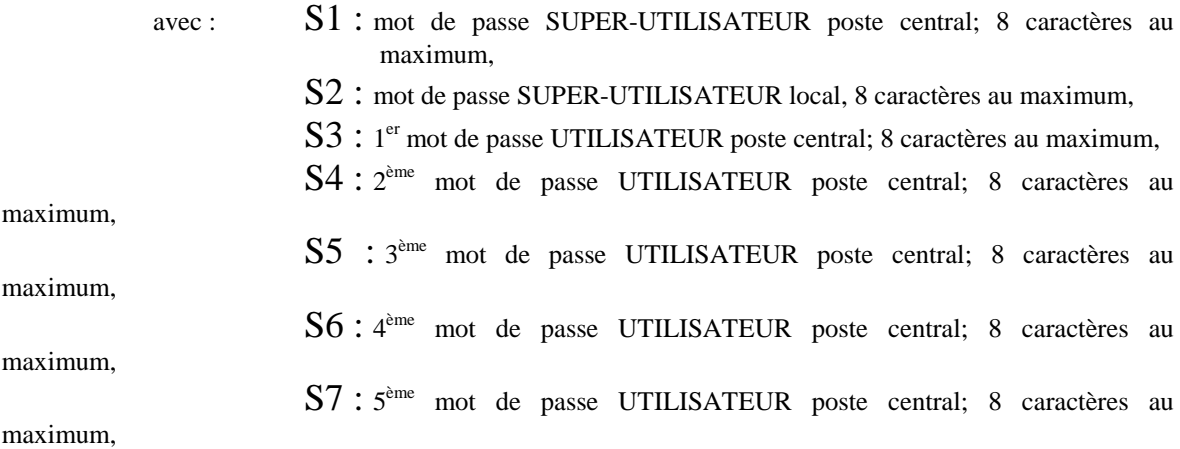

**Exemple :**

**Remarque :**

**Fichiers concernés :** .CFG .HIS .ALR .DEF .CAL et .PER.

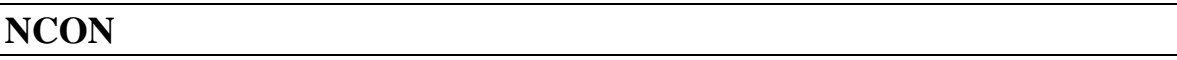

#### **Description :**

Nom du constituant associé à la mesure, conforme à la norme ISO 7168.

#### **Syntaxe :**

NCON=S1|S2|

avec : S1 : numéro de la mesure en station, 3 caractères au maximum, S<sub>2</sub>: Nom du constituant, 16 caractères.

**Exemple :**

**Remarque :**

**Fichiers concernés :** .CFG.

### **NELC**

#### **Description :**

Définit les caractéristiques de défaut provenant d'un capteur ou d'un analyseur.

**Syntaxe :**

NELC=S1|(S2)|S3|(S4)|(S5)|S6|S7|(S8)|S9|(S10)|(S11)|S12|(S13) |

avec : S1 : numéro de la mesure en station, 3 caractères au maximum,

- $\triangleright$  S2 : numéro de la sortie logique de la station éventuellement associée à la présence de ce défaut, 2 caractères au maximum,
	- S3 : Type d'entrée, 3 caractère,
		- "NUM" entrée numérique,
			- "TOR" entrée TOR,
		- "DCO" défaut de communication sur liaison numérique,
	- S4 : non utilisé, 1 à 3 caractères,
- ! S5 : combinaison des bits pris en compte pour générer le défaut (OU logique entre les bits) de 0H à FFFFFFFFH (S3 = NUM) ou numéro de l'entrée TOR de la station ( $S3 = TOR$ ), 8 caractères au maximum,
	- S6 : code de qualité à associer à la mesure lors de la présence de ce défaut ( 1 caractère conforme à la norme ISO 7168),
	- $S7$ : code de gravité du défaut, 1 caractère (chiffre 0 à 9), à définir par l'utilisateur lors de la configuration,
	- S8 : Etat d'activation 0 (inactif) ou 1 (actif). Cet argument est utilisé dans les fichiers de suivi, 1 caractère au maximum,
	- S9 : 0 ou 1 représentant l'état valide du contact de défaut,
	- S10 : non utilisé, 6 caractères au maximum,
	- S11 : non utilisé, 6 caractères au maximum,
	- $S12: 0, 1, 2$  ou 3 selon que l'appel du poste central soit non autorisé (0), autorisé à l'apparition du défaut (1), autorisé à la disparition du défaut (2), autorisé dans les deux cas précédents (3).
	- S13 : libellé du défaut, 25 caractères au maximum.

#### **Exemple :**

**Nota :**

Si **S3** est du type « NUM » ou « TOR » : **S5,** doit être renseigné ainsi que **S8** dans les fichiers de suivi,

Si **S3** est du type « DCO » : **S8** doit être renseigné dans les fichiers de suivi.

#### **Remarque :**

Sur une même station, plusieurs mesures distinctes (au minimum 16) peuvent se voir attribuer une même entrée NELC ( analyseurs numériques au protocole "Qualité de l'air").

Sur une même station, plusieurs entrées NELC (au minimum 32) peuvent agir sur une même mesure.

**Fichiers concernés :** .CFG,.DEF, .SUI

# **NELS**

### **Description :**

Définit les caractéristiques de défaut à caractères généraux.

### **Syntaxe :**

```
NELS=S1|S2|S3|(S4)|(S5)|S6|S7|(S8)|
```
- avec : S1 : code de l'entrée TOR associée à la station, 2 caractères au maximum,
	- S2 : type du défaut station, 1 caractère (lettre de A à Z), à définir par l'utilisateur lors de la configuration,
	- S3 : code de gravité du défaut, 1 caractère (chiffre 0 à 9), à définir par l'utilisateur lors de la configuration,
	- S4 : numéro de la sortie logique de la station éventuellement associée à la présence de ce défaut, 2 caractères au maximum,
	- S5 : état logique 0 ou 1 mesuré à l'entrée (présent dans les fichiers de suivi),
- ! S6 : 0 ou 1 représentant l'état valide du contact de défaut,
- $\triangleright$  S7 : 0, 1, 2 ou 3 selon que l'appel du poste central soit :

non autorisé (0),

autorisé à l'apparition du défaut (1),

autorisé à la disparition du défaut (2),

autorisé dans les deux cas précédents (3).

S8 : libellé du défaut station, 25 caractères au maximum.

### **Exemple :**

**Remarque :**

Les mesures ne sont pas invalidées lors d'un défaut de type NELS.

**Fichiers concernés :**.CFG,.DEF, .SUI

### **NMAP**

### **Description :**

Nombre maximum d'appels de chacun des numéros téléphoniques du poste central. L'arrêt des appels vers l'un des numéros sera effectif lorsque le nombre des appels (comptabilisés dans un compteur d'appel) réalisés sera égal à l'argument défini dans NMAP.

Ce compteur d'appel est remis à zéro lorsque :

- un nouvel évènement provoque une demande d'appel du poste central (autre défaut, alarme, etc),
- une communication, quelle qu'elle soit, a pu être établie et terminée avec succès.

#### **Syntaxe :**

$$
NMAP = S1
$$

avec : S1 : nombre maximum d'appel de chacun des numéros téléphoniques du poste central, nombre entier sur 1 caractère.

#### **Exemple :**

#### **Remarque :**

Les apparitions et disparitions d'un même évènement sont considérées comme différentes.

**Fichiers concernés :** .CFG.

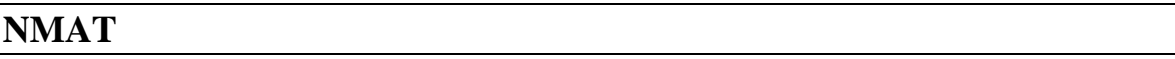

### **Description :**

Définition des caractéristiques de chacun des matériels numériques connectés sur la station. Il peut s'agir d'analyseurs ou de capteurs connectés par voie numérique.

### **Syntaxe :**

# NMAT=S1|S2|S3|(S4)|

- avec : S1 : numéro du matériel numérique, 2 caractères au maximum,
	- S2 : numéro de l'entrée numérique de la station sur laquelle le matériel est connecté, 3 caractères au maximum,
	- S3 : adresse du capteur sur la voie numérique, 4 caractères au maximum,
	- S4 : libellé du matériel, 25 caractères au maximum.

**Exemple :**

**Remarque :**

# **NSIT**

### **Description :**

Numéro du site d'échantillonnage sur lequel est placé la station de mesure. Ce numéro doit être conforme à la norme ISO 7168.

**Syntaxe :**

NSIT=S1|

avec :  $S1$ : numéro du site d'échantillonnage, 5 caractères

**Exemple :**

**Remarque :**

**Fichiers concernés :** .ALR, .DEF,.CFG.

# **NSLC**

### **Description :**

Permet de définir la sortie physique TOR de la station pour le pilotage du calibrage ou contrôle de calibrage de consigne de l'analyseur. Le code qualité de la mesure est "C" pendant cette période.

### **Syntaxe :**

# NSLC=S1|(S2)|S3|(S4)|(S5)|

avec : S1 : numéro de la mesure en station, 3 caractères au maximum.

! S2 : réservé, 3 caractères au maximum,

- S3 : numéro de la sortie logique associée à la mesure S1 et au dispositif de d'étalonnage ou contrôle d'étalonnage de consigne que l'on veut utiliser. 2 caractères au maximum,
- S4 : état logique 0 ou 1 de la sortie de pilotage de consigne. Cet argument est obligatoire pour les fichiers de suivi,
- S5 : libellé de la sortie S3, 25 caractères au maximum.

### **Exemple :**

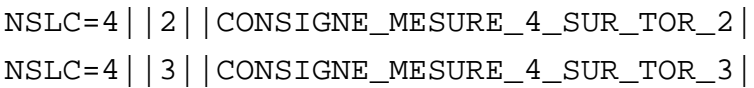

Une opération de consigne sur la voie 4 actionnera simultanément les sorties logiques 2 et 3.

### **Remarque :**

Lorsque l'opération de calibrage de consigne sur un constituant perturbe le fonctionnement d'un autre constituant, INVA doit être utilisé.

Le langage de commande permet de définir des sorties logiques identiques pour réaliser des opérations de calibrage de consigne sur des mesures différentes.

De plus, il est possible de réaliser plusieurs NSLC comportant des sorties logiques différentes pour une même mesure. Les stations devront pouvoir supporter au moins 5 NSLC par mesure.

**Fichiers concernés :** .CFG, .CAL, .PER, .SUI

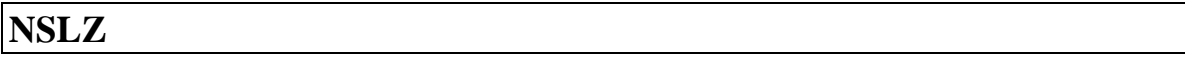

### **Description :**

Permet de définir la sortie physique TOR de la station pour le pilotage du calibrage ou contrôle de calibrage de zéro de l'analyseur. Le code qualité de la mesure est "Z" pendant cette période.

### **Syntaxe :**

### NSLZ=S1|(S2)|S3|(S4)|(S5)|

avec : S1 : numéro de la mesure en station, 3 caractères au maximum.

 $\triangleright$  S2 : réservé, 3 caractères au maximum,

- S3 : numéro de la sortie logique associée à la mesure S1 et au dispositif de d'étalonnage ou contrôle d'étalonnage de zéro que l'on veut utiliser. 2 caractères au maximum,
- S4 : état logique 0 ou 1 de la sortie de pilotage de zéro. Cet argument est obligatoire pour les fichiers de suivi,
- S5 : libellé de la sortie S3, 25 caractères au maximum.

### **Exemple :**

```
NSLZ=9||5||ZERO_MESURE_9_SUR_TOR5|
NSLZ=9||6||ZERO_MESURE_9_SUR_TOR6|
```
Une opération de consigne sur la voie 9 actionnera simultanément les sorties .logiques 5 et 6.

### **Remarque :**

Lorsque l'opération de calibrage de consigne sur un constituant perturbe le fonctionnement d'un autre constituant, INVA doit être utilisé.

Le langage de commande permet de définir des sorties logiques identiques pour réaliser des opérations de calibrage de consigne sur des mesures différentes.

De plus, il est possible de réaliser plusieurs NSLZ comportant des sorties logiques différentes pour une même mesure. les stations devront pouvoir supporter au moins 5 NSLZ par mesure.

**Fichiers concernés :** .CFG, .CAL, .PER, .SUI

# **NTMS**

### **Description :**

Nombre total de mesures en station.

### **Syntaxe :**

$$
\text{NTMS} = \text{S1}
$$

avec : S1 : nombre total de mesures en station, nombre entier, 2 caractères maximum.

#### **Exemple :**

.

### **Remarque :**

**Fichiers concernés :** .CFG.

# **NTPC**

### **Description :**

Définition des numéros de téléphone du poste central.

**Syntaxe :**

# NTPC=(S1)|(S2)|

avec : S1 : 1<sup>er</sup> numéro téléphonique du poste central, 16 caractères au maximum S2 : 2<sup>ème</sup> numéro téléphonique du poste central, 16 caractères au maximum

**Exemple :**

**Remarque :**

### **NVIT**

### **Description :**

Permet d'associer le capteur de vitesse du vent au capteur de direction correspondant.

**Syntaxe :**

```
NVIT=S1|S2|
```
avec :  $S_1$  : numéro de la mesure en station, 3 caractères au maximum, S2 : numéro de mesure du capteur vitesse associé à l'indicateur de direction de vent correspondant, nombre entier, 3 caractères au maximum.

**Exemple :**

### **Remarque :**

**Fichiers concernés :** .CFG.

### **NVOI**

### **Description :**

Les mesures peuvent être des mesures principales (numériques, analogiques ou impulsionnelles), des paramètres de fonctionnement d'analyseurs ou capteurs numériques.

L'ensemble de ces mesures peut être mémorisé ou non dans le fichier ISO et dans le fichier des échantillons primaires.

Ce paramètre permet aussi de régler le niveau de passage en code B des mesures.

Il est possible d'associer à une mesure dans la station, un paramètre de fonctionnement de l'analyseur ou du capteur.

Il est aussi possible de définir si cette mesure doit être enregistrée ou non dans le fichier ISO et dans le fichier des données primaires.

La dernière version du protocole « Qualité de l'air »(Version 3.1) gère le code qualité de la mesure. Le paramétrage de NVOI permet donc de prendre en compte ce code et de l'affecter à la mesure.

### **Syntaxe :**

NVOI=S1|(S2)|S3|S4|S5|S6|S7|(S8)|(S9)|(S10)|(S11)|(S12)|

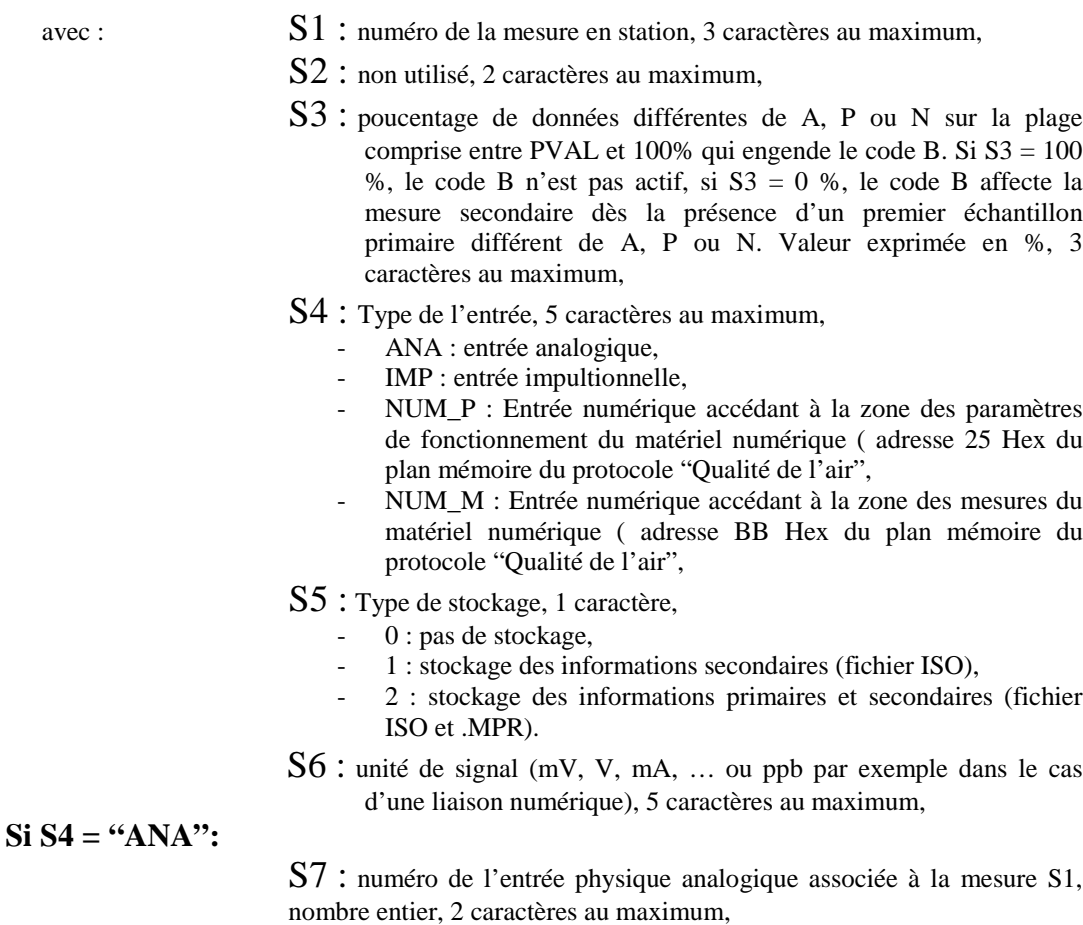

- S8 : vide,
- S9 : vide,
- S10 : vide,
- $S11$  : vide.
- S12 : vide,

### **Si S4 = "IMP":**

- S7 : numéro de l'entrée physique impulsionnelle associée à la mesure **S1**, nombre entier, 2 caractères au maximum,
- S8 : durée minimale de présence de l'impulsion. de 25 à 10 000 dixième de millisecondes, , nombre entier, 5 caractères au maximum,
- S9 : vide,
- S10 : vide,
- $S11$  : vide,
- S12 : vide,

### **Si S4 = "NUM\_P" ou "NUM\_N" :**

- S7 : numéro de l'entrée du matériel numérique associée à la mesure S1, nombre entier, 2 caractères au maximum,
- S8 : numéro d'ordre de la mesure dans la liste des mesures ou paramètres disponibles sur le matériel numérique dont le numéro est défini en S7, 3 caractères au maximum,
- ! S9 : Prise en compte du code qualité transmis par l'analyseur, 3 caractères,
- « OUI » : Le code qualité transmis par l'analyseur est pris en compte par la station (conformément au tableau de correspondance).
- # « NON » : Le code qualité transmis par l'analyseur est ignoré par la station.
- S10 : Type de protocole (« QUAIR », « ENVSA », « SERES », « MEGAT », …, 5 caractères maximum,
- $S11$  : vide.
- $S12$ : vide.

### **Exemple :**

### **Remarque :**

Une même voie peut être affectée à plusieurs mesures.

Concernant les appareils numériques, seul le protocole « QUAIR » (Qualité de l'air), spécialement développé pour le besoin des associations, permet de fournir la totalité des fonctionnalités du langage de commande. Concernant les autres protocoles, les constructeurs devront mettre en place des drivers permettant de s'adapter au mieux aux particularités du langage de commande.

### **Fichiers concernés :** .CFG.

# **ORG1**

**Description :**

Première ligne de l'adresse de l'organisme qui collecte les données. Toutes les informations concernant la définition de l'organisme sont données dans la norme ISO 7168.

**Syntaxe :**

```
ORG1=S1|
```
avec : S1 : 1ère ligne de l'adresse de l'organisme, 72 caractères au maximum.

**Exemple :**

**Remarque :**

**Fichiers concernés :** .CFG.

# **ORG2**

**Description :**

Deuxième ligne de l'adresse de l'organisme qui collecte les données. Toutes les informations concernant la définition de l'organisme sont données dans la norme ISO 7168.

**Syntaxe :**

# ORG2=S1|

avec : S1 : 2ème ligne de l'adresse de l'organisme, 72 caractères au maximum.

**Exemple :**

**Remarque :**

# **ORG3**

### **Description :**

Troisième ligne de l'adresse de l'organisme qui collecte les données. Toutes les informations concernant la définition de l'organisme sont données dans la norme ISO 7168.

**Syntaxe :**

 $ORG3 = S1$ 

avec : S1 : 3ème ligne de l'adresse de l'organisme, 72 caractères au maximum.

**Exemple :**

**Remarque :**

**Fichiers concernés :** .CFG.

### **ORG4**

**Description :**

Quatrième ligne de l'adresse de l'organisme qui collecte les données. Toutes les informations concernant la définition de l'organisme sont données dans la norme ISO 7168.

**Syntaxe :**

 $ORG4 = S1$ 

avec : S1 : 4ème ligne de l'adresse de l'organisme, 72 caractères au maximum.

**Exemple :**

**Remarque :**

# **PERC**

### **Description :**

Définition des caractéristiques du calibrage périodique.

Ce type de calibrage peut se réaliser de trois façons différentes :

- <sup>−</sup> soit d'un contrôle de consigne suivi d'un contrôle de zéro (C puis Z) puis N contrôles de zéro par période,
- <sup>−</sup> soit d'un contrôle de zéro suivi d'un contrôle de consigne (Z puis C) puis N contrôles de zéro par période,
- <sup>−</sup> soit un contrôle de zéro, un contrôle de consigne suivi d'un contrôle de zéro ( Z puis C puis Z) puis N contrôles de zéro par période,

Seules les données relevées pendant la période du premier zéro et de la consigne permettront de réaliser, s'ils sont permis, les calculs de correction. Les autres zéros sont générés à des fins des contrôles. Lors de ces contrôles, le calcul des coefficients COEA et COEB sera réalisé mais non mémorisé. Les tests de dérive définis dans DERZ seront réalisés sur ces valeurs et un message sera inscrit dans le fichier d'historique. En cas de constat de dérive un rétrocodage (code P) sera affecté à la mesure concernée jusqu'au dernier contôle de zéro correct. De plus, les données qui suivront seront, elles aussi, affectées du code P.

**Syntaxe :**

$$
\texttt{PERC=S1} | S2 | S3 | S4 |
$$

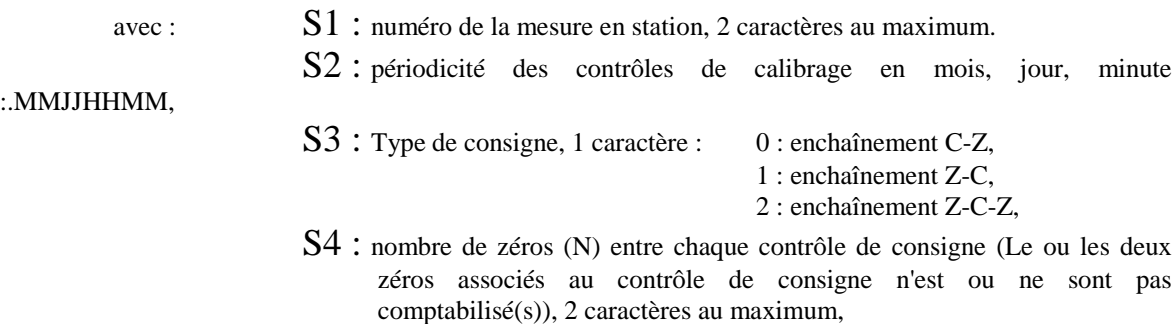

**Exemple :**

HEUC=8|199412240000| PERC=8|00001200|2|2|

Ces deux lignes placées dans le fichier de configuration ont la signification suivante :

- numéro de la mesure en station concernée : 8

- début de cycle de calibrages :

le 24 décembre 1994 à 00 h 00 min.

puis toutes les 12 heures :

1 cycle de zéro-consigne-zéro en début de période, et 2 cycles de zéro ( 4 heures puis 8 heures à partir le début

de période)

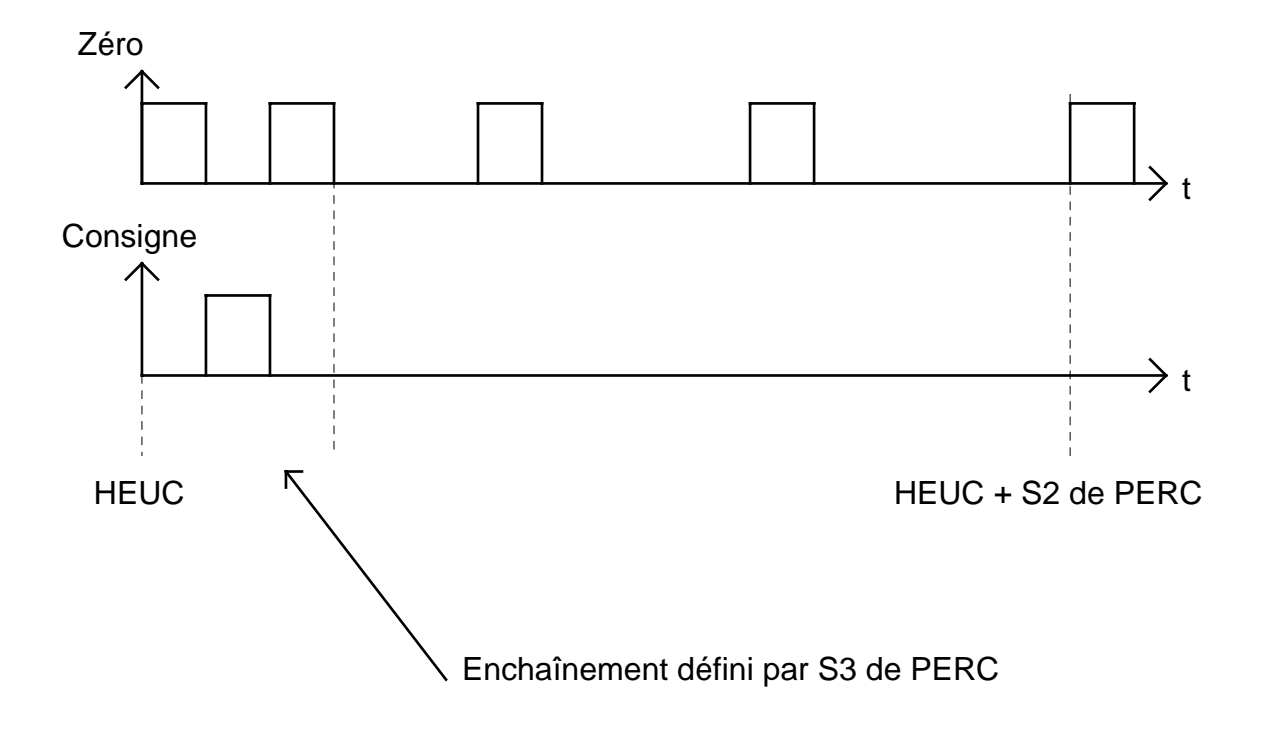

La représentation graphique de ces cycles est la suivante :

La mise à zéro de CTYP et ZTYP permettra d'inhiber consigne ou zéro comme dans la version précédente du langage.

Dans le cas d'une suppression des consignes en plaçant S2 de CTYP à 0, les commandes de consigne disparaissent et les commandes de zéros sont uniformément réparties sur la période S2 de PERC à un intervalle de temps S2/(S4+2) pour un paramètrage de type Z.C.Z, S2/(S4+1) pour un paramètrage de type Z.C.

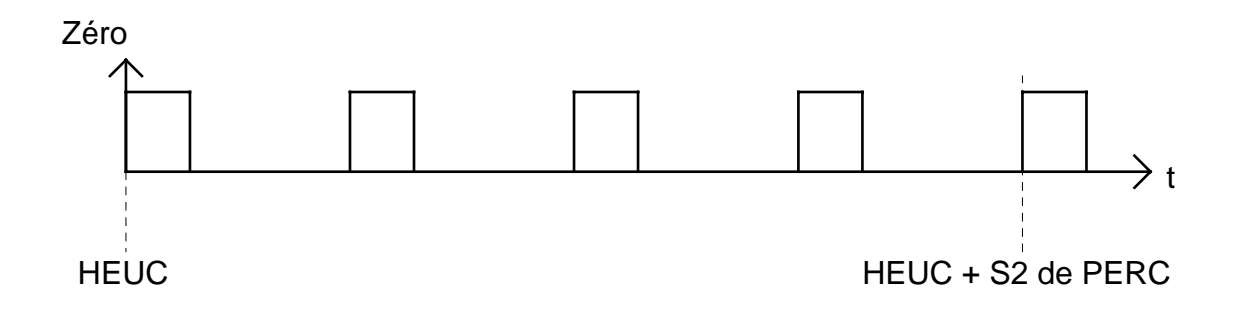

Dans le cas d'une suppression des zéros en plaçant S2 de ZTYP à 0, les commandes de zéro disparaissent et les commandes de consignes sont placées au début de chaque période S2 de PERC.

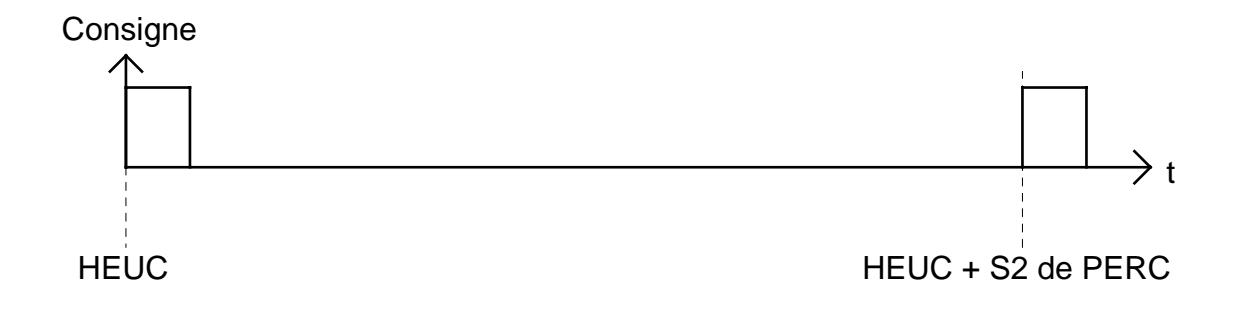

### **Remarque :**

Le déclenchement de chacun des N zéros sera réalisé à intervalle de temps  $S2/(S4 + 1)$  à partir de chaque début de période.

La configuration sera rejetée par la station si la cohérence suivante n'est pas vérifiée:

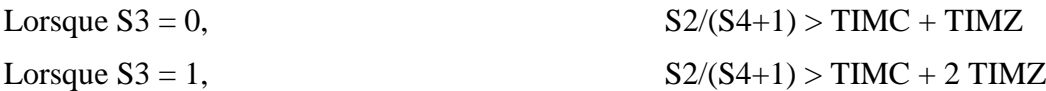

**Fichiers concernés :** .CFG, .PER.

### **PRES**

### **Description :**

Définition du type du réseau. Le codage doit être réalisé conformément à la norme ISO 7168.

**Syntaxe :**

PRES=S1|

avec : S1 : partie et type du réseau, 5 caractères au maximum.

**Exemple :**

**Remarque :**

**Fichiers concernés :** .CFG.

# **PVAL**

### **Description :**

Définit le pourcentage de mesures élémentaires devant être valides pour que la moyenne sur la période de mesure soit, elle aussi, valide (en général 75 %).

**Syntaxe :**

PVAL=S1|S2|

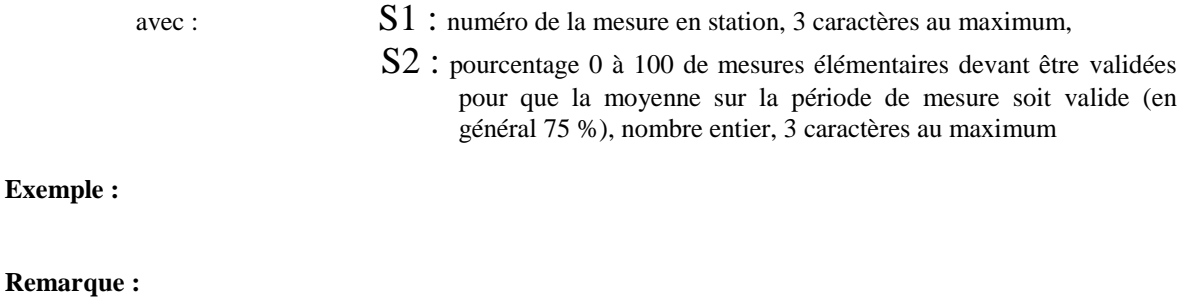

**Fichiers concernés :** .CFG.

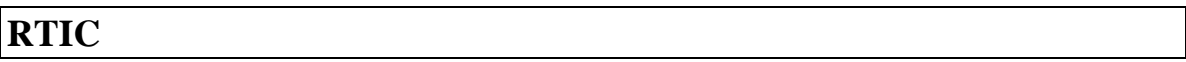

#### **Description :**

Permet de pouvoir paramétrer le temps de montée et le temps de descente du capteur pour une mesure de consigne. Le calibrage de consigne sera réalisé pendant la période de stabilité de la mesure.

**Syntaxe :**

 $RTIC=SI|S2|S3|$ 

- avec : S1 : numéro de la mesure en station, 2 caractères au maximum.
	- S2 : HHMMSS temps de réponse du capteur **avant** la période stable de consigne. 6 caractères au maximum.
	- S3 : **HHMMSS** temps de réponse du capteur après la période stable de consigne. 6 caractères au maximum.

#### **Exemple :**

#### **Remarque :**

La relation TIMC > S2 + S3 de RTIC doit toujours être vérifiée sur chacune des mesures concernées.

**Fichiers concernés :** .CFG, .CAL, .PER.

### **RTIZ**

**Description :**

Permet de pouvoir paramétrer le temps de montée et le temps de descente du capteur pour une mesure de zéro. Le calibrage de zéro sera réalisé pendant la période de stabilité de la mesure.

### **Syntaxe :**

$$
\texttt{RTIZ=S1}\,|\, \texttt{S2}\,|\, \texttt{S3}\,|
$$

- avec : S1 : numéro de la mesure en station, 2 caractères au maximum.
	- S2 : HHMMSS temps de réponse du capteur avant la période stable de zéro. 6 caractères au maximum.
	- S3 : HHMMSS temps de réponse du capteur après la période stable de zéro. 6 caractères au maximum.

### **Exemple :**

RTIZ=4|001000|002000| a pour signification :

- \* Temps de réponse de la mesure 4 avant la période stable lors d'un contrôle de zéro : 10 min. 00 s
- \* Temps de réponse de la mesure 4 après la période stable, lors d'un contrôle de zéro : 20 min. 00 s

### **Remarque :**

La relation  $TIME > S2 + S3$  de RTIZ doit toujours être vérifiée sur chacune des mesures concernées.

**Fichiers concernés :** .CFG, .CAL, .PER.

### **TAAC**

**Description :**

Temps d'attente d'un acquittement avant répétition de la commande.

**Syntaxe :**

TAAC=S1|

 $\text{a}$ vec :  $\text{S1}$  : temps d'attente d'un acquittement, au format HHMMSS.

**Exemple :**

**Remarque :**

**Fichiers concernés :** .CFG.

# **TAAR**

**Description :**

Temps d'attente avant que la station appelle de nouveau le poste central suite à un problème sur le réseau téléphonique.

**Syntaxe :**

TAAR=S1|

avec :  $S1$  : temps d'attente avant nouvel appel, au format HHMMSS.

**Exemple :**

**Remarque :**

# **TADC**

### **Description :**

Numéro et type de la carte de conversion analogique/digital utilisée dans la station de mesure.

**Syntaxe :**

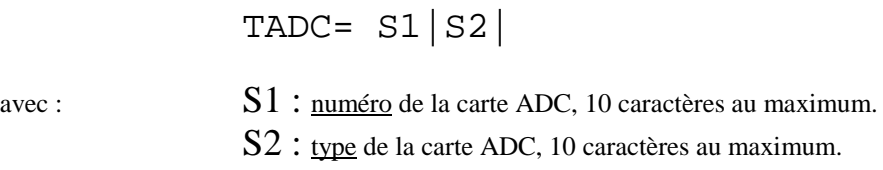

### **Exemple :**

**Remarque :**

**Fichiers concernés :** .CFG.

# **TCOM**

**Description :**

Support de communication entre la station de mesure et le poste central.

**Syntaxe :**

TCOM=S1|

avec : S1 : **RTC** ou **LS** ou **NUM** ou **RADIO** selon le type de communication entre la station et le poste central, 5 caractères au maximum.

**Exemple :**

**Remarque :**

# **TCPU**

### **Description :**

Type de la carte "unité centrale" utilisée dans la station de mesure.

### **Syntaxe :**

TCPU= S1|

avec :  $S1$  : type de la carte CPU, 10 caractères au maximum.

**Exemple :**

**Remarque :**

**Fichiers concernés :** .CFG.

# **TDON**

### **Description :**

Type des données telles que définies dans la norme ISO 7168.

### **Syntaxe :**

TDON=S1|S2|

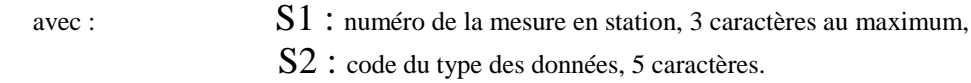

### **Exemple :**

### **Remarque :**

Pour les capteurs réalisant le cumul de comptage, la station doit enregistrer pour chaque information primaire la différence entre la valeur lue à l'échantillonnage précédent et la valeur courante. Dans ce cas, le code 12 doit être utilisé.

**Fichiers concernés :** .CFG.

# **TIMC**

### **Description :**

Durée totale du contrôle de consigne.

#### **Syntaxe :**

TIMC=S1|S2|

avec : S1 : numéro de la mesure en station, 2 caractères au maximum. S2 : **HHMMSS** durée totale du contrôle de consigne.

#### **Exemple :**

#### **Remarque :**

La relation TIMC > S2 + S3 de RTIC doit toujours être vérifiée sur chacune des mesures concernées.

**Fichiers concernés :** .CFG, .CAL, .PER.

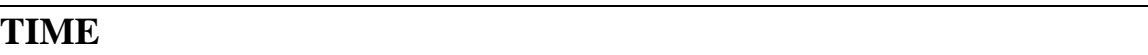

#### **Description :**

Informations temporelles concernant le déclenchement de l'alerte ou l'alarme.

#### **Syntaxe :**

TIME=S1|S2|S3|S4|S5|

- avec S1 : numéro de la mesure (mettre ST pour station), 3 caractères au maximum,
	- S2 : date et heure de déclenchement de l'alerte ou de l'alarme 14 caractères
		- au format : AAAAMMJJHHMMSS,
	- S3 : date et heure de la première tentative d'appel du PC 14 caractères au format : AAAAMMJJHHMMSS,
	- S4 : nombre d'essais d'appel vers le PC, nombre entier, 2 caractères au maximum,
	- S5 : **A** ou **D** selon qu'il s'agit d'une apparition de défaut ou d'une disparition.1 caractère.

#### **Exemple :**

```
TIME=3|19941205120000|||A|
```
L'apparition d'un défaut ou d'une alarme sur la mesure 3 est survenue à 12 h 00 min. 00 s le 5 décembre 1994. Aucun appel vers le poste central n'est déclenché par le défaut ou l'alerte sur cette mesure.

### **Remarque :**

Les fichiers .ALR et .DEF n'ont plus, comme en version 2.0, un caractère séquentiel (TIME devait précéder les informations sur la mesure qui lui était associée).

En cas de communication de l'alerte ou de l'alarme non autorisée, les arguments S3 et S4 de TIME ne seront pas spécifiés.

**Fichiers concernés :** .ALR .DEF.

# **TIMZ**

**Description :**

Durée totale du contrôle de zéro.

**Syntaxe :**

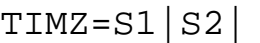

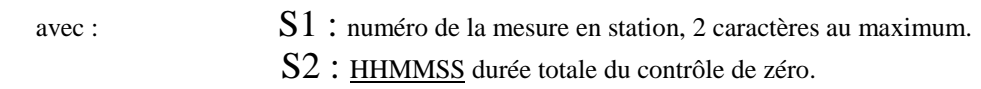

### **Exemple :**

### **Remarque :**

La relation TIMZ > S2 + S3 de RTIZ doit toujours être vérifiée sur chacune des mesures concernées.

**Fichiers concernés :** .CFG, .CAL, .PER.

### **TMAC**

### **Description :**

Temps maximum de communication. Lorsque ce temps est atteint, la station raccroche et le message correspondant est inscrit dans le fichier d'historique.

**Syntaxe :**

TMAC=S1|

avec : S1 : temps maximum de communication, au format HHMMSS

**Exemple :**

**Remarque :**

**Fichiers concernés :** .CFG.

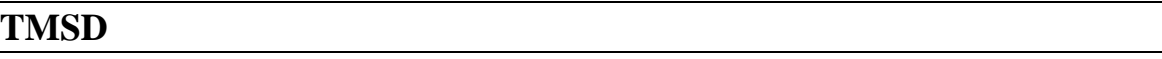

**Description :**

Temps maximum de communication sans dialogue. Lorsque ce temps est atteint, la station raccroche et le message correspondant est inscrit dans le fichier d'historique.

**Syntaxe :**

$$
\mathtt{TMSD=}\mathtt{S1}\,\big|\,
$$

avec :  $S1$  : temps maximum de communication sans dialogue, au format HHMMSS.

#### **Exemple :**

**Remarque :**

La valeur S1 doit pouvoir descendre à un minimum de 10 sec.

**Fichiers concernés :** .CFG.

### **TRAA**

#### **Description :**

Il concerne les appels du poste central en cas d'alerte. Il définit le temps d'attente minimum entre deux appels du poste central pour une même cause d'alerte provoquée par une même mesure. Dans le cas où une autre cause d'alerte apparaît, l'appel du poste central pourra être réalisé immédiatement. La disparition de l'alerte ne doit pas être inhibée. Elle est considérée comme information nouvelle.

**Syntaxe :**

### TRAA=S1|S2|

- avec : S1 : numéro de la mesure en station, 3 caractères au maximum,
	- S2 : temps d'attente entre deux appels concernant une même alerte provoquée par une même mesure, au format HHMMSS.

**Exemple :**

**Remarque :**

# **TRAD**

### **Description :**

Il concerne les appels du poste central en cas de défaut. Il définit le temps d'attente minimum entre deux appels du poste central pour cause d'un même défaut provoqué par une même mesure. Dans le cas où un autre défaut apparaît, l'appel du poste central pourra être réalisé immédiatement. La disparition du défaut ne doit pas être inhibée. Elle est considérée comme information nouvelle.

**Syntaxe :**

$$
TRAD = S1 | S2 |
$$

- avec : S1 : numéro de la mesure en station ("ST" pour spécifier tout défaut de la station), 3 caractères au maximum,
	- S2 : temps d'attente entre deux appels concernant un même défaut provoqué par une même mesure, au format HHMMSS.

#### **Exemple :**

**Remarque :**

**Fichiers concernés :** .CFG.

# **UNIT**

### **Description :**

Unité du constituant associé à la mesure, conforme à la norme ISO 7168.

### **Syntaxe :**

UNIT=S1|S2|

avec : S1 : numéro de la mesure en station, 3 caractères au maximum, S2 : unité du constituant, 10 caractères.

**Exemple :**

### **Remarque :**

# **VALC**

### **Description :**

Valeur de consigne du gaz étalon utilisé pour les opérations de calibrage de consigne.

**Syntaxe :**

```
VALC=S1|S2|
```
avec : S1 : numéro de la mesure en station, 3 caractères au maximum, S2 : valeur de consigne du gaz étalon (en unité de calibration, ppb en général), nombre décimal, 8 caractères au maximum.

### **Exemple :**

### **Remarque :**

Afin de faciliter les opérations de calibrage, le paramétrage des valeurs de consigne et de zéro devra être indiqué dans l'unité utilisée par le dispositif de calibrage. Pour le calibrage des gaz, le ppb est généralement employé.

Les paramètres S2 de VALC, VALZ devront toujours utiliser cette même unité de calibration.

**Fichiers concernés :** .CFG, .CAL, .PER.

# **VALZ**

### **Description :**

Valeur du zéro de référence. En général, sa valeur est égale à zéro.

**Syntaxe :**

$$
VALZ = S1 | S2 |
$$

avec : S1 : numéro de la mesure en station, 3 caractères au maximum,

 $\triangleright$  S2 : valeur du zéro de référence (en unité de calibration, ppb en général), nombre décimal, 8 caractères au maximum,

### **Exemple :**

### **Remarque :**

Afin de faciliter les opérations de calibrage, le paramétrage des valeurs de consigne et de zéro devra être indiqué dans l'unité utilisée par le dispositif de calibrage. Pour le calibrage des gaz, le ppb est généralement employé.

Les paramètres S2 de VALC, VALZ devront toujours utiliser cette même unité de calibration.

**Fichiers concernés :** .CFG, .CAL, .PER.

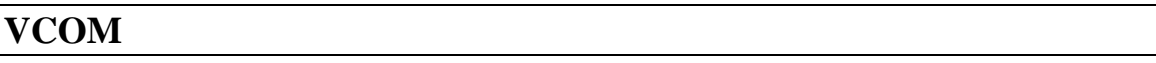

**Description :**

Vitesse des communications de la liaison numérique reliant la station au poste central.

**Syntaxe :**

VCOM=S1|

avec :  $S1$  : <u>vitesse</u> des communications en bauds, nombre entier, 6 caractères au maximum.

### **Exemple :**

**Remarque :**

**Fichiers concernés :** .CFG.

### **VEPE**

### **Description :**

Moyenne de la mesure pendant la phase de calibrage ou contrôle de calibrage de consigne. Cette valeur est utilisée pour réaliser le calibrage ou contrôle de calibrage en station. Elle est définie dans l'unité de signal spécifiée dans l'argument S6 de NVOI.

**Syntaxe :**

VEPE=S1|S2|

avec : S1 : numéro de la mesure en station, 3 caractères au maximum,

S2 : moyenne de la valeur fournie par l'analyseur (analogique ou numérique) exprimée en unité de signal ( argument S6 de NVOI), 8 caractères au maximum.

**Exemple :**

**Remarque :**

**Fichiers concernés :** .CFG.

### **VERA**

#### **Description :**

Version du système d'acquisition utilisé dans la station de mesure.

#### **Syntaxe :**

VERA= S1|

avec : S1 : version du système d'acquisition, 10 caractères au maximum.

**Exemple :**

**Remarque :**

### **VERS**

### **Description :**

Version du système d'exploitation utilisé dans la station de mesure.

**Syntaxe :**

$$
VERS = S1
$$

avec : S1 : version du système d'exploitation, 10 caractères au maximum.

**Exemple :**

**Remarque :**

**Fichiers concernés :** .CFG.

# **VEZE**

### **Description :**

Moyenne de la mesure pendant la phase de calibrage ou contrôle de calibrage de zéro. Cette valeur est utilisée pour réaliser le calibrage ou le contrôle de calibrage en station. Elle est définie dans l'unité de signal spécifiée dans l'argument S6 de NVOI.

**Syntaxe :**

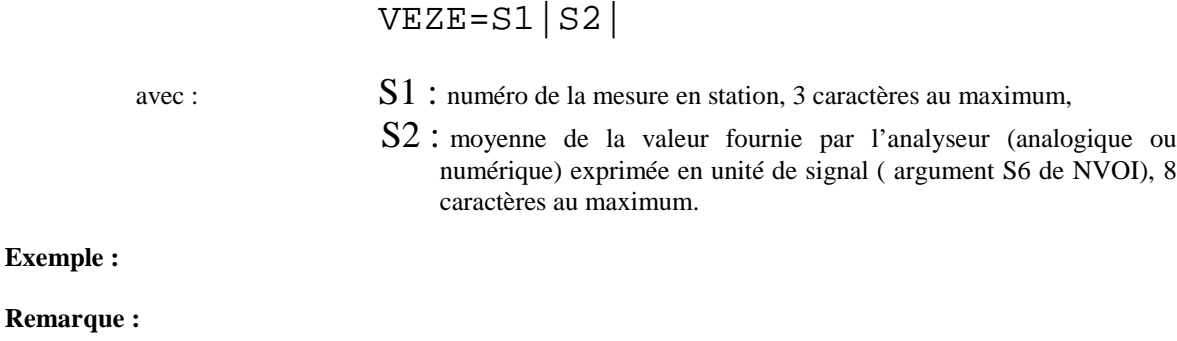

### **VIMP**

### **Description :**

Concerne les capteurs délivrant un signal impulsionnel et permet de définir la valeur de l'impulsion en unité physique de mesure.

### **Syntaxe :**

VIMP=S1|S2|

avec :  $S_1$  : numéro de la mesure en station, 3 caractères au maximum,

S2 : valeur de l'impulsion en unité physique de mesure, nombre décimal, 8 caractères au maximum.

**Exemple :**

### **Remarque :**

**Fichiers concernés :** .CFG.

# **VPEN**

### **Description :**

Permet de déclencher un défaut lié au comportement d'un capteur ou d'un analyseur (capteurs bloqués, parasites, etc.).

**Syntaxe :**

VPEN=S1|S2|S3|S4|S5|

- avec : S1 : numéro de la mesure en station, 3 caractères au maximum,
	- S2 : test d'immobilisme ou de pente.
		- $S2 = 0$ : Test d'immobilisme. La valeur n'a pas bougé de plus de S3 pendant le temps défini en S4,
		- $S2 = 1$ : Test de pente. La valeur a bougé de plus de S3 pendant le temps défini en S4,
	- S3 : valeur absolue de l'écart en unité définie dans UNIT, nombre décimal, 8 caractères maximum,
	- S4 : temps d'observation (4 caractères. Format HHMM),
	- S5 : 0, 1, 2 ou 3 selon que l'appel du poste central est :
		- non autorisé (0),
			- autorisé en cas de dépassement du seuil (1),
			- autorisé en cas de retour au fonctionnement normal (2),
			- autorisé en cas de dépassement puis de retour au fonctionnement normal (3),

### **Exemple :**

détecter une suite de 8 valeurs QH figées sans appel du poste central:

VPEN=S1|S2|S3|S4|S5|S6|

avec  $S2 = 0$ ,  $S3 = 0$ ,  $S5 = 0$ .

et

 $S4 = 0200$ : 2 heures soit 8 valeurs QH.

### **Remarque :**

Pour que le déclenchement du défaut soit effectué, il faut que la dernière valeur quarthoraire soit valide (Codée A ou P).

Le test VPEN devra être réalisé à la fin de chaque période S4. Deux VPEN doivent pouvoir être paramétrés par mesure ( pente et immobilisme).

**Fichiers concernés :** .CFG,.DEF.

# **VSEB**

### **Description :**

Permet de déclencher une alerte en cas de dépassement de la valeur du seuil bas associé à la mesure.

#### **Syntaxe :**

# VSEB=S1|S2|S3|S4|S5|

- avec :  $S_1$  : numéro de la mesure en station, 2 caractères au maximum.
	- S2 : valeur du seuil bas pour la donnée issue de la mesure S1 (en unité définie dans UNIT), nombre décimal, 8 caractères au maximum. Dans le cas de seuil, dépassement signifie valeur inférieure (utile en particulier pour les températures).
	- S3 : argument de S4. 4 caractères.
	- S4 : mode de calcul provoquant le déclenchement.
		- $S4 = 0$ : déclenchement sur nombre de dépassements consécutifs de la valeur S2 (intervalle de temps entre chaque mesure de dépassement : ITEM). Ce nombre est placé en S3 (4 caractères)
		- S4 = 1 : déclenchement sur dépassement de la valeur S2 par la moyenne glissante de la mesure. Le temps sur lequel la moyenne glissante est calculée est placé en S3 (4caractères. Format HHMM).
	- S5 : 0, 1, 2 ou 3 selon que l'appel du poste central soit
		- non autorisé (0),
		- autorisé en cas de dépassement du seuil bas (1),
		- autorisé en cas de retour au fonctionnement normal (2),
- autorisé en cas de dépassement puis de retour au fonctionnement normal (3).

#### **Exemple :**

### **Remarque :**

Pour que le déclenchement de l'alerte soit effectué, il faut que la dernière valeur effective (calculée à chaque ITEM) soit valide (Codée A ou P).

**Fichiers concernés :** .CFG,.ALR.

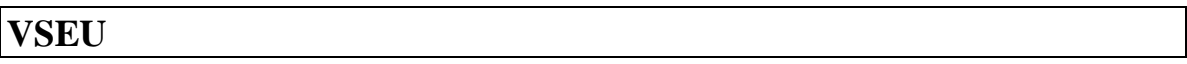

#### **Description :**

Permet de déclencher une alerte en cas de dépassement d'un seuil haut associé à la mesure. Jusqu'à cinq seuils peuvent être définis par ce paramètre pour chaque mesure.

**Syntaxe :**

VSEU=S1|S2|S3|S4|S5|S6|

- avec : S1 : numéro de la mesure en station, 2 caractères au maximum.
	- S2 : valeur du seuil haut pour la donnée issue de la mesure S1 (en unité définie dan UNIT), nombre décimal, 8 caractères au maximum. Dans le cas de seuil, dépassement signifie valeur supérieure.
	- S3 : argument de S4. 4 caractères.
	- S4 : mode de calcul provoquant le déclenchement.
		- S4 = 0 : déclenchement sur nombre de dépassements consécutifs de la valeur S2 (intervalle de temps entre chaque mesure de dépassement : ITEM). Ce nombre est placé en
		- S4 = 1 : déclenchement sur dépassement de la valeur S2 par la moyenne glissante de la mesure. Le temps sur lequel la moyenne glissante est calculée est placé en S3 (4 caractères. Format HHMM).
	- S5 : 0, 1, 2 ou 3 selon que l'appel du poste central est :
		- non autorisé (0),
		- autorisé en cas de dépassement du seuil haut(1),
		- autorisé en cas de retour au fonctionnement normal (2),
		- autorisé en cas de dépassement puis de retour au fonctionnement normal (3).
	- S6 : valeur du rang de seuil haut comprise entre 1 et 5

**Exemple :**

#### **Remarque :**

Pour que le déclenchement de l'alerte soit effectué, il faut que la dernière valeur effective (calculée à chaque ITEM) soit valide (Codée A ou P).

**Fichiers concernés :** .CFG,.ALR.

## **ZTYP**

## **Description :**

Permet de définir le type de calibrage de zéro réalisé sur un analyseur.

**Syntaxe :**

ZTYP=S1|S2|(S3)|

avec : S1 : numéro de la mesure en station, 2 caractères au maximum. S2 : 0, 1 ou 2 selon que le calibrage de zéro de la mesure S1 - ne se fasse pas (0), - se fasse avec une gestion en station des paramètres de calibrage et de leur correction si elle est permise (1) - se fasse avec une gestion par l'analyseur des paramètres de calibrage et de leur correction (2). La valeur 2 du paramètre S2 suppose la mise en oeuvre de la commande 05 du protocole gérant la liaison numérique Environnement SA. S3 : valeur effective de la mesure (une par ITEM), exprimée en UNIT au dessus de laquelle le calibrage du zéro sera supprimé pour un calibrage ponctuel ou bien reporté à la période suivante pour un calibrage périodique. Si cet argument est omis le calibrage sera

réalisé quelle que soit la valeur du signal de mesure. Nombre

## **Exemple :**

## **Remarque :**

Lors d'une réception de configuration de calibrage ponctuel comportant CTYP=S1|0|| et ZTYP=S1|0||, si un calibrage ponctuel ou périodique est en cours sur la mesure S1, la station arrête ce calibrage et bloque les calibrages différés. Dans ce cas, le calcul des coefficients COEA et COEB ne sera pas effectué.

décimal, 8 caractères au maximum.

De plus, lorsque CTYP=S1|0|| ou ZTYP=S1|0|| le fichier de configuration transmis à la station ou au poste central pourra ne pas comporter les paramètres de calibrage ou de zéro. Cela devra être possible du poste central vers la station et de la station vers le poste central. Lorsque l'argument S2 de CTYP ou ZTYP repasse à 1 ou à 2, alors le reste des paramètres de configuration du calibrage ou du zéro devra lui être associé.

**Fichiers concernés :** .CFG, .CAL, .PER.

## **LISTE DE DIFFUSION**

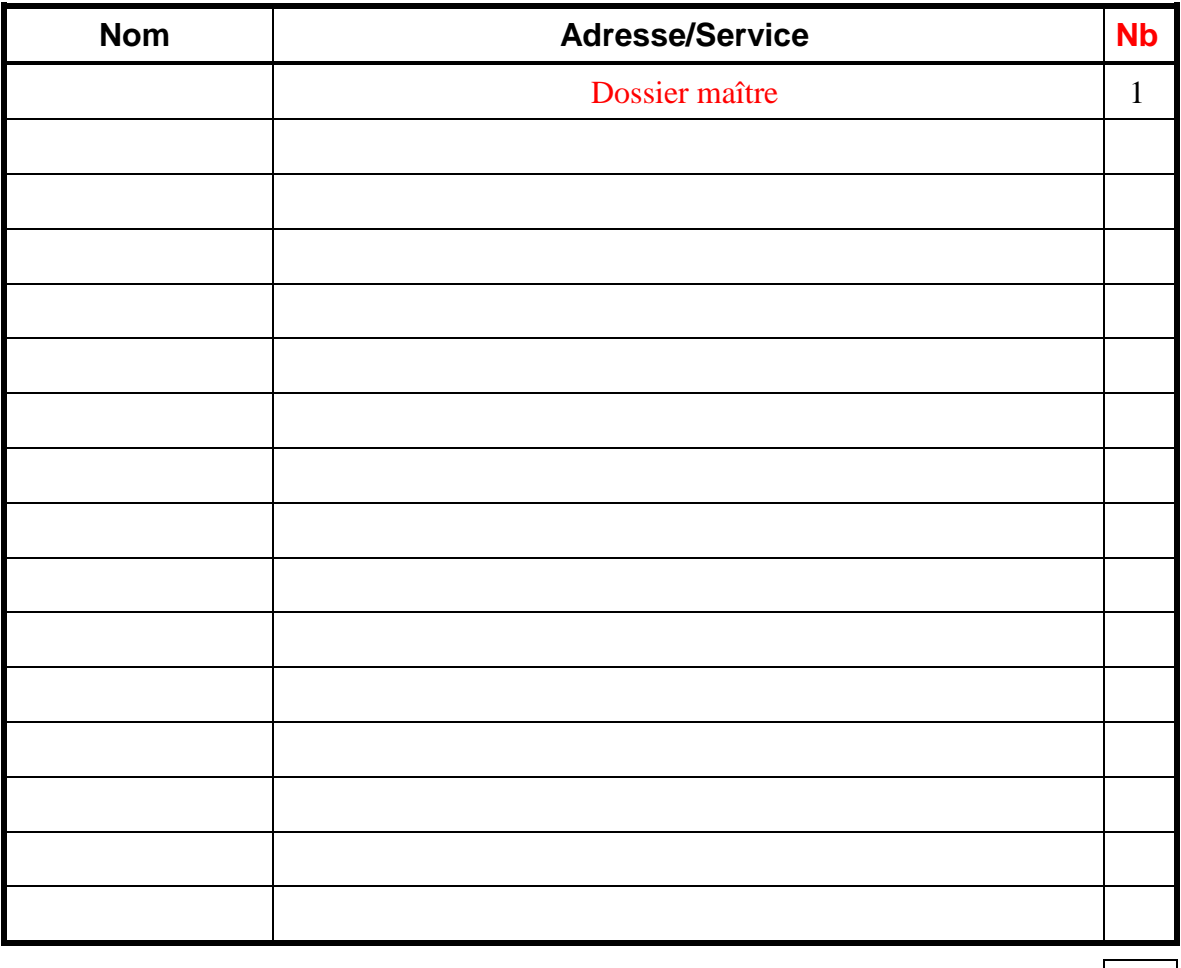

 $\text{TOTAL} \left| 1 \right|$ 

# **PERSONNES AYANT PARTICIPE A L'ETUDE**

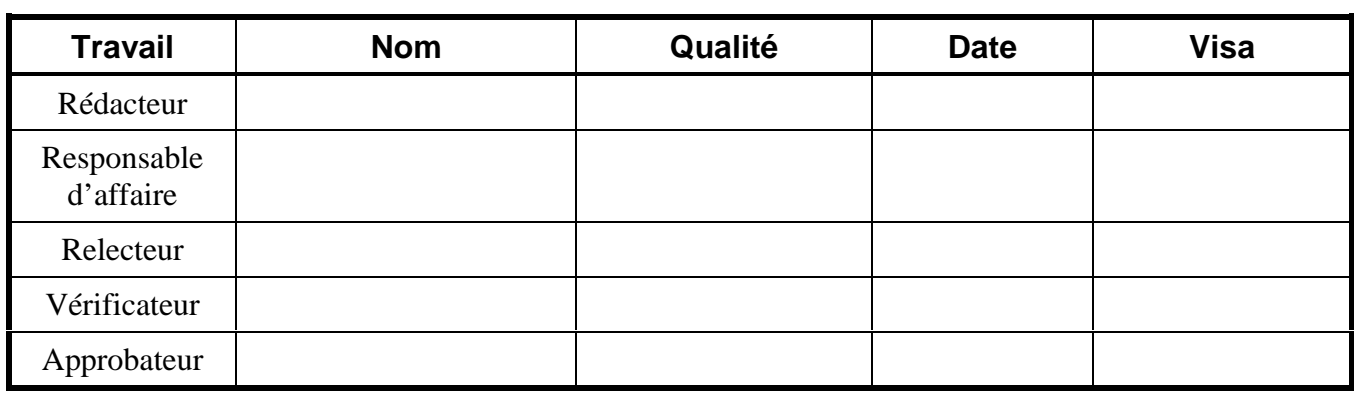

 $\bullet$  Fin du Complément non destiné au client  $\bullet$